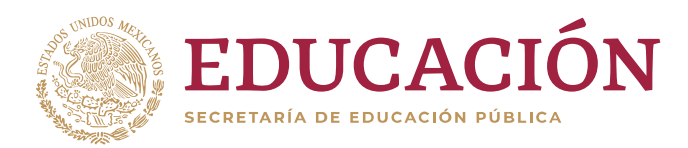

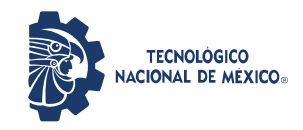

Instituto Tecnológico de Cuautla

# **Tecnológico Nacional de México Instituto Tecnológico de Cuautla Coordinación de Posgrado**

Sistema para control de inventario por visión artificial

Ing. Anyelo Salvador Morales García

Tesis para Obtener el grado de Maestro en Ingeniería Administrativa

> Comité Tutorial M. A. Leonor Ángeles Hernández Dra. Armida González Lorence *Directoras de Tesis*

Dra. Mónica Leticia Acosta Miranda M.C. Julio Pérez Machorro

> *Cuautla, Morelos Diciembre, 2023*

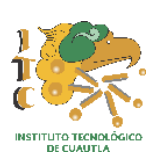

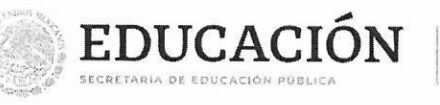

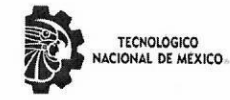

Instituto Tecnológico de Cuautla Subdirección Académica Coordinación de Posgrado

H.H. Cuautla, Morelos, 21/noviembre/2023 OFICIO: ITC/SA/CPI/157/2023

ASUNTO: Autorización de impresión

#### ING. ANYELO SALVADOR MORALES GARCÍA **PRESENTE**

Me es grato comunicarle que después de la revisión realizada por el Jurado designado para su examen de grado de Maestría en Ingeniería Administrativa, se acordó autorizar la impresión de su trabajo de Tesis titulado:

#### "SISTEMA PARA CONTROL DE INVENTARIO POR VISIÓN ARTIFICIAL"

Es muy satisfactorio para la Coordinación de Posgrado compartir con usted el logro de esta meta.

Espero que continúe con éxito su desarrollo profesional y dedique su experiencia e inteligencia en beneficio de nuestro país.

#### **ATENTAMENTE**

"En su ideal de Servicio reside la grandeza del hombre"

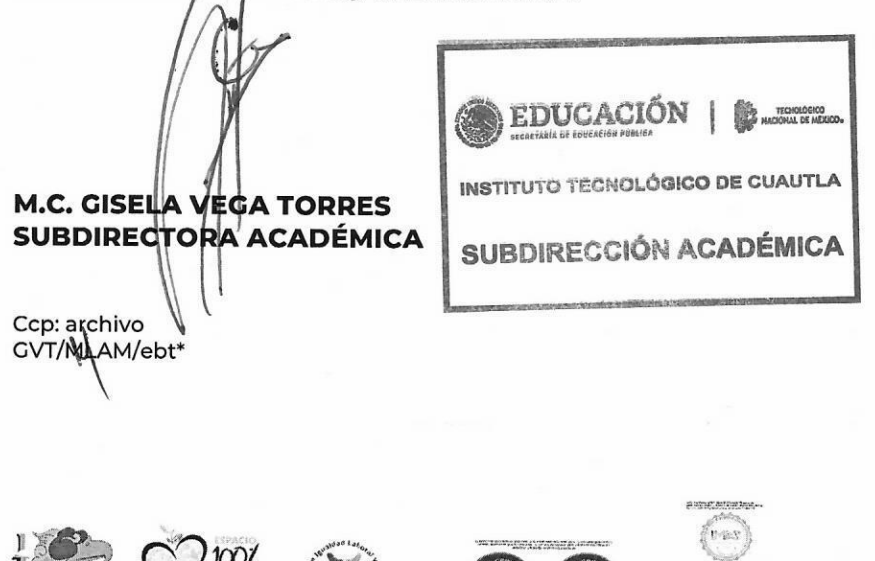

Libramiento Cuautla - Oaxaca, S/N, Col. Juan Morales, C. P. 62826, Yecapixtla, Morelos, Tels. (735) 12-2-22-42 y 35-3-64-96 email: posgrado@cuautla.tecnm.mx

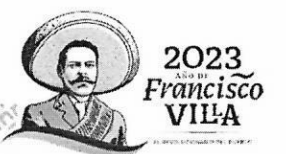

tecnm.mx | www.cuautla.tecnm.mx

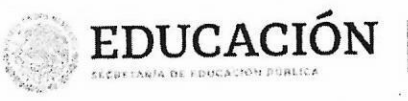

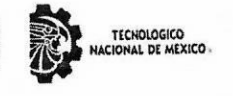

Instituto Tecnológico de Cuautla Subdirección Académica Coordinación de Posgrado

H.H. Cuautla, Morelos, 14/noviembre/2023 OFICIO: ITC-SA-CPI/153/2023

S.

El presente trabajo de Tesis "SISTEMA PARA CONTROL DE INVENTARIO POR VISIÓN ARTIFICIAL", presentado por el ING. ANYELO SALVADOR MORALES GARCÍA, con número de control M20680013, ha sido aprobado por su comité Tutorial como requisito parcial para obtener el grado de:

### MAESTRO EN INGENIERÍA ADMINISTRATIVA

Directora de Tesis

S HERNÁNDEZ M.A. LEONOR ANGEI

Secretaria

D.C.A. MÓNICA LETICIA ACOSTA MIRANDA

**EZLORENCE** 

**AACHORRO** M.C. JULIO RERE

Vocal

**Vocal Suplente** 

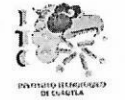

W.Sch

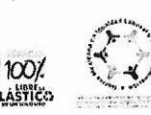

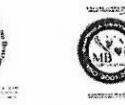

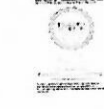

Libramiento Cuautia - Oaxaca, S/N, Col. Juan Morales, C. P. 62826, Yecapixtla, Morelos, Tels. (735) 12-2-22-42 y 35-3-64-96 email: posgrado@cuautla.tecnm.mx tecnm.mx | www.cuautla.tecnm.mx

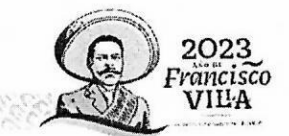

**LICENCIA DE USO OTORGADA POR** Anyelo Salvador Morales García, d e nacionalidad Mexicana mayor de edad, con domicilio ubicado en Calle Emiliano Zapata N°77 Col. Juárez San Juan del Rio Querétaro, en mi calidad de titular de los derechos patrimoniales y morales y autor de la tesis denominada "Sistema para control de inventario por visión artificial" en adelante **"LA OBRA"** quien para todos los fines del presente documento se denominará **"EL AUTOR Y/O TITULAR"**, a favor del Instituto Tecnológico de Cuautla del Tecnológico Nacional de México, la cual se regirá por las cláusulas siguientes:

**PRIMERA – OBJETO: "EL AUTOR Y/O TITULAR"**, mediante el presente documento otorga al Instituto Tecnológico de Cuautla del Tecnológico Nacional de México, licencia de uso gratuita e indefinida respecto de **"LA OBRA"**, para almacenar, preservar, publicar, reproducir y/o divulgar la misma, con fines académicos, por cualquier medio en forma física y a través del repositorio institucional y del repositorio nacional, éste último consultable en la página: [\(https://www.repositorionacionalcti.mx/\).](https://www.repositorionacionalcti.mx/)

**SEGUNDA - TERRITORIO:** La presente licencia se otorga, de manera no exclusiva, sin limitación geográfica o territorial alguna, de manera gratuita e indefinida.

**TERCERA -ALCANCE:** La presente licencia contempla la autorización para formato uso de "LA OBRA" en cualquier formato o soporte material y se extiende a la utilización, de manera enunciativa más no limitativa a los siguientes medios: óptico, magnético, electrónico, virtual (red), mensaje de datos o similar conocido por conocerse.

**CUARTA – EXCLUSIVIDAD:** La presente licencia no implica exclusividad en favor del Instituto Tecnológico de Cuautla; por lo tanto, **"EL AUTOR Y/O TITULAR"** conserva los derechos patrimoniales y morales de **"LA OBRA"**, objeto del presente documento.

**QUINTA – CRÉDITOS:** El Instituto Tecnológico de Cuautla y/o el Tecnológico Nacional de México reconoce que el **"AUTOR Y/O TITULAR"** es el único, primigenio y perpetuo titular de los derechos morales sobre **"LA OBRA"**; por lo tanto, siempre deberá otorgarle los créditos correspondientes por la autoría de la misma.

**SEXTA – AUTORÍA: "EL AUTOR Y/O TITULAR"** manifiesta ser el único titular del único titular de los derechos de autor que derivan de **"LA OBRA"** y declara que el material objeto del presente fue realizado por él, sin violentar o usurpar derechos de propiedad intelectual de terceros; por lo tanto, en caso de controversia sobre los mismos, se obliga a ser el único responsable. Dado en la Ciudad de San Juan del Rio Qro., a los 20 días del mes de noviembre de 2023.

#### **"EL AUTOR Y/O TITULAR"**

Ing. Anyelo Salvador Morales García

## **DEDICATORIA**

Esta tesis se la dedico a mi madre Ma. Del Carmen, que con esfuerzo y sacrificio me ha guiado a lo largo de mi vida, a ti madre que en todo momento me enseñaste lo importante que es el estudio para ser una persona de bien, a ti que nunca te rendiste por más difícil que fuera cualquier situación y que siempre me apoyaste incansablemente para darme la herencia más valiosa que existe, el estudio. Sin duda no hay palabras para agradecerte todo lo que has hecho por mí, pero en este sencillo escrito te digo gracias mamá.

A mi padre Salvador que me enseñó a ser una persona de bien, mostrándome el camino correcto, dándome consejos para afrontar cada situación difícil que la vida me ponía. Papá gracias por darme la oportunidad de estudiar y de ser la persona que hoy he llegado a ser.

A ti mi esposa Leticia que siempre fuiste un apoyo siendo una persona muy especial para mí. En todo el tiempo que estuvimos en la carrera, hubo momentos difíciles, sin embargo, siempre encontramos juntos la forma de afrontarlos y salir adelante.

A mi hermano, por todo el apoyo que me brindo a cada momento, su incondicional cariño y las ganas que me daban para seguir a delante.

# **AGRADECIMIENTOS INSTITUCIONALES**

Al CONAHCYT por el apoyo brindado en la realización de este trabajo de tesis siendo en todo momento un soporte invaluable.

Al Instituto Tecnológico de Cuautla por abrirme la posibilidad de poder cursar esta maestría, brindando todo su apoyo durante todo el proceso, abriéndome sus puertas y mostrándome nuevos retos y experiencias que sin duda será de provecho para el resto de mi vida.

Al Instituto Tecnológico de San Juan del Rio por ser mi segunda casa al abrirme las puertas para seguir estudiando desde la ingeniería, gracias por todo el apoyo en cada evento académico ya que estas experiencias vividas jamás las olvidare pues me cambiaron la vida tanto personal y profesional.

A mi asesora M. A. Leonor Ángeles Hernández por brindarme todo el apoyo para llevar a cabo este proyecto, brindándome sus consejos y conocimientos para poder mejorar a cada momento, muchas gracias.

A mi asesora la Dra. Armida González Lorence quien siempre me apoyo en todo momento, ya que siempre ha sido una fuente de inspiración, brindándome sus conocimientos y las herramientas para prepararme hacia el mundo profesional, muchas gracias.

# <span id="page-6-0"></span>**ÍNDICE DE CONTENIDO**

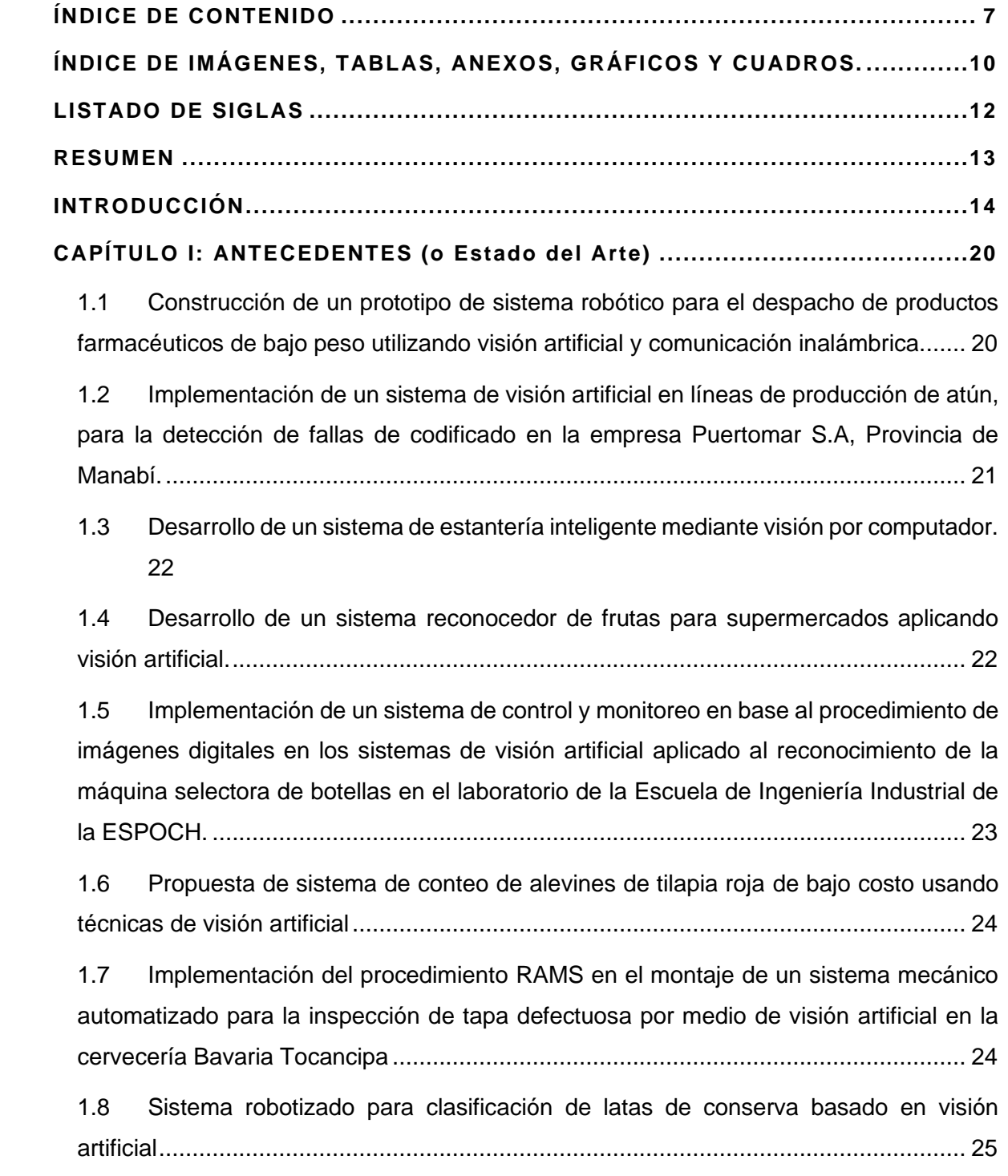

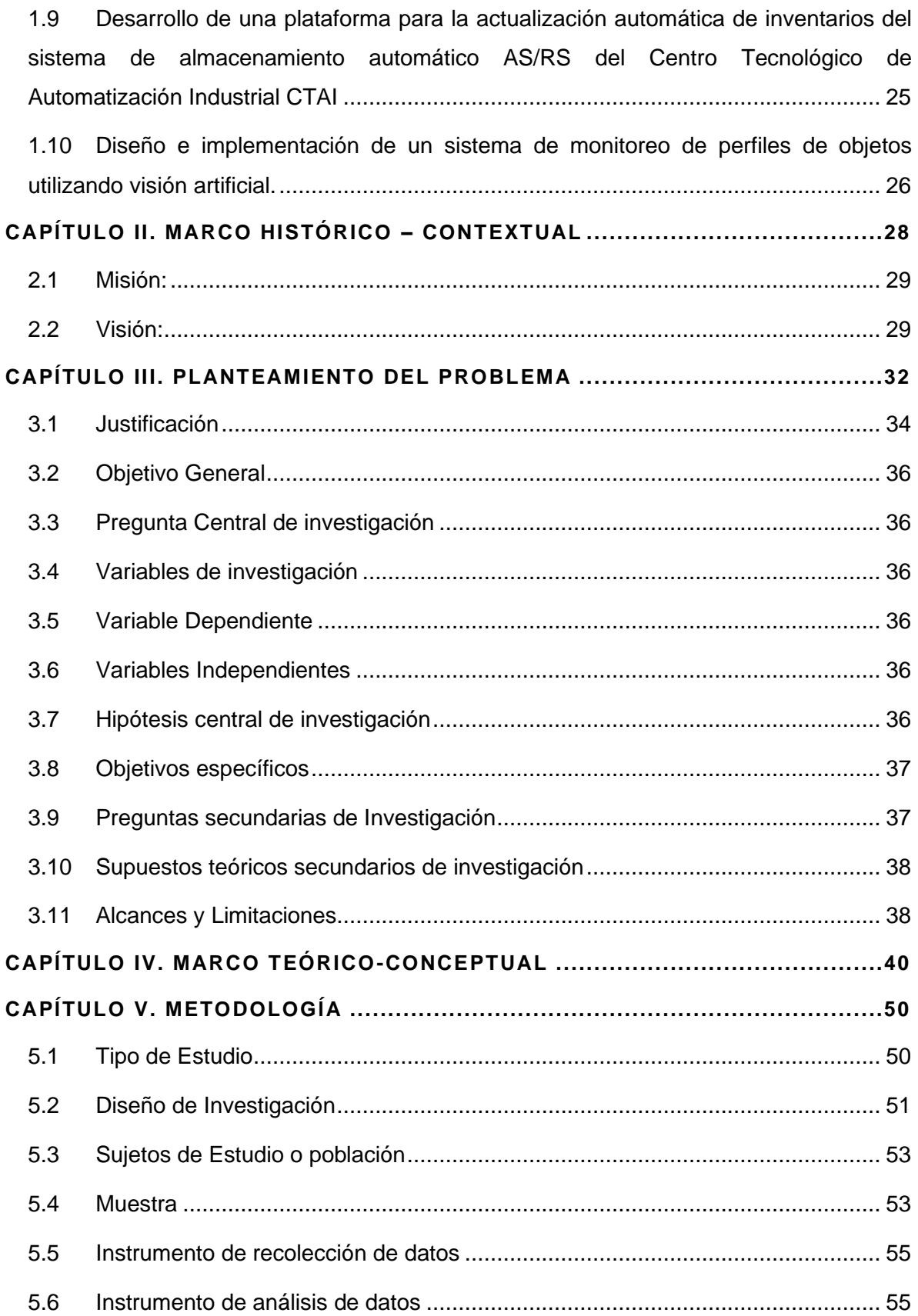

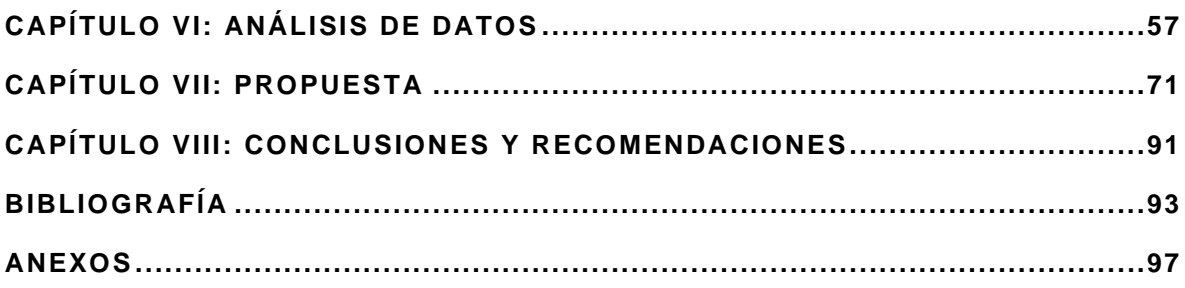

# <span id="page-9-0"></span>**ÍNDICE DE IMÁGENES, TABLAS, ANEXOS, GRÁFICOS Y CUADROS.**

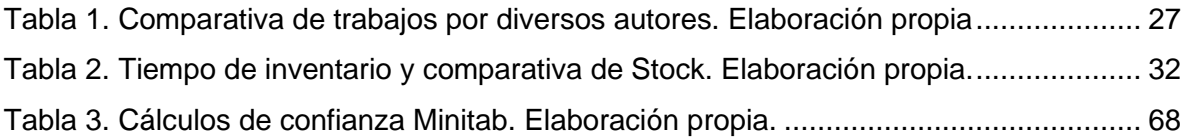

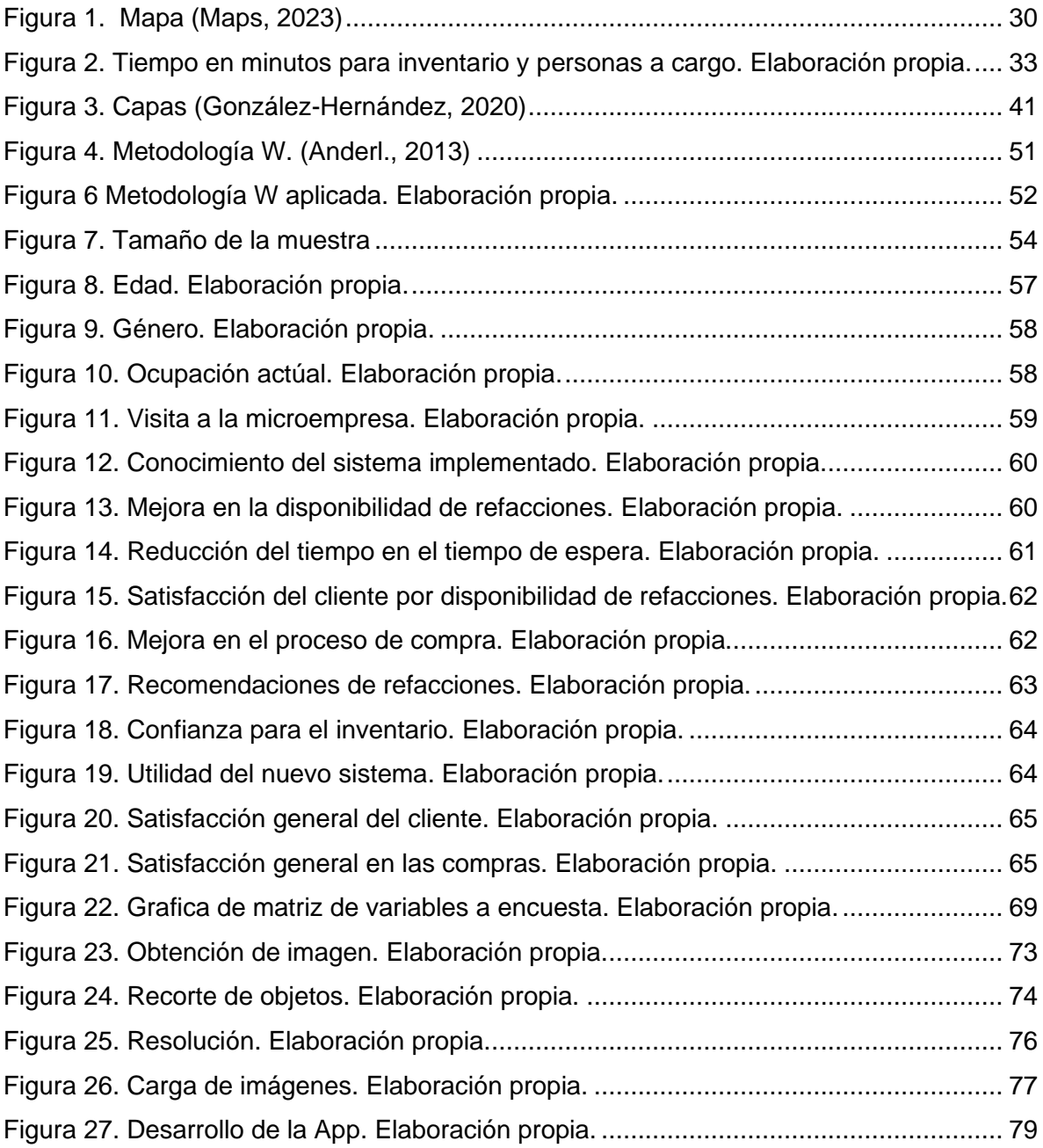

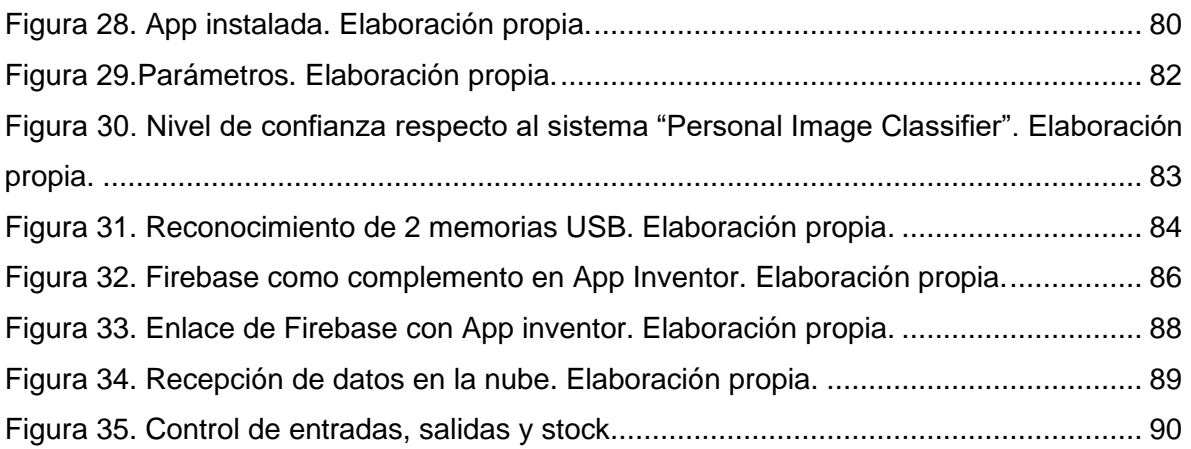

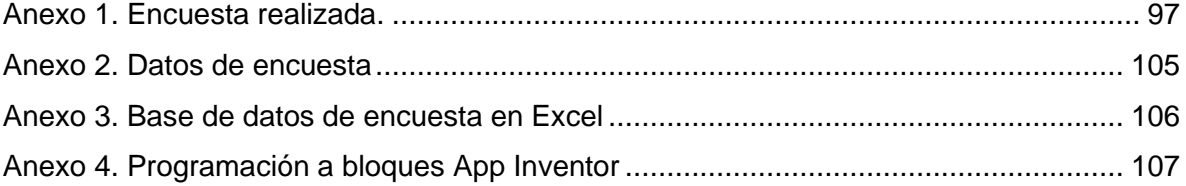

# <span id="page-11-0"></span>**LISTADO DE SIGLAS**

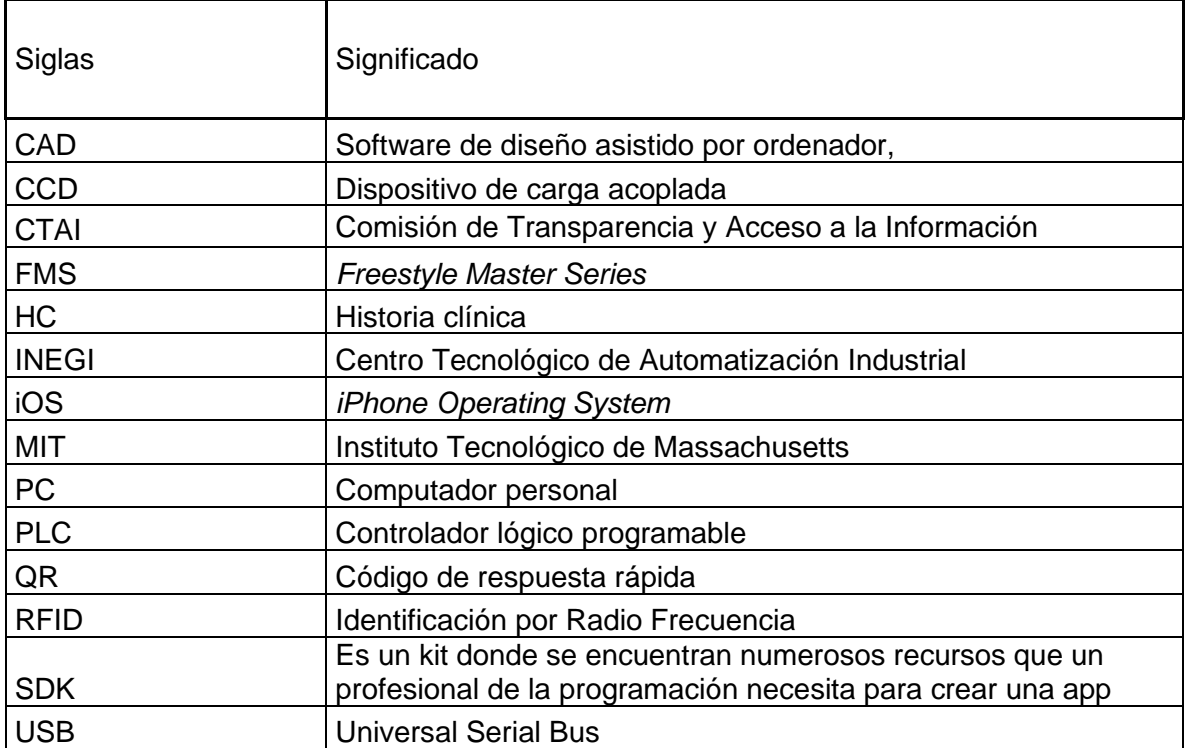

## <span id="page-12-0"></span>**RESUMEN**

Para este trabajo de desarrollo tecnológico se propone un sistema que utilice la visión artificial, enfocándose en las necesidades de alguna empresa, con el fin de diferenciar sus productos para generar un inventario automático, que se comunique a una base de datos en la nube para su constante actualización en tiempo real y que además realice el conteo automático de productos que se encuentran dentro de algún almacén designado solamente al acercar el equipo móvil a los productos, siendo este un teléfono celular que cuente con sistema Android. Para poder realizar dicho trabajo se comenzó por investigar los tipos de inventarios en el mercado parecidos a la propuesta a desarrollar, al realizar un análisis de las diferentes tecnologías que utilizan los sistemas de inventarios actuales en los diversos campos de la industria e investigación se puede definir la tecnología a utilizar para el desarrollo del proyecto la cual fue Python para el procesamiento de imágenes con ayuda de la librería OpenCV, el IDE de Thony como interprete, *MIT App Inventor* para la elaboración de la app móvil y una extensión para App Inventor llamada *"Personal Image Classifier"* para el entrenamiento del sistema. Todos los programas y desarrollo se realizaron mediante la plataforma Linux Lite ya que es una ventaja al ser un sistema que no demanda mucha capacidad tanto de video como memoria RAM y esto permite un procesamiento óptimo de las imágenes.

**Palabras Clave:** *Visión artificial, procesamiento de imágenes, aplicación móvil, inventario automatizado.*

# <span id="page-13-0"></span>**INTRODUCCIÓN**

El objetivo principal de esta tesis es reducir el tiempo necesario para llevar a cabo el inventario en la microempresa All Soluciones en Ingeniería. En la situación actual, los tiempos de realización son largos y el proceso es ineficiente, ya que todos los datos se ingresan manualmente en el ordenador y los productos se cuentan uno a uno. El presente trabajo busca demostrar cómo varía la diferencia entre los tiempos de elaboración del inventario cuando se realiza con una o dos personas, así como la relación proporcional entre ambos tiempos.

El estudio se enfoca en comparar los tiempos de elaboración del inventario con una sola persona y con la participación de dos personas. Se analizará detalladamente cada paso del proceso, desde la recopilación de datos hasta el conteo de productos, para identificar las áreas que presentan mayores demoras y buscar formas de optimizarlas. Se recopilarán datos cuantitativos sobre el tiempo requerido en cada caso y se calculará la diferencia proporcional entre ambos tiempos para evaluar la eficiencia del método de trabajo empleado.

El análisis de los resultados obtenidos en este estudio permitirá llegar a conclusiones significativas para explorar posibles soluciones que puedan agilizar el proceso y reducir los tiempos de manera significativa. La importancia de abordar este tema radica en la necesidad de desarrollar un sistema de cálculo de inventario que satisfaga las necesidades de la empresa All Soluciones en Ingeniería. En una primera fase, se enfocará en la implementación de un sistema sencillo, en el cual los usuarios puedan realizar el conteo de productos simplemente acercando el dispositivo móvil al producto, evitando así la necesidad de invertir tiempo adicional en el proceso de conteo manual. Es importante destacar que las soluciones de ingeniería enfrentan diversos desafíos en el seguimiento de productos, ya que los productos se encuentran registrados en un archivo de Excel en el almacén interno. En total, existen alrededor de 3000 productos distribuidos en 80 categorías diferentes y estas cifras pueden variar a lo largo del día según la demanda de los clientes.

En este contexto, es crucial desarrollar un sistema eficiente que permita un seguimiento preciso y actualizado de los productos en el inventario. La automatización del proceso mediante la utilización de la tecnología de reconocimiento y conteo de productos a través de dispositivos móviles ofrece una solución potencialmente eficaz y conveniente para abordar los desafíos mencionados anteriormente.

En el capítulo I de este trabajo de investigación se realiza un análisis exhaustivo de los antecedentes y proyectos previos desarrollados por diversos autores que han abordado el uso de la visión artificial para la elaboración de inventarios con el objetivo de comprender el estado actual de la tecnología y sus aplicaciones en este ámbito. El capítulo inicia proporcionando una revisión de la literatura existente, donde se recopilan y estudian las investigaciones y proyectos que han utilizado la visión artificial como herramienta para la elaboración de inventarios. Se examinan las metodologías, técnicas y algoritmos empleados en cada proyecto, así como los resultados obtenidos y las limitaciones encontradas.

Posteriormente, se realiza una comparativa exhaustiva de los sistemas previamente desarrollados en relación al sistema propuesto en este trabajo. Se identifican similitudes y diferencias entre los enfoques utilizados, las tecnologías empleadas, las funcionalidades implementadas y los resultados obtenidos. Se analizan tanto los aspectos positivos como las limitaciones o desafíos enfrentados en cada caso, con el fin de comprender sus fortalezas y debilidades. Esta comparativa permite establecer un marco de referencia para el sistema desarrollado en este trabajo, identificando las contribuciones y mejoras propuestas en relación a otros sistemas. Se resaltan las características y funcionalidades innovadoras del sistema propuesto, así como su potencial para superar las limitaciones y desafíos encontrados en los sistemas previos.

El capítulo II introduce al contexto en el que se desarrolla el proyecto, con el objetivo de proporcionar una descripción detallada del objeto de investigación y establecer un marco comprensivo para comprender los orígenes, el desarrollo y el impacto de esta investigación. El capítulo comienza con una presentación del entorno en el que se lleva a cabo el proyecto. Se describen las características y particularidades del contexto, como el sector industrial, las tendencias y desafíos actuales en el ámbito de la gestión de inventarios y las necesidades específicas de la microempresa All Soluciones en Ingeniería. Esta contextualización es esencial para comprender los motivos y la relevancia de este proyecto dentro del entorno en el que se encuentra inmerso.

A continuación, se presenta una descripción detallada del proyecto en sí. Se explican los objetivos, las metas y las actividades que se llevarán a cabo en el desarrollo de este trabajo de investigación. El capítulo continúa con un análisis de la microempresa All Soluciones en Ingeniería, caso de estudio en esta investigación. Se examinan aspectos relevantes como la estructura organizativa, los procesos de gestión de inventario existentes, los desafíos y limitaciones identificadas, así como las expectativas y necesidades de la empresa en relación al proyecto. Este análisis proporciona una comprensión más profunda del contexto específico en el que se llevará a cabo la implementación y evaluación del sistema propuesto.

En el capítulo III se aborda un análisis detallado del problema que existe dentro de la microempresa All Soluciones en Ingeniería. El objetivo principal es identificar las causas que generan dicho problema y proporcionar una solución que justifique la implementación del proyecto, además de resaltar los beneficios que se esperan obtener a partir de esta solución. El capítulo comienza con una descripción clara y precisa del problema que enfrenta la microempresa en relación a su proceso de inventario. Se exploran las dificultades y limitaciones asociadas al conteo manual de productos, así como los desafíos que esto implica en términos de eficiencia, precisión y tiempo de ejecución. El capítulo continúa con la presentación de la hipótesis que sustenta este proyecto. Se establece la mejora esperada en términos de eficiencia y precisión del proceso de inventario al aplicar la solución propuesta. Además, se realiza un análisis de las variables que se utilizarán en el estudio del caso, como el tiempo de realización del inventario, la cantidad de errores y la satisfacción del personal encargado del inventario.

Finalmente, el capítulo III concluye con la delimitación del alcance del proyecto y la identificación de sus limitaciones. Se establece claramente qué aspectos serán abordados y cuáles quedarán fuera del alcance de este trabajo de investigación. Asimismo, se reconocen las posibles restricciones, como limitaciones técnicas, presupuestarias o de recursos humanos, que podrían influir en la implementación y evaluación del proyecto.

En el capítulo IV se mencionan los temas teóricos fundamentales para el desarrollo del proyecto, centrándose en la teoría de análisis de imágenes en visión artificial, los diferentes tipos de inventarios existentes y su relación con la industria 4.0, así como los alcances y avances logrados hasta el momento en este campo. En primer lugar, se presenta una descripción detallada de la teoría y conceptos clave relacionados con el análisis de imágenes en visión artificial. Se exploran los fundamentos de procesamiento de imágenes, técnicas de segmentación, extracción de características y reconocimiento de objetos. Se explican los algoritmos y métodos utilizados en el procesamiento de imágenes para la detección y clasificación de objetos, así como las principales consideraciones y desafíos asociados a este proceso.

A continuación, se examinan los diferentes tipos de inventarios existentes y su relevancia en el contexto de la industria 4.0. Se analizan los inventarios físicos, virtuales, *just-in-time,* periódicos y perpetuos, destacando sus características, ventajas y desventajas. Se explora cómo los avances en tecnología y la integración de sistemas pueden impactar en la eficiencia y precisión de los inventarios, así como en la optimización de los recursos y la toma de decisiones. Además, se realiza un análisis detallado de los tipos de inventarios en función del tiempo, ya que esta variable desempeña un papel fundamental en el presente trabajo. Se examinan los inventarios estáticos y dinámicos, considerando su relación con la demanda, los ciclos de producción y los flujos de entrada y salida. Se destacan las implicaciones y desafíos que surgen al gestionar inventarios en tiempo real, así como las ventajas de contar con sistemas automatizados y actualizaciones constantes de la información.

La metodología W propuesta por Natterman Rolland, que se ha empleado como marco de referencia para el desarrollo de la investigación en cuestión, se presenta en el capítulo V. Esta metodología ha sido aplicada de manera rigurosa y sistemática, permitiendo estructurar y guiar el proceso de trabajo de manera eficiente. Dentro de este capítulo, se detalla la aplicación de la metodología de los puntos propuesta por Rolland, la cual es una herramienta práctica y útil para abordar problemas complejos y descomponerlos en pasos más manejables. Se expone en detalle cada uno de los pasos que se han seguido en el desarrollo del proyecto, explicando su propósito y la forma en que se han llevado a cabo. La metodología W proporciona una estructura sólida para el estudio, permitiendo una planificación clara y sistemática de las etapas y actividades necesarias para alcanzar los objetivos establecidos. Al seguir esta metodología, se ha garantizado una ejecución coherente y ordenada del proyecto, optimizando así los recursos y maximizando los resultados obtenidos. Este capítulo concluye con un análisis detallado de cada paso aplicado en el proyecto, resaltando la importancia de seguir una metodología rigurosa y sistemática para garantizar la calidad y eficacia del trabajo realizado.

En el capítulo VI se realiza un análisis exhaustivo de los datos recopilados a través de la herramienta de formularios de Google, utilizada para recabar información relacionada con el sistema de inventario por visión artificial implementado en la microempresa All Soluciones en Ingeniería. El propósito principal de este análisis es evaluar la eficacia y precisión del sistema, así como identificar patrones y tendencias que puedan estar relacionados con los clientes y posibles usuarios del sistema.

Durante este análisis, se examinan detalladamente los datos recopilados, incluyendo variables como la cantidad de productos escaneados, la frecuencia de uso del sistema, la satisfacción de los usuarios, entre otros. Se utilizarán técnicas estadísticas y herramientas de análisis de datos para obtener conclusiones significativas y respaldadas por evidencia empírica. El objetivo principal es evaluar la efectividad del sistema de inventario por visión artificial implementado en la microempresa, determinando si cumple con los objetivos propuestos y si aporta beneficios significativos en términos de eficiencia, precisión y experiencia del usuario. De igual manera, se buscará identificar patrones y tendencias en los datos que puedan ser útiles para comprender mejor a los clientes y usuarios potenciales, permitiendo realizar mejoras y ajustes en el sistema en función de sus necesidades y preferencias. Este análisis en el capítulo VI será crucial para evaluar el impacto y la viabilidad del sistema de inventario por visión artificial, proporcionando información valiosa para la toma de decisiones futuras en cuanto a su implementación, mejoras y potencial expansión a otros sectores o empresas. Obtener resultados sólidos respalda la efectividad y utilidad del sistema, brindando una base firme para su adopción y desarrollo continuo.

En el capítulo VII se analizan las conclusiones fundamentales derivadas del desarrollo y la implementación del sistema de inventario por visión artificial en la microempresa All Soluciones en Ingeniería. Estas conclusiones se basan en los resultados obtenidos a lo largo de la investigación y el análisis de datos y permiten evaluar de manera integral el impacto y la efectividad del sistema. Se analizan en profundidad los datos recopilados durante el proceso de implementación del sistema, incluyendo métricas de eficiencia, precisión y satisfacción del usuario. Se consideran también los aspectos operativos y prácticos del sistema, como su facilidad de uso, su integración con los procesos existentes de la microempresa y su capacidad para mejorar la productividad y reducir los tiempos de elaboración del inventario.

A partir de este análisis, se extraen conclusiones clave que permitirán evaluar en qué medida el sistema de inventario por visión artificial ha cumplido con los objetivos establecidos y ha generado beneficios tangibles para la microempresa. Se identifica los puntos fuertes y las áreas de mejora del sistema, así como posibles desafíos o limitaciones que presentaron durante su implementación. Además de las conclusiones. En este capítulo se proporcionan recomendaciones basadas en los hallazgos y resultados obtenidos. Estas recomendaciones están dirigidas a la microempresa All Soluciones en Ingeniería y buscan brindar orientación sobre posibles ajustes, mejoras o expansiones del sistema de inventario por visión artificial. Se teman en cuenta las necesidades y los requisitos específicos de la microempresa, así como las tendencias y prácticas emergentes en el campo de la visión artificial y la gestión de inventarios.

En el capítulo VIII se presenta una propuesta detallada basada en los resultados obtenidos y las conclusiones derivadas del estudio realizado sobre el sistema de inventario por visión artificial implementado en la microempresa All Soluciones en Ingeniería. Esta propuesta tiene como objetivo principal mejorar y optimizar el sistema actual, teniendo en cuenta las necesidades y desafíos identificados durante la investigación. La propuesta se basa en un análisis exhaustivo de los hallazgos y resultados obtenidos en el estudio. Se tendrán en cuenta tanto los aspectos técnicos como los operativos y organizativos, con el objetivo de proponer soluciones integrales que impulsen la eficiencia y efectividad del sistema de inventario por visión artificial. La propuesta aborda diferentes aspectos del sistema, como la tecnología utilizada, los algoritmos de procesamiento de imágenes, la interfaz de usuario, la integración con otros sistemas o plataformas existentes y cualquier otra área que requiera mejoras o ajustes para optimizar el funcionamiento del sistema.

# <span id="page-19-0"></span>**CAPÍTULO I: ANTECEDENTES (o Estado del Arte)**

El estado del arte establece el contexto general del uso de visión artificial en aplicaciones diversas. A continuación, se describirán una serie de proyectos que ejemplifican la aplicación de estas tecnologías en diferentes dominios, que abarcan una amplia gama de aplicaciones, desde la automatización de procesos industriales hasta la gestión de inventario y la detección de defectos en diferentes contextos. Los proyectos se conectan a través de la aplicación de tecnologías de visión artificial en situaciones específicas.

#### <span id="page-19-1"></span>**1.1 Construcción de un prototipo de sistema robótico para el despacho de productos farmacéuticos de bajo peso utilizando visión artificial y comunicación inalámbrica.**

El objetivo del proyecto es construir un prototipo de sistema robótico que permita el despacho de productos farmacéuticos de bajo peso utilizando tecnologías de visión artificial y comunicación inalámbrica. Para lograr esto, se llevó a cabo una revisión bibliográfica para investigar sobre sistemas existentes para el despacho inteligente de productos en locales comerciales, centrándose en conceptos como visión artificial, comunicación inalámbrica, automatización de procesos y robótica. A continuación, se procedió al modelado y análisis de los elementos necesarios para la construcción del prototipo utilizando la herramienta CAD SolidWorks. También se definió el software adecuado para desarrollar una aplicación informática que permitiera la gestión del inventario de productos en la farmacia, así como la implementación de un algoritmo de visión artificial para la identificación de los productos mediante la lectura de un código específico de cada uno. Además, se seleccionó la interfaz de comunicación inalámbrica más adecuada para establecer la comunicación entre la aplicación informática y los sistemas robóticos, permitiendo la transmisión de señales de control necesarias para el funcionamiento del sistema. (Calle Allaico, 2022).

#### <span id="page-20-0"></span>**1.2 Implementación de un sistema de visión artificial en líneas de producción de atún, para la detección de fallas de codificado en la empresa Puertomar S.A, Provincia de Manabí.**

Este proyecto presenta el diseño de un sistema de visión artificial capaz de detectar errores de codificación en conservas de atún en tiempo real basado en procesamiento digital de imágenes mediante filtros y algoritmos utilizando un modelo de red neuronal artificial convolucional, usando el lenguaje de programación Python y usando una librería de software libre llamada Tensorflow, que en conjunto nos permitieron determinar si la lata de atún estaba codificada correctamente o si había algún problema con ella. El diagnóstico de fallas en tiempo real es necesario no solo para lograr la detección y aislamiento de fallas, sino también para estimar el tamaño de la falla a fin de bloquear la propagación de la falla en un sistema determinado. En los casos en que es necesario detectar errores en procesos complejos con incertidumbres paramétricas y estructurales, como el caso de estudio de recubrimiento (línea de producción de atún), no se dispone del mismo modelo matemático y, por lo tanto, se requieren técnicas de inteligencia artificial.

Este proyecto resultó en el entrenamiento de una red neuronal convolucional con una eficiencia del 84 % utilizando la biblioteca Tensorflow utilizando un modelo de convolución Neocognitron Mobilenet\_v1\_1.0\_224, utilizando un conjunto de datos de 417 imágenes y 4000 iteraciones de Step, implementando el sistema de visón artificial. La empresa ha visto un aumento del 84 % en la eficiencia de su línea de codificación de atún enlatado, lo que se ha traducido en beneficios saludables en su línea de producción. Finalmente, se recomienda entrenar el modelo con un conjunto de datos más grande para mejorar la eficiencia de la red neuronal y lograr una eficiencia superior al 95%. (Palma Santacruz, 2020). Los sistemas de visión artificial han estado utilizando diversas técnicas para la detección de objetos, entre ellas la utilización de componentes externos como limitadores de área para que el procesamiento de imagen pueda llevarse a cabo un ejemplo es el proyecto que sigue a continuación.

#### <span id="page-21-0"></span>**1.3 Desarrollo de un sistema de estantería inteligente mediante visión por computador.**

Este proyecto resuelve el problema práctico de almacenaje de la empresa AIRBUS con el objetivo de reducir el tiempo de producción en el ámbito aeroespacial. Por ello, se utiliza visión artificial para desarrollar un programa que sea capaz de detectar e identificar mercancías almacenadas en cajas en estanterías, digitalizar los datos y actuar en consecuencia. La implementación de esta tecnología y otras tecnologías emergentes en la Industria 4.0 requiere un rediseño del entorno físico, que se describe en este documento. Por eso, los estantes están equipados con visibilidad artificial a través de cámaras, y se han creado nuevas cajas de almacenamiento de contorno abierto que permiten inferir y controlar las cosas que hay dentro. Las técnicas utilizadas incluyen el procesamiento de imágenes para detectar la presencia de fragmentos en la caja y la extracción de características locales para determinar si los fragmentos encontrados en cada agujero coinciden con los buscados. (Muñoz Velasco, 2020). Aunque si bien es cierto que el uso de componentes externos es de gran ayuda, existen múltiples técnicas de procesamiento, que pueden ser algoritmos muy avanzados para reconocer formas iguales en objetos diferentes como la fruta, por ejemplo, esto lo muestra el siguiente trabajo.

#### <span id="page-21-1"></span>**1.4 Desarrollo de un sistema reconocedor de frutas para supermercados aplicando visión artificial.**

El objetivo de este trabajo es desarrollar un sistema a modo de prototipo que permita la identificación de frutas seleccionadas para procesamiento con un algoritmo de clasificación para automatizar las tareas que realizan los cajeros de supermercados al ingresar códigos de identificación de frutas, reduciendo errores en el ingreso de estos códigos, así como recolectar precios, reduciendo así las colas de clientes en determinados momentos. Los frutos seleccionados se sometieron a un proceso de clasificación por visión artificial y redes neuronales convolucionales utilizando herramientas como tensorflow, OpenCV y el lenguaje de programación Python. El conjunto de datos, su configuración para mejoras futuras y la tecnología avanzada que utiliza lo convierten en una buena opción para implementaciones futuras. (Bailón Lucas, 2019). El uso de software que no está necesariamente diseñado para programación, pero que aun así tiene ciertas características de filtrado como lo es el Matlab resulta ser una buena herramienta, aunque muchas veces este tipo de sistemas requieren de hardware externo para su funcionamiento, un ejemplo es el trabajo.

#### <span id="page-22-0"></span>**1.5 Implementación de un sistema de control y monitoreo en base al procedimiento de imágenes digitales en los sistemas de visión artificial aplicado al reconocimiento de la máquina selectora de botellas en el laboratorio de la Escuela de Ingeniería Industrial de la ESPOCH.**

La máquina clasificadora de botellas del laboratorio del Instituto de Ingeniería Industrial ESPOCH implementa un sistema de visión artificial basado en procesamiento de imágenes para inspección de calidad y tiene como objetivo clasificar tres tipos de botellas de aluminio, botellas de vidrio y botellas de plástico según forma y tamaño. Los parámetros requeridos son luz, ambiente, cámara, tablero digitalizador y software. Con funciones potentes y complementos convenientes para descargar controladores y otros accesorios, MATLAB es la mejor opción para escribir sistemas de clasificación en C y sus códigos y algoritmos son compatibles con una variedad de accesorios de trabajo. Utilizando MATLAB y sus librerías se seleccionó la cámara mediante análisis de características ponderadas, la mejor opción fue la webcam Logitech de 5 Mpx, la cual obtiene 100% de compatibilidad con el software y captura imágenes nítidas con suficiente información. Procesa 30 fotogramas por segundo (fps). La placa digitalizadora utilizada es la Arduino MEGA 2560, elegida tras analizar las características y compatibilidad de varias opciones. MATLAB le permite descargar controladores Arduino e instalarlos para usar cada código PIN, con algoritmos que le permiten sincronizar sistemas inteligentes y automatizados. El entorno de trabajo y la iluminación dependen de los objetos a analizar y las características de calidad a probar. La clasificación de los tres tipos de botellas requiere una estructura rectangular cerrada con fondo blanco, la luz difusa se concentra hasta el 100% en cada objeto para evitar la extensión de sombras, la clasificación se realiza mediante dos electroválvulas, dos electroválvulas activan los cilindros y enviar cada botella a su posición específica. (Tierra Gusqui, 2017). En muchas ocasiones el software que se esté utilizando puede ser una limitante para el procesamiento de imagen. Sin embargo, hay softwares muy especializados en temas de automatización, que pueden ser una excelente propuesta, el siguiente trabajo realizado.

#### <span id="page-23-0"></span>**1.6 Propuesta de sistema de conteo de alevines de tilapia roja de bajo costo usando técnicas de visión artificial**

Un claro ejemplo de esto, donde la única limitante ahora es el hardware (cámara que utiliza para la visión) pues su procesamiento está muy adecuado incluso para detectar velocidades, el proyecto trata de que, a nivel nacional, las especies de peces se comercializan por unidad de medida, no por peso, ya que no hay equipos automáticos, se requiere un conteo manual. Las propuestas actuales incluyen una rampa de pendiente variable que permite ajustar la velocidad de descenso. El primer prototipo fue sin iluminación, lo que generó problemas debido a las diferentes condiciones de iluminación de operación y requirió el diseño de un sistema cerrado con iluminación interna. El software está desarrollado de acuerdo con LabVIEW, la potencia de procesamiento de 400 cuadros por segundo y la velocidad de 30 cuadros por segundo hacen que la cámara sea el límite. (Vásquez Salazar, 2015). La visión artificial también realiza procesamiento de ciertas condiciones en productos, el proyecto que a continuación se mencipna.

#### <span id="page-23-1"></span>**1.7 Implementación del procedimiento RAMS en el montaje de un sistema mecánico automatizado para la inspección de tapa defectuosa por medio de visión artificial en la cervecería Bavaria Tocancipa**

Marca este tema dad que su objetivo es optimizar la línea de inspección ubicada en Cervecera Bavaria - Tocancipa, consistente en el diseño y regulación de un sistema mecánico automatizado para la video inspección de tapones desechados como productos no conformes según normas regionales. La clasificadora automática para tapas corona fue desarrollada para un proceso de producción continúo basado en la detección de defectos superficiales. Se propone la detección de defectos superficiales (litografía) y (revestimiento) a partir del uso de visión artificial y de mecanismos conocidos en la industria de fabricación de tapones de corona, tecnología italiana (SACMI) y británica (HC). Se propone replicar varios componentes clave de estas máquinas, así como las cintas transportadoras y los sistemas electro neumáticos utilizados para la inspección de tapas (Lovera Bello, 2015). Los robots tienen la capacidad de comunicarse en líneas de producción para la ejecución de procesos, mediante visión artificial, por ejemplo, el siguiente proyecto.

#### <span id="page-24-0"></span>**1.8 Sistema robotizado para clasificación de latas de conserva basado en visión artificial**

implementa un proceso continuo y automatizado para clasificar las latas por su contenido y almacenar esta información en una base de datos para brindar visibilidad en tiempo real de la disponibilidad del inventario. Se dispone de una cámara de trabajo formada por dos robots industriales FANUC encargados de llenar las cajas en proceso y clasificarlas, dos cintas transportadoras, una cámara de visión artificial, un PLC y diversos instrumentos electrónicos. Cada lata debe estar previamente marcada con un código QR, que contendrá información sobre su contenido, y el software desarrollado debe controlar la cámara de visión artificial por un lado y leer el código y guardar su información por otro lado, y con el PLC 'uno establece comunicación con el sistema de robot. (Muñoz Canales, 2015). De los proyectos analizados en el siguiente trabajo.

#### <span id="page-24-1"></span>**1.9 Desarrollo de una plataforma para la actualización automática de inventarios del sistema de almacenamiento automático AS/RS del Centro Tecnológico de Automatización Industrial CTAI**

Es uno de los más parecidos a lo que se plantea en el presente trabajo de tesis pues se basa en llevar a cabo inventarios automáticos para el reconocimiento de imágenes, que puede identificar las materias primas por contenedor, actualizar el inventario y eliminar la entrada manual de códigos de materias primas y evitar ejecutar programas con las materias primas incorrectas. De esta manera, tendremos un FMS totalmente automatizado que puede actualizar el inventario sin intervención humana, cercano a un sistema de fabricación verdaderamente flexible. Este proyecto utiliza cámaras Guppy de grado industrial, software de visión artificial Labview® y complementos como Color Classification Training y Ni Vision Assistant. (Laurence, 2013). Los conteos no solo son para objetos, no que también pueden aplicar en casos cotidianos como lo muestra el siguiente trabajo.

#### <span id="page-25-0"></span>**1.10 Diseño e implementación de un sistema de monitoreo de perfiles de objetos utilizando visión artificial.**

Este trabajo de grado presenta el diseño, implementación y prueba de un sistema de visión artificial para la detección y conteo en tiempo real de transeúntes en un entorno no controlado. El sistema diseñado no tiene parámetros de configuración y está implementado por una cámara en estado estático, localización y seguimiento en tiempo real de peatones en el campo de visión, determina su dirección y realiza conteo diferenciado de peatones en sentido contrario. La aplicación está desarrollada bajo la plataforma Matlab®, que realiza funciones como grabación de video digital, procesamiento de secuencias de imágenes, caracterización e interpretación de peatones en el cuadro, así como conteo y registro. La interfaz gráfica de usuario se desarrolló utilizando herramientas gráficas de Matlab® (GUIDE). (MARÍN LOSADA, 2010).

El objetivo principal que se estableció para el desarrollo de este proyecto fue: Desarrollar una aplicación en una herramienta gráfica para pruebas y control, que permita el control y la administración del almacén *Automated Storage and Retrieval System* del Centro Tecnológico de Automatización Industrial de la Pontificia Universidad Javeriana de Bogotá. Es este desarrollo no se usaron lectores de códigos de ningún tipo, todo fue programado en un controlador lógico programable (PLC). Se definieron ubicaciones únicas en una base de datos que se creó antes de correr el programa, entonces, se sabía cuál iba a hacer la ubicación de cada artículo dependiendo del código que ya tenía (Vallejo, 2010). Para finalizar con este capítulo se presenta la tabla 1 donde se puede analizar las diferencias entre los principales autores y las aportaciones que cada uno propone.

<span id="page-26-0"></span>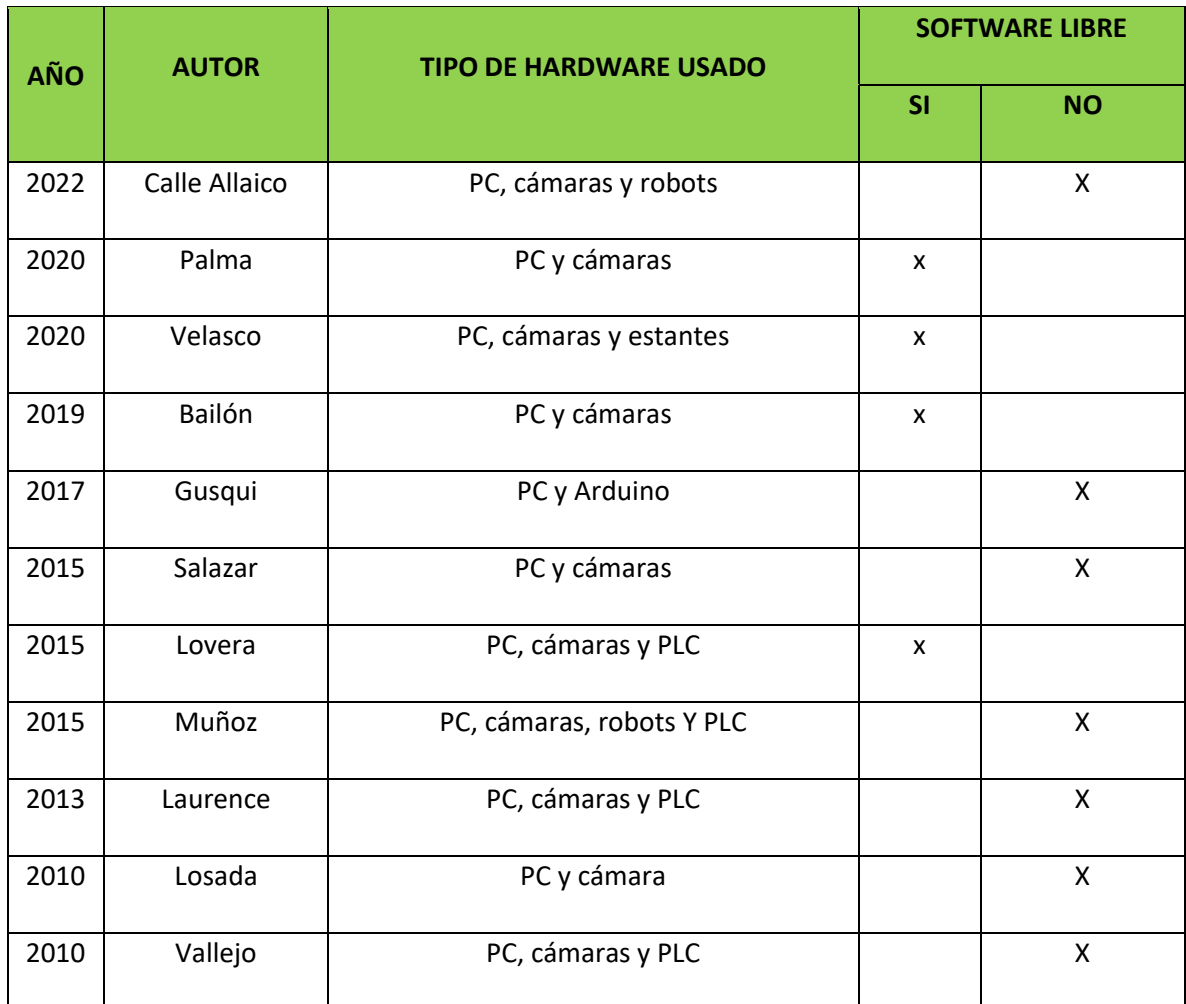

#### **Tabla 1. Comparativa de trabajos por diversos autores. Elaboración propia**

Al realizar un análisis de las diferentes investigaciones revisadas, se plantean dos aspectos de suma importancia para este trabajo: el uso de hardware en todos es a través de una PC e inclusive existen PLC y robots para que el prototipo pueda funcionar y las implicaciones de esto en los costos de desarrollo del sistema son notables. La propuesta presentada en esta tesis ofrece una ventaja significativa al permitir la utilización de cualquier dispositivo móvil con sistema Android 3.0 o superior. Además, es relevante destacar que todos los sistemas analizados disponen de software, aunque algunos de ellos requieren licencia. En contraste, este trabajo se basa en el desarrollo de software libre, lo que confiere ciertas ventajas en comparación con dichos sistemas.

# <span id="page-27-0"></span>**CAPÍTULO II. MARCO HISTÓRICO – CONTEXTUAL**

Las micro, pequeñas y medianas empresas (mipymes) son de gran importancia en el ámbito nacional y regional, tanto en los países industrializados como en los de menor grado de desarrollo. Las mipymes representan, a nivel mundial, el segmento de la economía que aporta el mayor número de unidades económicas y personal ocupado, De ahí la relevancia que reviste este tipo de empresas y la necesidad de fortalecer su desempeño, al incidir sustancialmente en el comportamiento global de las economías nacionales. Es así que, en el contexto internacional, se puede afirmar que 90% o un porcentaje superior de las unidades económicas totales, está conformado por estas empresas. (INEGI, 2019)

Los criterios para clasificar a las mipymes son diferentes en cada país. De manera tradicional se ha utilizado el número de trabajadores como una estratificación de los establecimientos por tamaño y, como complemento, el total de ventas anuales, los ingresos o los activos fijos. Los micro negocios, que comprenden aquellos con una plantilla de 0 a 10 empleados, son una categoría destacada en el sector comercial. Estos negocios se caracterizan por su gran número, abarcando el 96.9% de la fuerza laboral en este sector. A pesar de su contribución a la creación de empleo, representando el 59.6% de los trabajadores, su impacto en las remuneraciones y los ingresos totales es notablemente menor En términos de ingresos, ocupan el segundo lugar con una participación del 25.4%, ya que las empresas de gran envergadura encabezan la lista en este aspecto (INEGI, 2019). Entre los desafíos más comunes que enfrentan se encuentran los siguientes:

- Administración informal.
- Crecimiento desordenado.
- Limitados accesos a financiamientos.

Riesgos del mercado. En este caso en particular, ALL Soluciones en Ingeniería es una microempresa que compra y vende productos de refacciones de línea blanca y componentes electrónicos usadas en reparaciones de equipos electrónicos.

#### <span id="page-28-0"></span>**2.1 Misión:**

Nuestra misión es convertirnos en el proveedor líder de refacciones electrónicas y servicios de reparación de línea blanca y aparatos electrónicos dentro de, brindando soluciones confiables y de alta calidad a nuestros clientes. Nos esforzamos por ser reconocidos por nuestra amplia gama de productos, conocimiento especializado y servicio excepcional. Además, nos comprometemos a fomentar relaciones duraderas con nuestros clientes, basadas en la confianza mutua y el beneficio mutuo. (All Soluciones en Ingenieria, 2023)

#### <span id="page-28-1"></span>**2.2 Visión:**

Nuestra visión es ser la empresa de referencia de la zona donde nos encontramos operando para la venta de refacciones electrónicas y reparaciones de línea blanca y aparatos electrónicos en general. Buscamos constantemente mejorar y ampliar nuestro catálogo de productos para satisfacer las necesidades cambiantes de nuestros clientes. Aspiramos a ser reconocidos como un centro de excelencia técnica, donde los clientes puedan confiar en nuestro conocimiento y experiencia para obtener soluciones confiables y efectivas para sus equipos electrónicos. Nos esforzamos por ser una empresa innovadora, centrada en el cliente y comprometida con la calidad y la satisfacción del cliente en todo momento. (All Soluciones en Ingenieria, 2023)

Ubicación espacial:

Se ubica en la localidad de Los Dolores, situada en el Municipio de Epitacio Huerta, en el Estado de Michoacán de Ocampo. Tiene 1,282 habitantes, siendo 644 mujeres y 638 hombres, el 17% son personas mayores de 60 años mientras que el 77% son personas mayores de 12 años de edad. En la lista de los pueblos más poblados de todo el municipio, ocupa el número 2 del ranking. (PueblosdeAmérica.com, 2022)

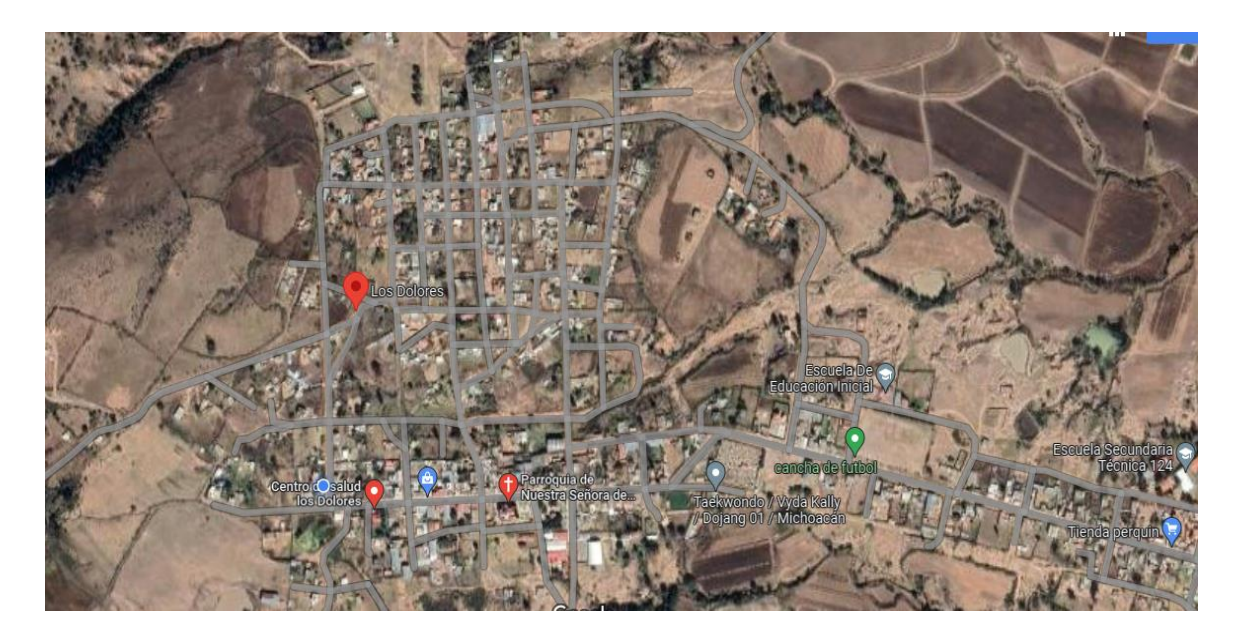

**Figura 1. Mapa (Maps, 2023)**

<span id="page-29-0"></span>Áreas de la microempresa:

Se divide en 2 áreas principales las cuales llevan el control de todos los procesos a realizar.

1. Área de administración, compras, ventas y finanzas:

Esta área se encarga de la comercialización de las refacciones y servicios de reparación. Incluye la atención al cliente, la gestión de pedidos, la cotización de precios, el seguimiento de ventas y la generación de ingresos para el negocio. Es responsable de la adquisición de las refacciones y componentes electrónicos necesarios para el stock de la empresa. Esto implica la búsqueda de proveedores confiables, la negociación de precios y condiciones, y el mantenimiento de un inventario actualizado. Se encarga de la gestión financiera del negocio, incluyendo la contabilidad, el control de gastos, la gestión de inventarios, el pago a proveedores y el seguimiento de ingresos y egresos. También se encarga de desarrollar estrategias de marketing para promover los productos y servicios de la microempresa.

2. Área de operaciones, reparaciones y almacén:

Aquí es donde se llevan a cabo las reparaciones de línea blanca y aparatos electrónicos. Se requiere personal técnico capacitado para diagnosticar y solucionar problemas, así como mantener equipos y herramientas adecuados para el trabajo.

También es responsable del espacio físico donde se almacenan las refacciones y componentes electrónicos. Esta área debe estar organizada de manera eficiente para facilitar la búsqueda y recuperación de productos cuando sea necesario.

En la segunda área de la empresa se detectó que el inventario se administra mediante una base de datos en Excel (véase anexo 1), es decir, que no se cuenta con un sistema apropiado para llevar el control del inventario dentro del almacén. Otro problema es la necesidad de una actualización constante, la cual se realiza de forma manual, pues la persona que labora dentro de la microempresa debe registrar en todo momento los datos de entrada y salida del producto. Esta práctica produce pérdida de tiempo, confusión de códigos en los productos, conteos repetitivos y acceso limitado a la información cuando se desea consultar. Todo esto provoca un déficit en la administración de la empresa, poca comunicación entre socios y un mal control del inventario. Procederemos a analizar el planteamiento del problema en el siguiente capitulo donde se analizará lo antes mencionado.

# <span id="page-31-0"></span>**CAPÍTULO III. PLANTEAMIENTO DEL PROBLEMA**

Al analizar el desempeño de la microempresa All Soluciones en Ingeniería, se ha observado una relación entre el tiempo empleado en la elaboración del inventario y la cantidad de productos involucrados. En la tabla 2, se evidencia que cuando se cuenta con dos personas dedicadas a esta tarea, el tiempo requerido es menor. Sin embargo, a medida que aumenta la cantidad de productos, el tiempo necesario también se incrementa, a pesar de mantener la misma cantidad de personal. Es importante destacar que, al final del análisis, solo queda una persona encargada de la elaboración del inventario, lo cual resulta insuficiente para manejar el creciente volumen de productos y, en consecuencia, se produce un aumento considerable en el tiempo requerido para completar la tarea.

<span id="page-31-1"></span>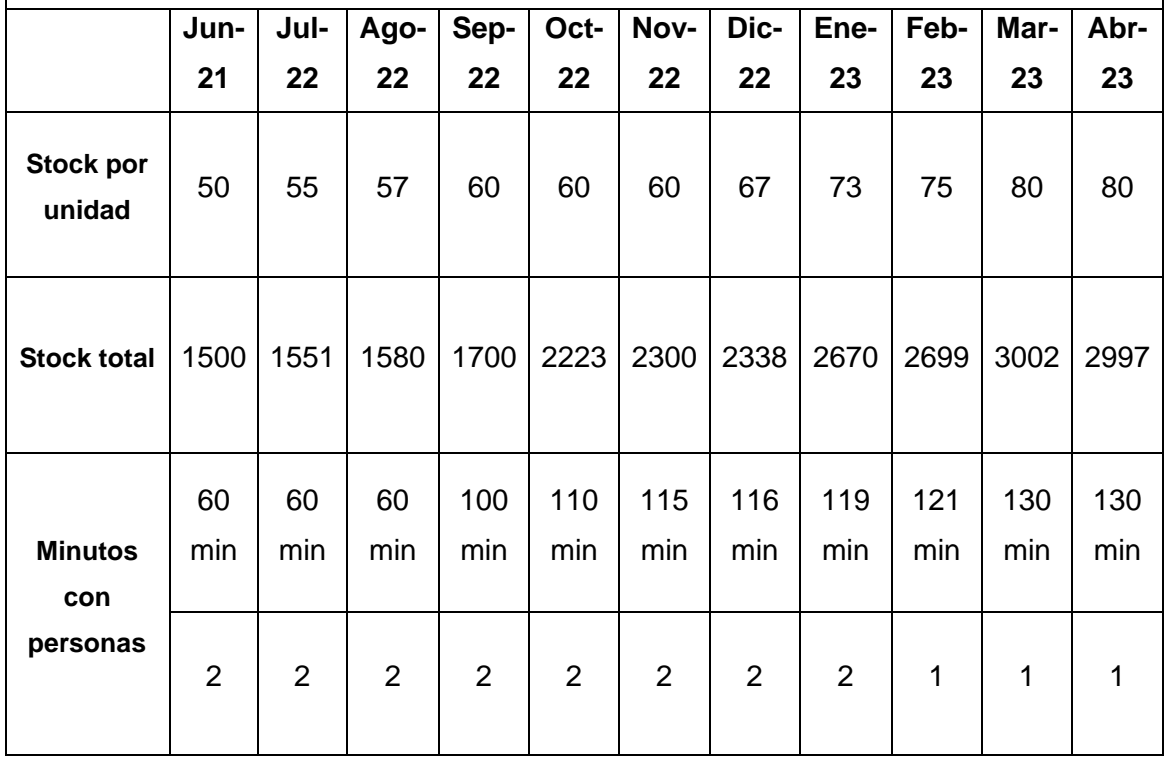

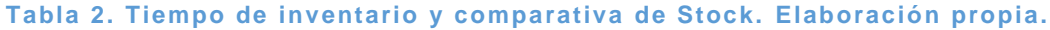

El problema radica en que el tiempo empleado en la elaboración del inventario se vuelve significativamente mayor a medida que se incrementa la cantidad de productos, mientras que la capacidad de personal para manejar este aumento no se ajusta proporcionalmente. Esto genera ineficiencias en el proceso y pone en riesgo la precisión y actualización de los

registros de inventario. En la figura 2 se puede analizar los tiempos requeridos para realizar el inventario con una y dos personas. El tiempo utilizado se muestra en la línea azul, expresada en minutos y se observa que cuando es realizado por una sola persona el tiempo de elaboración del inventario es menor.

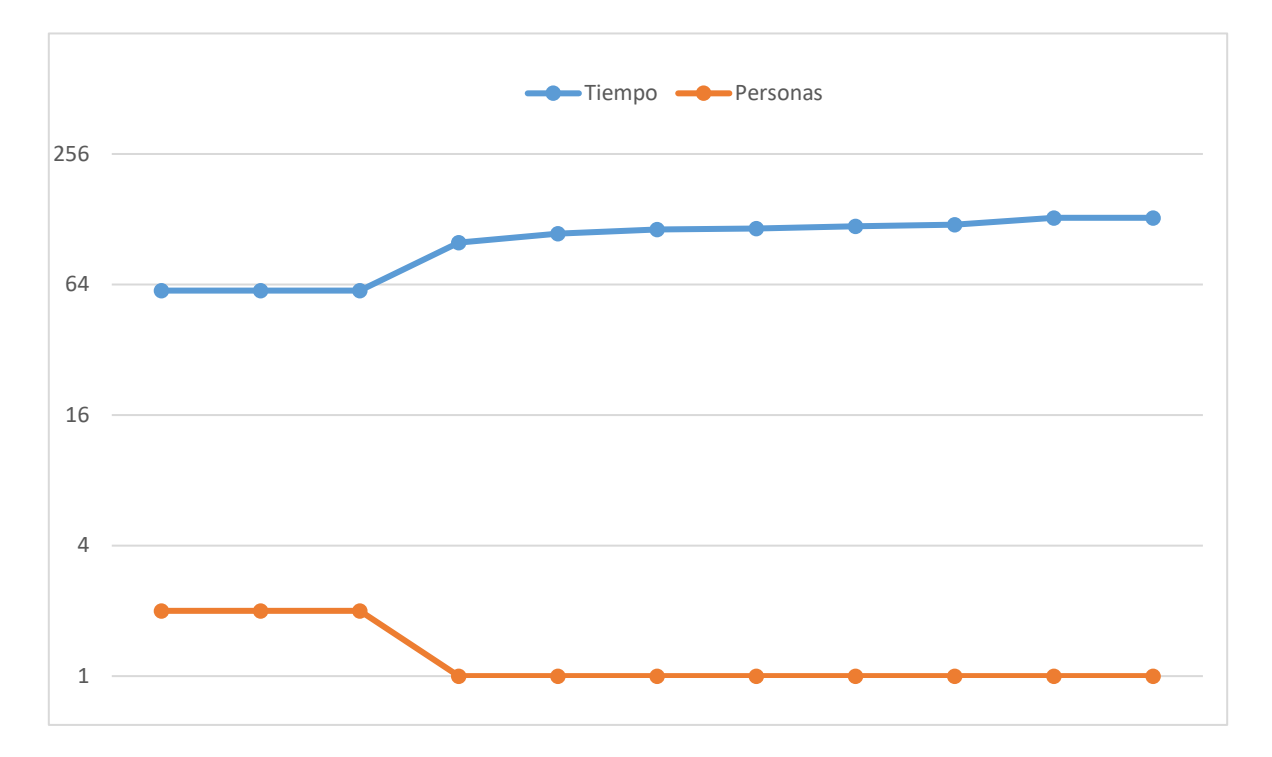

<span id="page-32-0"></span>**Figura 2. Tiempo en minutos para inventario y personas a cargo. Elaboración propia.**

#### <span id="page-33-0"></span>**3.1 Justificación**

En esta sección, nos adentraremos en la justificación de la necesidad de abordar los desafíos inherentes a la gestión del inventario en la microempresa. Como se mencionó previamente, es crucial comprender el contexto y la importancia de resolver estos problemas antes de considerar cualquier solución tecnológica. La justificación detallada destaca los problemas actuales en la administración del inventario y su impacto en la eficiencia, la competitividad y la sostenibilidad de la empresa. A través de esta explicación, se evidencia la necesidad imperante de abordar estos desafíos y sentar las bases para la posterior discusión sobre cómo un sistema de visión artificial podría ofrecer una solución viable.

Gestión ineficiente del inventario: La microempresa actualmente enfrenta problemas relacionados con la gestión de su inventario, como la falta de una metodología eficiente de conteo, clasificación y seguimiento. Esto puede llevar a discrepancias en los registros y dificultades para tomar decisiones precisas en la gestión de existencias.

Errores humanos en la administración de inventario: La gestión manual del inventario a menudo resulta en errores humanos, como la confusión de códigos de productos y conteos repetitivos. Estos errores pueden afectar la precisión de los registros de inventario, lo que a su vez puede llevar a problemas de inventario y pérdida de tiempo en correcciones.

Desperdicio de recursos y tiempo: El proceso manual de administración de inventario consume una cantidad significativa de tiempo y recursos humanos. La necesidad de registrar constantemente los datos de entrada y salida de productos es ineficiente y limita la capacidad de los empleados para realizar otras tareas críticas.

Dificultad en la toma de decisiones estratégicas: La falta de datos precisos y actualizados dificulta la capacidad de la microempresa para tomar decisiones estratégicas relacionadas con el inventario, como la planificación de la reposición de stock y la identificación de tendencias de demanda. Esta falta de información precisa puede tener un impacto negativo en la eficiencia operativa y la satisfacción del cliente.

Impacto en la eficiencia general de la empresa: Los desafíos en la gestión del inventario tienen un efecto dominó en la eficiencia general de la empresa. La falta de una administración efectiva del inventario puede generar una comunicación deficiente entre socios y un control ineficiente del inventario, lo que puede afectar la rentabilidad y la competitividad.

Dificultades en la experiencia del cliente: La ineficiencia en la gestión del inventario puede repercutir en la experiencia del cliente. Los problemas, como la falta de productos disponibles o retrasos en la entrega, pueden afectar la satisfacción del cliente y llevar a la pérdida de clientes.

Costos operativos elevados: La falta de eficiencia en la gestión del inventario puede resultar en costos operativos más altos debido a la pérdida de recursos y la necesidad de correcciones frecuentes. Estos costos adicionales pueden afectar la rentabilidad de la microempresa.

Limitaciones de crecimiento económico: Los problemas relacionados con la gestión del inventario pueden limitar el potencial de crecimiento económico de la microempresa. La falta de eficiencia y precisión en la administración del inventario puede obstaculizar la expansión y el desarrollo del negocio.

Condiciones ambientales y de sostenibilidad: Los errores en la gestión del inventario pueden resultar

en un mayor desperdicio de recursos y en la generación innecesaria de residuos, lo que puede tener un impacto negativo en el medio ambiente. Además, la falta de datos precisos sobre el inventario puede llevar a la sobreproducción y al uso excesivo de recursos naturales, lo que es perjudicial para la sostenibilidad.

Consumo de energía no optimizado: La falta de eficiencia en la administración del inventario también puede tener un impacto en el consumo de energía. Los procesos manuales a menudo requieren más recursos energéticos en comparación con enfoques automatizados, lo que puede contribuir al agotamiento de recursos energéticos y al aumento de las emisiones de carbono.

Estos problemas fundamentales en la gestión del inventario se presentan como desafíos críticos que deben abordarse para mejorar la eficiencia, la competitividad y la sostenibilidad de la microempresa. La implementación de un sistema eficaz de administración de inventario es esencial para superar estos obstáculos y avanzar hacia una gestión más eficiente y sostenible de los recursos.

### <span id="page-35-0"></span>**3.2 Objetivo General**

Desarrollar un sistema de inventarios que utilice visión artificial enfocado en las necesidades de la microempresa All Soluciones en Ingeniería, capaz de comunicarse hacia una base de datos en la nube para su constante actualización en tiempo real y que realice el conteo automático de productos destinados a venta y refacciones.

### <span id="page-35-1"></span>**3.3 Pregunta Central de investigación**

¿Se logrará la automatización del conteo de productos destinados a la venta y repuestos mediante la implementación de un sistema de gestión de inventarios que haga uso de tecnologías de visión artificial?

### <span id="page-35-2"></span>**3.4 Variables de investigación**

Otro de los aspectos fundamentales para llevar a cabo la investigación, es la definición de las variables de estudio, ya establecen la relación entre los diversos elementos que integran la investigación. Para este trabajo se consideran:

### <span id="page-35-3"></span>**3.5 Variable Dependiente**

Sistemas de inventarios que implementen visión artificial

### <span id="page-35-4"></span>**3.6 Variables Independientes**

Facilitar el conteo automático de productos destinados a la venta y refacciones para la microempresa All Soluciones.

### <span id="page-35-5"></span>**3.7 Hipótesis central de investigación**

Hipótesis: Implementar un sistema de inventarios con tecnologías de visión artificial en la microempresa All Soluciones en Ingeniería, facilitará el conteo automático de productos destinados a la venta y repuestos, lo que resultará en una mejora significativa en la eficiencia y precisión del proceso de inventarios de la empresa.

Hipótesis Nula: La implementación de un sistema de inventarios con tecnologías de visión artificial en la microempresa All Soluciones en Ingeniería no generará una mejora significativa en la eficiencia y precisión del proceso de inventarios en comparación con el método tradicional de gestión de inventarios.
## **3.8 Objetivos específicos**

- Investigar los tipos de inventarios en el mercado compatibles con la propuesta a desarrollar.
- Analizar las tecnologías que utilizan los sistemas de inventarios actuales.
- Definir la tecnología a utilizar para el desarrollo del proyecto.
- Diseñar un software para controlar el sistema de inventario con ayuda de Python y OpenCV.
- Llevar el control de entradas, salidas y existencias de productos y refacciones mediante el software en la nube, todo en tiempo real dentro del almacén.

## **3.9 Preguntas secundarias de Investigación**

**Objetivo Específico 1:** Investigar los tipos de inventarios en el mercado compatibles con la propuesta a desarrollar.

Pregunta de Investigación: ¿Cuáles son los tipos de sistemas de inventario actualmente disponibles en el mercado que podrían integrarse con el enfoque de visión artificial propuesto?

**Objetivo Específico 2:** Analizar las tecnologías que utilizan los sistemas de inventarios actuales.

Pregunta de Investigación: ¿Cuáles son las tecnologías y métodos más comunes utilizados por los sistemas de inventario actuales en microempresas?

**Objetivo Específico 3:** Definir la tecnología a utilizar para el desarrollo del proyecto.

Pregunta de Investigación: ¿Cuál es la tecnología de visión artificial más adecuada y eficiente para implementar en el sistema de inventario propuesto?

**Objetivo Específico 4:** Diseñar un software para controlar el sistema de inventario con ayuda de Python y OpenCV.

Pregunta de Investigación: ¿Cómo se puede diseñar un software que integre Python y OpenCV para el control del sistema de inventario de manera eficaz y precisa?

**Objetivo Específico 5:** Llevar el control de entradas, salidas y existencias de productos y refacciones mediante el software en la nube, todo en tiempo real dentro del almacén.

Pregunta de Investigación: ¿Cómo se puede garantizar el control en tiempo real de las entradas, salidas y existencias de productos y refacciones utilizando un software en la nube?

## **3.10 Supuestos teóricos secundarios de investigación**

- Existe una variedad de sistemas de inventario en el mercado que pueden ser compatibles con la propuesta basada en visión artificial.
- Los sistemas de inventario actuales emplean diversas tecnologías para gestionar y controlar sus inventarios.
- La elección de la tecnología de visión artificial se basará en criterios de eficiencia y precisión.
- El software diseñado permitirá un control eficiente del inventario mediante la integración de Python y OpenCV.
- La implementación de un software en la nube permitirá un seguimiento en tiempo real de las operaciones del inventario en el almacén.

## **3.11 Alcances y Limitaciones**

All Soluciones en Ingeniería, es una microempresa dedicada a la venta y reparación de electrodomésticos, se destaca como un recurso esencial en una comunidad que carece de alternativas similares, especialmente en la localidad de Los Dolores, Michoacán. Esta empresa cuenta con recursos humanos, materiales y financieros adecuados para sus operaciones, así como acceso a información esencial y los permisos necesarios. Sin embargo, enfrenta desafíos relacionados con la distancia entre la ubicación de la empresa y la del servidor, lo que dificulta el acceso en tiempo real a información crítica, una limitación que debe abordarse para el desarrollo exitoso de este proyecto.

#### Alcances

• Recursos humanos: La microempresa cuenta con un colaborador responsable de entregar informes periódicos sobre el estado del stock de productos. Este colaborador se encarga de recopilar y analizar la información necesaria para mantener un registro actualizado de los niveles de inventario.

• Recursos materiales: La microempresa dispone de una infraestructura adecuada para llevar a cabo sus actividades, incluyendo espacios de trabajo, estanterías para el almacenamiento de productos y equipo de cómputo necesario para el registro y seguimiento de inventarios.

• Recursos financieros: Se ha obtenido apoyo (beca) por parte del CONAHCYT para la elaboración del proyecto, lo cual incluye el respaldo financiero para gastos de transporte, alimentación y cualquier otro gasto que no esté contemplado dentro del desarrollo del proyecto. Además, la empresa también cuenta con recursos propios para cubrir gastos personales y otros costos necesarios para su funcionamiento.

• Acceso a la información: El personal de la empresa tiene acceso a la información relacionada con la operación y los inventarios necesarios para llevar a cabo su trabajo. Esta información es vital para la toma de decisiones y la implementación de pruebas con prototipos u otros productos relacionados.

• Permisos: La empresa brinda los permisos necesarios para acceder a la información sobre el stock de productos. Este acceso es crucial para el desarrollo de las actividades y la implementación de pruebas con los prototipos.

#### **Limitaciones**

• Una limitante importante es el acceso a la información en tiempo real y de manera periódica debido a la distancia entre el domicilio actual de un servidor y la ubicación de la empresa. Esto puede generar demoras o dificultades en la recopilación y entrega de informes de stock de manera oportuna.

# **CAPÍTULO IV. MARCO TEÓRICO-CONCEPTUAL**

En México existen muchos desarrolladores en la actualidad sobre sistemas de inventarios por ejemplo "Crol" es el ERP en la nube con la tecnología de Microsoft Asure más completo con facturación ilimitada e inteligencia de negocios para cualquier empresa en México, entre sus ventajas esta:

- Almacenamiento en la nube.
- Periodo de prueba.
- Diferentes planes.
- Facturación.
- Copia de seguridad y métodos de cifrado.

Otro servicio es Bind ERP" un software de gestión para pymes creado por una empresa mexicana con el mismo nombre. Compuesto por diferentes módulos entre los que se incluye uno para el control de inventarios. Utiliza la nube como espacio de almacenamiento. El módulo dedicado al control de inventarios permite, entre otras cosas, conectar todas las sucursales con todos los almacenes, mostrando en tiempo real el lugar y la cantidad de existencias., sus ventajas son:

- Almacenamiento en la nube.
- Periodo de prueba.
- Actualizaciones automáticas y gratuitas.
- Solución integral en todos los paquetes.

Así como los mencionados existen muchos otros, sin embargo, la característica fundamental hoy en día es la conexión a la nube para almacenar los datos de una manera segura y poder hacer uso de la plataforma desde nuestros dispositivos móviles.

Existen varios métodos para crear un inventario, entre los cuales Somasundaram ha desarrollado un sistema de gestión de asistencia móvil basado en Android que puede registrar asistencias utilizando dispositivos móviles mediante ASP. NET y servidores SQL. En muchos casos, por el tipo de revisión, las características y necesidades de los productos a procesar, surgen cantidades incontrolables, por lo que siempre estamos buscando nuevas mejoras o sugerencias, como el código QR para la gestión de almacenes de Pymes código del sistema, especialmente para pequeñas y medianas empresas, fabricantes de alimentos y repuestos y departamentos de marketing. Esto se logra a través de un software diseñado

específicamente para la organización que utilizará códigos QR para ingresar y actualizar datos en tiempo real. El software del sistema de administración de inventario utiliza un diseño de base de datos para registrar el movimiento del inventario para administrar grandes cantidades de información de manera organizada.

El volumen actual de datos requiere los pilares de la Industria 4.0 para los inventarios, que a menudo se diseñan en torno a la investigación bibliográfica y documental cualitativa para identificar los componentes clave de una arquitectura de sistema de gestión de almacén inteligente. Basado en la tecnología Industria 4.0. La investigación muestra que la arquitectura se basa en dos tecnologías importantes: el Internet de las cosas y los sistemas RFID (identificación por radiofrecuencia). Además, se determina que la mayoría de los sistemas inteligentes basados en IoT deben considerar capas de 5 fases para administrar y controlar el inventario de manera inteligente como lo muestra la figura 3 (González-Hernández, 2020).

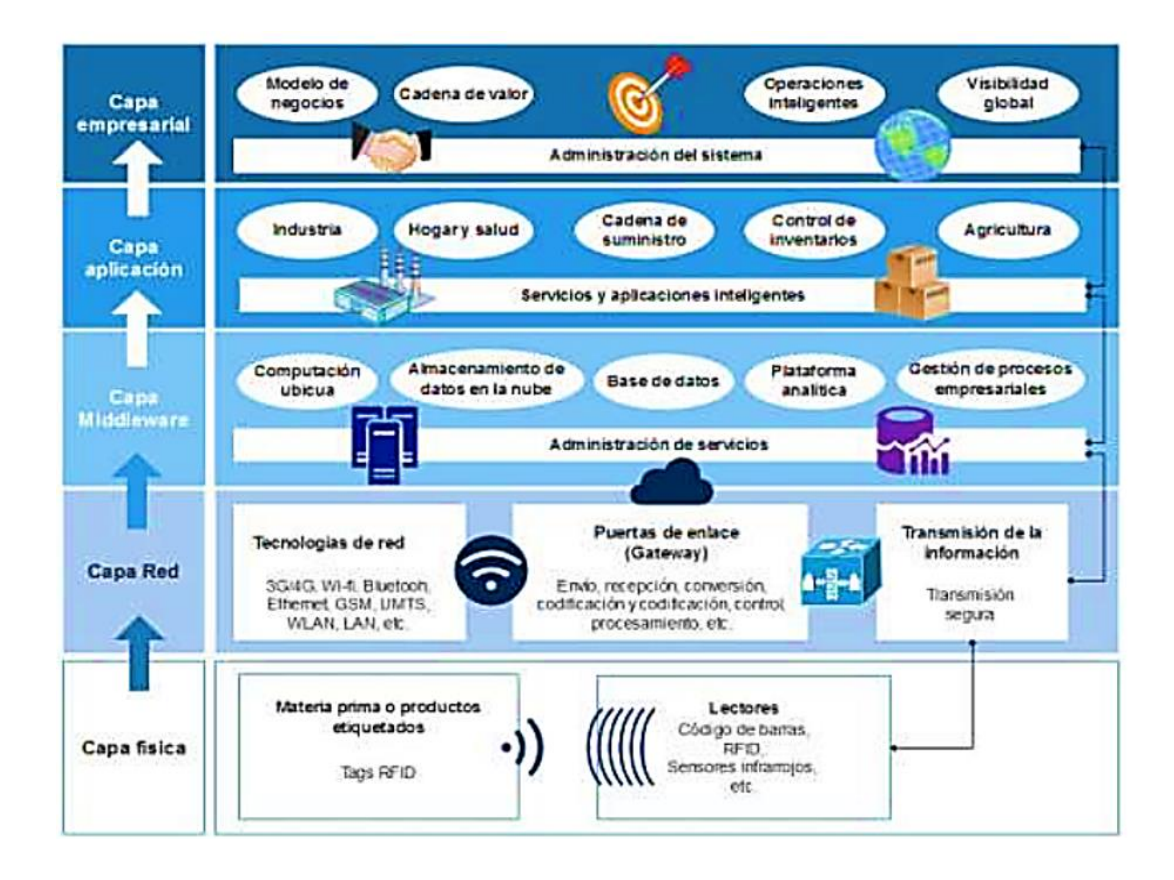

**Figura 3. Capas (González-Hernández, 2020)**

Un ejemplo latente de estas capas es el SAP Business One es un software de gestión empresarial diseñado para pequeñas y medianas empresas, con SAP Business One la empresa puede contar con una cadena de suministro 4.0 gracias a su módulo de planificación de requerimientos de material (MRP) que con sus múltiples características es un gran exponente de la industria 4.0 aplicada, entre sus funciones más importantes están:

- Procesos de compras e inventarios.
- Gestión de mercancías.
- Adquisición de servicios.
- Gestión de datos como lotes
- Facturas.

### **Visión artificial**

La visión artificial es una disciplina científica que involucra técnicas para adquirir, procesar y analizar imágenes del mundo real para producir información que pueda ser procesada por máquinas. Esta es una aplicación de la teoría matricial clásica a una dimensión bastante alta. Su objetivo principal es extraer automáticamente la estructura y las propiedades de un mundo 3D de una o más imágenes 2D. Puede estimar cantidades físicas mejor que la visión humana y realizar mejor las tareas cotidianas. Algunas de sus aplicaciones están relacionadas con la vigilancia y la seguridad, el reconocimiento facial, la programación de un coche autónomo o el funcionamiento de sistemas robóticos mano-ojo. (Contaval, 2023)

El concepto de visión artificial surge en los años sesenta con el objetivo principal de poder conectar una cámara de vídeo a un ordenador. En concreto, el experimento comenzó en 1959, cuando un equipo de neurofisiología mostró a un gato una serie de imágenes para ver cómo el animal las entendía y procesaba. Descubrieron que su primera respuesta fue a los bordes o líneas continuas, lo que sugiere que el procesamiento de imágenes comienza con formas simples como los bordes.

Al mismo tiempo, comenzó a desarrollarse la primera tecnología de escaneo de imágenes artificiales, que permitía a las computadoras digitalizar y extraer imágenes. Para 1963, las computadoras pudieron transformar imágenes bidimensionales en formas tridimensionales. (IBM, 2023)

En 1961, el fundador de ARPAnet, Larry Roberts, realizó un trabajo que marcó el comienzo de la visión artificial. Creó un programa llamado Microblock World en el que un robot puede

"ver" la forma estructurada de un bloque de bloques, analizar su contenido y representarlo desde una perspectiva diferente. Envía las imágenes de la cámara a la computadora para su correcto procesamiento. (Castro, 2018)

También en la década de 1960, la inteligencia artificial surgió como un campo de investigación académica y comenzó a utilizarse para resolver problemas de visión artificial. En 2000, la investigación se centró en el reconocimiento de objetos y en 2001 comenzaron a surgir aplicaciones de reconocimiento facial. (IBM, 2023)

Actualmente, la visión artificial, que incluye la adquisición, caracterización e interpretación de objetos contenidos en imágenes, es uno de los elementos sensoriales más importantes para mejorar la autonomía de los robots. Además, las técnicas de visión artificial utilizadas son muy económicas en comparación con otros métodos que proporcionan resultados similares. (Library, 2023)

### **Imagen digital**

Para empezar, debemos definir el concepto de imagen. Comenzamos con las imágenes básicas que son las que comúnmente conocemos como imágenes en blanco y negro. Una imagen de dos dimensiones es una función  $(x,y)$  cuyo valor es la intensidad lumínica (nivel de gris) en el punto  $(x,y)$ . (E. Cuevas, 2013)

Es importante diferenciar una imagen real de una digital, la primera es una imagen continua con un número infinito de puntos, sin embargo, la segunda es una imagen discreta con un número finito de puntos. Un píxel cuantifica la intensidad de la imagen en ese punto y, por tanto, posee un valor numérico. Al color negro se le asocia el valor 0 y al color blanco el valor 2n−1, siendo  $n$  el número de cortes diferentes. Los píxeles también influyen en otras características de la imagen. Por un lado, varía la resolución espacial o nitidez de la imagen, que mejora cuanto más elevado es el número de píxeles. Por otro lado, la resolución en amplitud o tonalidades de gris diferentes, que será mayor cuantos más niveles de gris existan. Las imágenes a las que hemos hecho referencia son monocromáticas, es decir, solo tienen una banda de color, que es el gris. Sin embargo, generalmente trabajamos con imágenes multiespectrales, estas imágenes son una función con tantas componentes como bandas tenga la imagen. (García, 2023) Se definen como:

 $f(x,y)=f1(x,y),f2(x,y),f1(x,y))$ 

Las imágenes en color que vemos en nuestro día a día tienen tres bandas que dependen del espacio de color, el más conocido es el RGB (Red, Green, Blue):

$$
f(x,y) = (red(x,y),green(x,y),blue(x,y))
$$

Otro concepto asociado a las imágenes y que debemos tener en cuenta ya que nos va a ser útil a la hora del pre-procesamiento son las máscaras digitales o filtros. Comenzamos por el concepto de vecindad. Cada punto  $p$  de la imagen establece una relación de vecindad o adyacencia con los puntos que le rodean. Podemos tener dos tipos de vecindades: La básica es la de orden 4 y considera a los dos vecinos horizontales y a los dos vecinos verticales. Un poco más complejo es la de orden 8 que se utiliza en la mayoría de los casos y considera los ocho vecinos que la rodean, dos verticales, dos horizontales y las cuatro diagonales.

Una vez establecido el concepto de vecindad podemos introducir las máscaras digitales. Las máscaras digitales, también conocidas como ventanas, filtros o plantillas, son matrices de tamaño reducido donde cada coeficiente  $(x)$ , corresponde a un píxel. Son generalmente cuadradas y todas las que utilizaremos en este trabajo serán de tamaño 3x3. En cada una de las entradas de la matriz encontramos un coeficiente,  $wi$ , cuyo valor dependerá de la máscara que estemos utilizando. El proceso de aplicar estas máscaras recibe el nombre de convolución digital. La máscara se superpone sobre cada vecindario y siguiendo con el ejemplo de la máscara 3x3 se realiza la siguiente operación aritmética:

 $C = \sum (zi * wi) = z1*w1 + \cdots + z9*w99i = 1$ 

#### **Filtrado espectral**

Además de los filtros espaciales, ahora nos enfocamos en el filtrado espectral. Su finalidad, al igual que el filtro anterior, es eliminar elementos que no son de interés para el estudio. Este tipo de filtro se basa en la idea de que una imagen se puede representar como la suma de dos componentes con diferentes escalas espaciales, una versión de baja frecuencia de la imagen en un lado y una versión de baja frecuencia de la imagen en el otro lado. Imágenes con altas frecuencias. (Schowengerdt, 2013)

En general, una señal unidimensional se puede descomponer en una señal sinusoidal infinita junto con diferentes frecuencias, amplitudes y fases.

El primer componente representa la amplitud promedio de la señal con una frecuencia igual a 0, y el siguiente componente (componente fundamental) tiene la misma frecuencia que la señal original. Los componentes restantes adquieren gradualmente frecuencias más altas, llamadas armónicas. A medida que se suman los componentes, la suma se acerca cada vez más a la señal original, aunque necesitamos un número infinito de componentes para que la suma sea precisa. La suma de este componente se denomina serie de Fourier de la función original. Una señal discreta bidimensional cuya serie de Fourier es la suma finita de seno y coseno, que, al sumar se formará la imagen original. La subsuma del primer componente se forma a partir de las frecuencias más bajas y producirá una versión similar de la imagen si se aplica un filtro de paso bajo a la imagen original. (Schowengerdt, 2013)

Un aspecto crucial que se ha vuelto fundamental en estos sistemas es la adopción de tecnologías como la visión artificial. La visión artificial ha evolucionado desde sus inicios en la década de 1950, y hoy desempeña un papel esencial en la optimización de los procesos de inventario. Permite realizar tareas más precisas y eficientes, como el reconocimiento de productos y la monitorización en tiempo real.

También se ha explorado el concepto de la Industria 4.0, que se basa en la tecnología IoT y la identificación por radiofrecuencia (RFID) para la administración de inventarios de manera inteligente. Estos avances tecnológicos son cruciales para la gestión de inventarios en la era actual, donde la cantidad de datos y la necesidad de una gestión eficiente son fundamentales.

La implementación del complemento para bases de datos en la aplicación móvil permite establecer una comunicación efectiva y segura con la nube. Esta integración brinda una serie de ventajas, como la escalabilidad, la disponibilidad multiplataforma y la posibilidad de utilizar diversas funcionalidades que se adaptan a las necesidades específicas de la aplicación y del negocio en general.

Características:

• Desarrollo: La base de datos Firebase, como plataforma móvil desarrollada por Google, proporciona numerosas ventajas para la creación de aplicaciones de alta calidad. Una de las principales ventajas que ofrece es la capacidad de agilizar y optimizar el proceso de desarrollo de aplicaciones, lo que resulta en un ahorro significativo de tiempo y recursos. Una de las características destacadas de es su capacidad para detectar y corregir errores de manera eficiente. La plataforma cuenta con herramientas de detección de errores y de prueba que permiten a los desarrolladores identificar y solucionar rápidamente cualquier problema que pueda surgir en la aplicación. Esto garantiza un mayor nivel de calidad y rendimiento en la app final. Otra característica es su capacidad de almacenamiento en la nube. Esto significa que los datos de la aplicación se pueden almacenar y sincronizar de manera segura en servidores remotos, lo que proporciona una mayor flexibilidad y escalabilidad. Además, el almacenamiento en la nube permite acceder a los datos desde cualquier dispositivo y en cualquier momento, lo que facilita la colaboración y el acceso a la información actualizada. Otra virtud es que ofrece la posibilidad de probar la aplicación de forma remota. Esto significa que los desarrolladores pueden realizar pruebas y experimentos en la aplicación sin necesidad de realizar cambios directamente en el código fuente. Esta capacidad de configuración remota permite ajustar y mejorar la funcionalidad de la aplicación en tiempo real, sin tener que lanzar nuevas versiones de la app.

• Analítica: La base de datos proporciona una potente herramienta de analítica que permite a los desarrolladores tener un control exhaustivo del rendimiento de su aplicación. Esta herramienta ofrece métricas analíticas detalladas, accesibles desde un panel centralizado, lo que facilita el seguimiento y la comprensión del comportamiento de los usuarios en la App. Una de las principales ventajas de utilizar la analítica es la capacidad de obtener datos precisos y relevantes sobre el uso de la aplicación. Estos datos incluyen información sobre el número de usuarios, la retención de usuarios, el tiempo de uso, las conversiones, las ubicaciones geográficas, entre otros. Estos datos se presentan de manera clara y concisa en el panel de caracteristicas, lo que permite a los desarrolladores obtener una visión completa del rendimiento de la App y tomar decisiones basadas en datos reales. La analítica de va más allá de simplemente recopilar datos. La plataforma ofrece herramientas y características adicionales para ayudar a los desarrolladores a comprender mejor el comportamiento de los usuarios. Por ejemplo, permite la segmentación de usuarios en grupos específicos, lo que facilita el análisis y la comparación de los patrones de uso de diferentes segmentos de usuarios. Además, se pueden configurar eventos personalizados para rastrear acciones específicas dentro de la aplicación y evaluar su impacto en el rendimiento general. Otra ventaja importante de la analítica es su disponibilidad gratuita. A diferencia de otras herramientas de analítica web que pueden ser costosas, además ofrece un conjunto completo de características analíticas de forma gratuita. Esto permite a los desarrolladores de aplicaciones, especialmente a aquellos con recursos limitados, acceder a datos valiosos sin incurrir en gastos adicionales.

- Poder de crecimiento: Proporciona a los desarrolladores un poderoso conjunto de herramientas para gestionar y hacer crecer la base de usuarios de sus aplicaciones de manera eficiente. Una de las características destacadas es su capacidad para gestionar de manera sencilla y efectiva a todos los usuarios de las aplicaciones. Con esta herramienta, los desarrolladores pueden crear fácilmente sistemas de autenticación seguros y personalizables para sus aplicaciones. Esto permite a los usuarios registrarse, iniciar sesión y administrar sus cuentas de forma segura.También ofrece opciones de autenticación social, lo que significa que los usuarios pueden utilizar sus cuentas existentes en plataformas populares como Google, Facebook o Twitter para acceder a la aplicación. Además de la gestión de usuarios, ofrece herramientas para captar nuevos usuarios y fomentar su participación. Por ejemplo, los desarrolladores pueden implementar sistemas de invitaciones que permiten a los usuarios existentes invitar a sus amigos a unirse a la aplicación. Esto ayuda a aumentar la base de usuarios y a promover el crecimiento orgánico de la aplicación. Otra característica es que permite el envío de notificaciones a los usuarios, lo que es una estrategia efectiva para fomentar la participación y retención de los usuarios. Los desarrolladores pueden enviar notificaciones personalizadas y relevantes a los usuarios en función de su comportamiento, intereses o ubicación geográfica. Estas notificaciones pueden ayudar a mantener a los usuarios comprometidos, informarles sobre actualizaciones o promociones especiales, y recordarles que vuelvan a interactuar con la aplicación.
- Monetización: Ofrece una solución de monetización llamada AdMob, que brinda a los desarrolladores la oportunidad de ganar dinero a través de sus aplicaciones móviles. AdMob es una plataforma publicitaria líder en la industria, propiedad de Google, y está integrada directamente a la herramienta para facilitar su implementación y gestión. Con AdMob, los desarrolladores pueden

mostrar anuncios en sus aplicaciones y generar ingresos a través de ellos. AdMob proporciona una variedad de formatos publicitarios, como anuncios de banner, intersticiales y de recompensa, que se pueden mostrar de manera estratégica dentro de la aplicación para maximizar el rendimiento y los ingresos. La plataforma de AdMob permite a los desarrolladores controlar y personalizar la forma en que se muestran los anuncios en sus aplicaciones. Pueden establecer filtros para asegurarse de que solo se muestren anuncios relevantes y de alta calidad a los usuarios. Además, AdMob proporciona herramientas de análisis y seguimiento para que los desarrolladores puedan evaluar el rendimiento de los anuncios y optimizar su estrategia de monetización. La integración de AdMob con Firebase es una ventaja adicional, ya que permite a los desarrolladores acceder a otras características y herramientas de la base de datos para mejorar aún más la monetización de sus aplicaciones. Por ejemplo, pueden utilizar los datos analíticos de Firebase para comprender mejor el comportamiento de los usuarios y tomar decisiones informadas sobre la ubicación y el momento adecuados para mostrar anuncios.

• Rapidez: Una de las ventajas destacadas es su capacidad para proporcionar una implementación rápida y sencilla a través de su API intuitiva y su único SDK. Esto significa que los desarrolladores pueden integrar fácilmente en sus aplicaciones sin la necesidad de crear una infraestructura compleja desde cero. La API de Firebase está diseñada de manera intuitiva, lo que facilita su comprensión y uso. Los desarrolladores pueden acceder a todas las funciones y características a través de esta API, lo que les permite ahorrar tiempo y esfuerzo en la implementación. Al utilizar el complemento, los desarrolladores pueden centrarse en resolver los problemas de sus clientes y mejorar la experiencia de usuario en lugar de invertir tiempo valioso en configurar una infraestructura complicada y además se encarga de gran parte del trabajo pesado en cuanto a la gestión de servidores, el almacenamiento de datos y otros aspectos técnicos, lo que permite a los desarrolladores concentrarse en el desarrollo de funciones y características únicas para sus aplicaciones. Además, también se proporciona una amplia documentación y recursos de apoyo que ayudan a los desarrolladores a comprender y utilizar eficazmente su API. Esto facilita aún más la implementación rápida en cualquier proyecto.

• Agilidad: La agilidad es una de las características destacadas, ya que proporciona la capacidad de desarrollar aplicaciones multiplataforma de manera eficiente. Las APIs integradas y SDK individuales para iOS, Android y JavaScript, lo que permite a los desarrolladores gestionar y desarrollar aplicaciones para diferentes plataformas sin necesidad de salir de la propia plataforma. Esta funcionalidad es especialmente valiosa para los desarrolladores que desean crear aplicaciones que funcionen en múltiples sistemas operativos, como iOS, Android y aplicaciones web. Con Firebase, los desarrolladores pueden aprovechar las APIs y SDK específicos de cada plataforma para optimizar el rendimiento y la funcionalidad de la aplicación en cada sistema operativo. La ventaja de utilizar APIs y SDK integrados para que los desarrolladores pueden acceder a las características y funcionalidades específicas de cada plataforma sin tener que aprender diferentes lenguajes de programación o utilizar herramientas y plataformas adicionales. Adicionalmente se proporciona una interfaz unificada y coherente que facilita el desarrollo y la gestión de aplicaciones multiplataforma. Además, al tener APIs y SDK individuales para cada plataforma, como caracteristica permite a los desarrolladores optimizar el rendimiento de la aplicación en cada sistema operativo. Esto significa que pueden aprovechar las características y funcionalidades exclusivas de iOS, Android y JavaScript para ofrecer una experiencia de usuario fluida y personalizada en cada plataforma.

# **CAPÍTULO V. METODOLOGÍA**

El presente capítulo se adentra en el núcleo de este trabajo, donde se abordará en detalle la metodología W, una estructura efectiva para la planificación y ejecución de proyectos de investigación. Esta metodología se ha convertido en un enfoque ampliamente reconocido y utilizado en diversos campos, desde la ciencia hasta la ingeniería y las ciencias sociales. La "W" de esta metodología hace referencia a su estructura en forma de letra, que es una poderosa herramienta para guiar el proceso de investigación de principio a fin.

El desarrollo y ejecución exitosa de cualquier proyecto de investigación requiere un enfoque meticuloso y una metodología sólida para alcanzar sus objetivos. La metodología W se distingue por su capacidad para proporcionar una estructura clara y una hoja de ruta detallada para cada fase del proyecto. Desde la definición precisa de los objetivos de investigación hasta la recopilación y análisis de datos, pasando por la implementación de estrategias y la evaluación de resultados, la metodología W garantiza un enfoque sistemático y coherente.

Cada etapa de la metodología W, proporciona una guía completa para su implementación en el contexto de este proyecto de investigación sobre la gestión de inventarios en empresas mexicanas. A medida que avanzamos en este capítulo, se detallarán las estrategias y herramientas específicas que se utilizarán en cada fase, lo que permitirá una comprensión clara de cómo se llevará a cabo la investigación y cómo se lograrán los objetivos propuestos.

## **5.1 Tipo de Estudio**

El tipo de investigación llevado a cabo se enmarca dentro de un enfoque de investigación aplicada, el cual tiene por objetivo resolver un determinado problema o planteamiento específico, enfocándose en la búsqueda y consolidación del conocimiento para su aplicación y, por ende, para el enriquecimiento del desarrollo cultural y científico, esto con el objetivo de desarrollar un producto o sistema específico para satisfacer las necesidades identificadas. (Bibliotecas Duoc UC, 2022)

Este estudio tiene como objetivo resolver una problemática específica en el entorno práctico de un almacén. Se busca desarrollar un producto o sistema (el sistema de gestión automatizado) que satisfaga las necesidades identificadas.

## **5.2 Diseño de Investigación**

El objetivo principal de esta investigación es desarrollar e implementar un sistema de gestión automatizado en un almacén con el fin de mejorar la eficiencia operativa y optimizar el inventario. Se busca evaluar el impacto de este sistema en términos de reducción de costos, tiempos de entrega y niveles de inventario. Para ello se hará uso de la metodología W, la cual se describe en la figura 4.

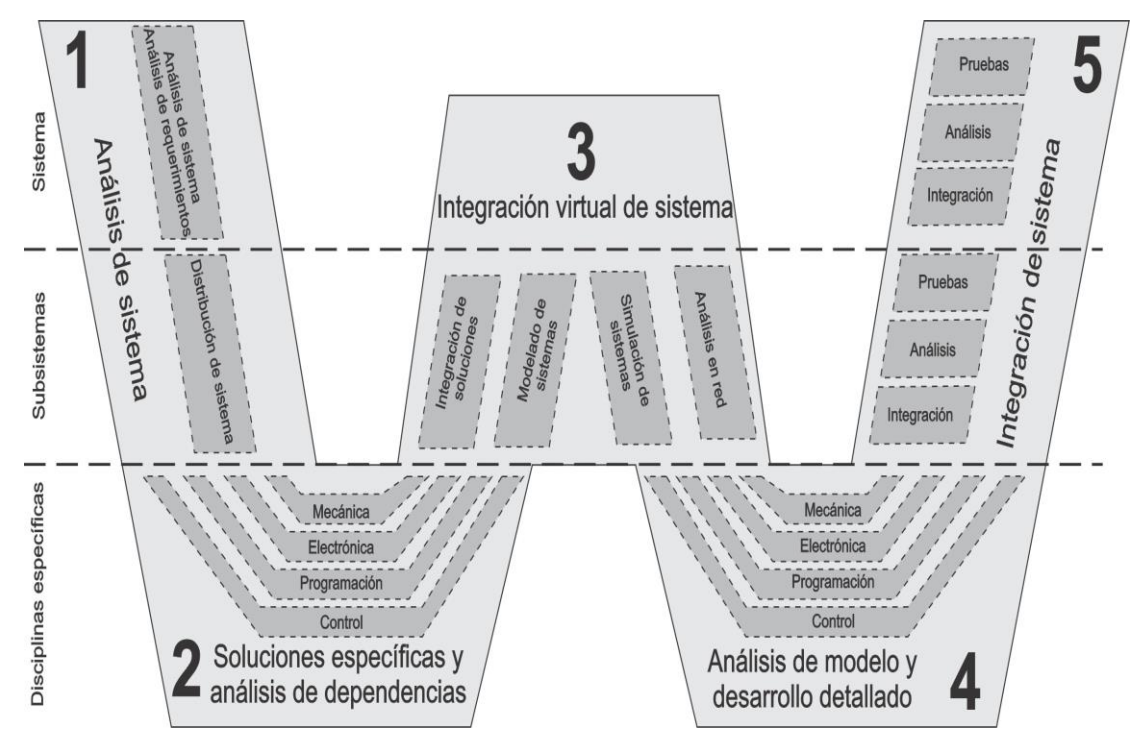

**Figura 4. Metodología W. (Anderl., 2013)**

Las etapas del trabajo de tesis se pueden describir de la siguiente manera:

Análisis del sistema: En esta etapa se realiza un análisis exhaustivo del producto o sistema que se desea desarrollar. Se recopilan y documentan los requerimientos y especificaciones del sistema, y se organizan de manera adecuada. La información se distribuye a los departamentos correspondientes, y se divide el sistema en subsistemas para un mejor manejo.

Soluciones específicas y análisis de dependencias: Cada departamento o área responsable diseña soluciones específicas para cumplir con los requerimientos de los subsistemas asignados. Se utilizan metodologías apropiadas en cada área para el desarrollo de las

soluciones. En esta etapa se busca asegurar la coherencia y compatibilidad entre los subsistemas, además de identificar y analizar las dependencias existentes.

Integración virtual del sistema: Una vez que se tienen las soluciones específicas, se procede a realizar una integración virtual del sistema. Esto implica utilizar software especializado para realizar análisis y simulaciones del sistema completo. Se verifica la compatibilidad entre los subsistemas, se detectan posibles errores y se proponen mejoras para optimizar el funcionamiento global del sistema.

Análisis de modelo y desarrollo detallado: Partiendo de los modelos y análisis realizados en la etapa anterior, se realizan ajustes de parámetros para asegurar que el sistema cumpla con las características y requerimientos establecidos. Luego, se lleva a cabo el desarrollo detallado de los componentes y subsistemas, siguiendo las especificaciones definidas. En esta etapa se busca asegurar la calidad y eficiencia en el desarrollo de cada componente del sistema.

Integración del sistema: Se realiza la integración final de los subsistemas, así como la validación del modelo físico mediante el uso de prototipo. Al utilizar el modelo W dentro del proyecto podemos partir de la figura 6:

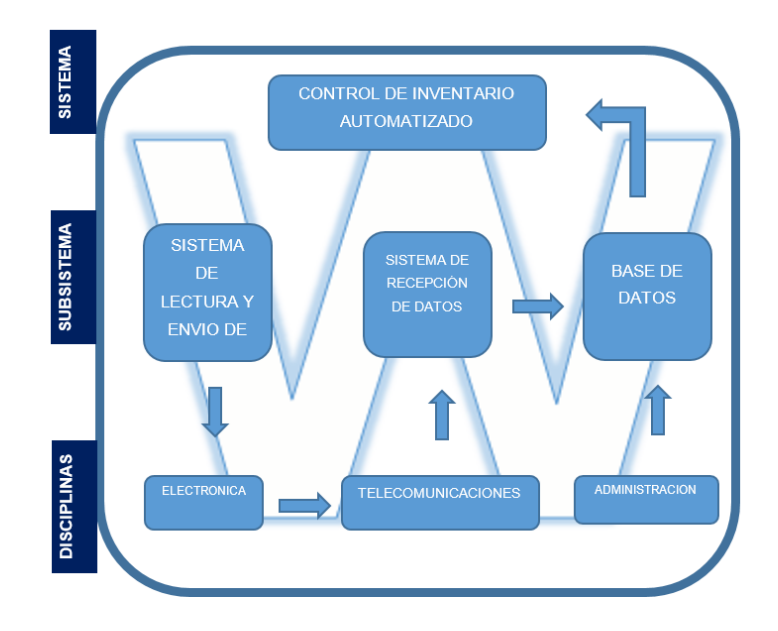

**Figura 5 Metodología W aplicada. Elaboración propia.**

Al aplicar el modelo W al proyecto se hace uso de la electrónica, telecomunicaciones y administración como las áreas principales y soporte del proyecto. Al comenzar el proceso para la obtención de datos en el sistema de inventarios y utilizar visión artificial, se puede enfocar el primer subsistema (sistema de lectura y envió de datos), posteriormente de acuerdo a las necesidades de la microempresa All Soluciones en Ingeniería; la opción de contar con un sistema capaz de comunicarse hacia una base de datos en la nube hace que la operación y administración del mismo sea de manera óptima.

## **5.3 Sujetos de Estudio o población**

La población objetivo de esta investigación está compuesta por el personal y los procesos involucrados en el almacén seleccionado para implementar el sistema de gestión automatizado. Los sujetos de estudio incluirán:

Clientes: Se considerará a los clientes del almacén que realizan pedidos y reciben productos del inventario. Esto puede incluir tanto clientes internos como externos dando un total de 80.

Es importante seleccionar una muestra representativa de los sujetos de estudio dentro de la población objetivo para realizar el estudio de manera efectiva. La muestra puede ser determinada utilizando métodos de muestreo adecuados, como el muestreo aleatorio simple o el muestreo estratificado, considerando factores como la diversidad de roles y responsabilidades.

## **5.4 Muestra**

Cuando es imposible estudiar todo el universo se extrae una muestra, o subconjunto del universo, que sea representativa. Para ello debe hacer uso de una formula estadística para poblaciones finitas o infinita. La muestra debe ser de 71, pues la cantidad de personas como clientes asciende a 85 registradas hasta el momento dentro de la microempresa como se observa en la figura 7.

Para Población Finita

$$
n = \frac{Z^{2*}P^{*}Q^{*}N}{e^{2}(N-1)+Z^{2*}P^{*}Q}
$$

Dónde:

- n = tamaño de la muestra
- N = tamaño de la población
- Z = Nivel de confianza.

p = proporción aproximada del fenómeno en estudio en la población de referencia

q = proporción de la población de referencia que no presenta el fenómeno en estudio (1 -p).

La suma de la p y la q siempre debe ser 1. Por ejemplo, si  $p= 0.8$  q= 0.2

e = nivel de precisión absoluta. Referido a la amplitud del intervalo de confianza deseado en la determinación del valor promedio de la variable en estudio.

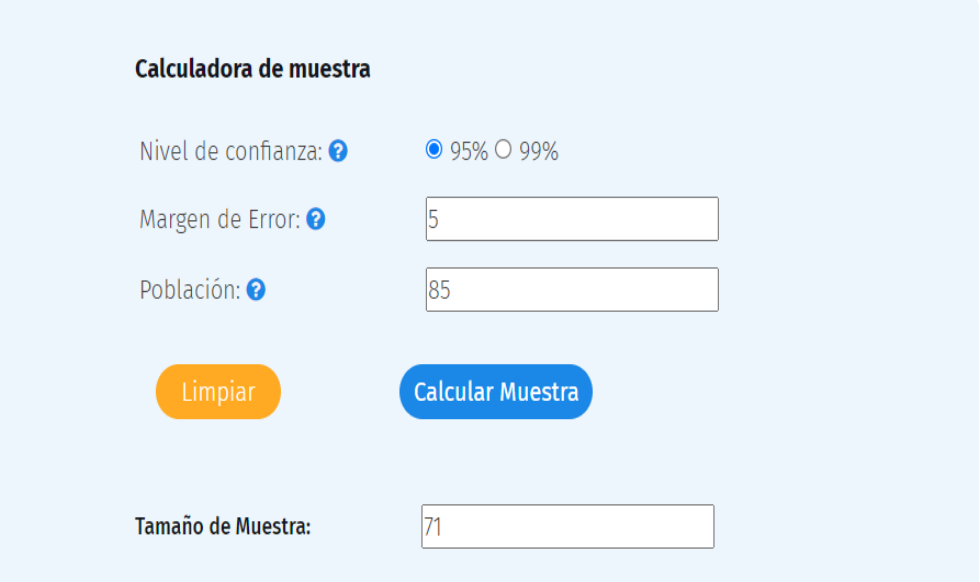

**Figura 6. Tamaño de la muestra**

## **5.5 Instrumento de recolección de datos**

La recolección de datos es un acopio de datos ambientales naturales y cotidianos de los participantes o unidades de análisis. (Sampieri, 2014)

La recolección de datos se realizó mediante una encuesta de 14 preguntas de opción múltiple. Las opciones de las preguntas se constituyeron en referencia al tiempo para la elaboración de inventarios, personal para su elaboración, capacitación sobre visión artificial y costos.

El instrumento de análisis de datos es la plataforma Formularios de Google (en inglés, Google Forms) es un software de administración de encuestas que se incluye como parte del conjunto gratuito Google Docs Editors basado en la web que ofrece Google. La aplicación permite a los usuarios crear y editar encuestas en línea mientras colaboran con otros usuarios en tiempo real. La información recopilada se puede ingresar automáticamente en una hoja de cálculo.

## **5.6 Instrumento de análisis de datos**

En este estudio, se realizó un análisis de los resultados utilizando principalmente software de hojas de cálculo, específicamente Microsoft Excel. Aquí se proporciona una descripción detallada de cómo se procesaron y analizaron los datos recopilados de la muestra aleatoria de 71 clientes de la microempresa a través de un cuestionario diseñado en formularios de Google, como se muestra en el Anexo 2.

### Paso 1: Preparación de los Datos

Exportación de Datos: En primer lugar, se exportaron los datos recopilados en los formularios de Google a un formato de hoja de cálculo, como Excel o Google Sheets. Esto permitió tener todos los datos en un formato tabular fácil de manejar.

#### Paso 2: Limpieza de Datos

Identificación de Datos Atípicos: Se realizó una revisión de los datos para identificar posibles valores atípicos o errores de entrada. Esto implicó la revisión de respuestas que estuvieran fuera del rango esperado o que parecieran poco realistas.

#### Paso 3: Análisis Descriptivo

Estadísticas Básicas: Se calcularon estadísticas básicas para resumir los datos, como la media, la mediana, la desviación estándar y el rango. Estas estadísticas proporcionaron una visión general de las características de la muestra y permitieron identificar tendencias o patrones.

Paso 4: Visualización de Datos

Gráficos Descriptivos: Se crearon gráficos descriptivos, como gráficos de barras, gráficos circulares o diagramas de dispersión, según la naturaleza de las variables. Estos gráficos ayudaron a visualizar mejor los datos y a identificar relaciones o tendencias.

Paso 5: Pruebas de Hipótesis (si aplicable)

Pruebas Estadísticas: Si el estudio requería pruebas de hipótesis para validar afirmaciones o comparar grupos, se utilizaron softwares estadísticos como SPSS o incluso Excel para realizar estas pruebas. Esto permitió determinar si las diferencias observadas eran estadísticamente significativas.

Paso 6: Interpretación de Resultados

Informe de Resultados: Se preparó un informe detallado que incluía la interpretación de los resultados. Esto implicó explicar las conclusiones a las que se llegaron en función de los datos analizados.

Paso 7: Presentación de Resultados

Gráficos y Tablas: Se crearon gráficos y tablas para presentar visualmente los resultados. Esto ayudó a comunicar de manera efectiva los hallazgos del estudio.

# **CAPÍTULO VI: ANÁLISIS DE DATOS**

En el presente apartado se muestran los resultados de la encuesta realizada a los clientes de la microempresa, también el análisis de las gráficas y como responde a la hipótesis planteada, siendo el tiempo la principal causa de atrasos y complicaciones para elaborar un inventario.

El primer dato que se pregunta en la encuesta es la edad, pues es importante saber que personas por edad estan mas inmersas dentro de temas con inventarios o actividades economicas siendo 59.2%personas de 18 a 35 años y el 40.8% personas de 35 a 50 años como se muestra en la figura 8.

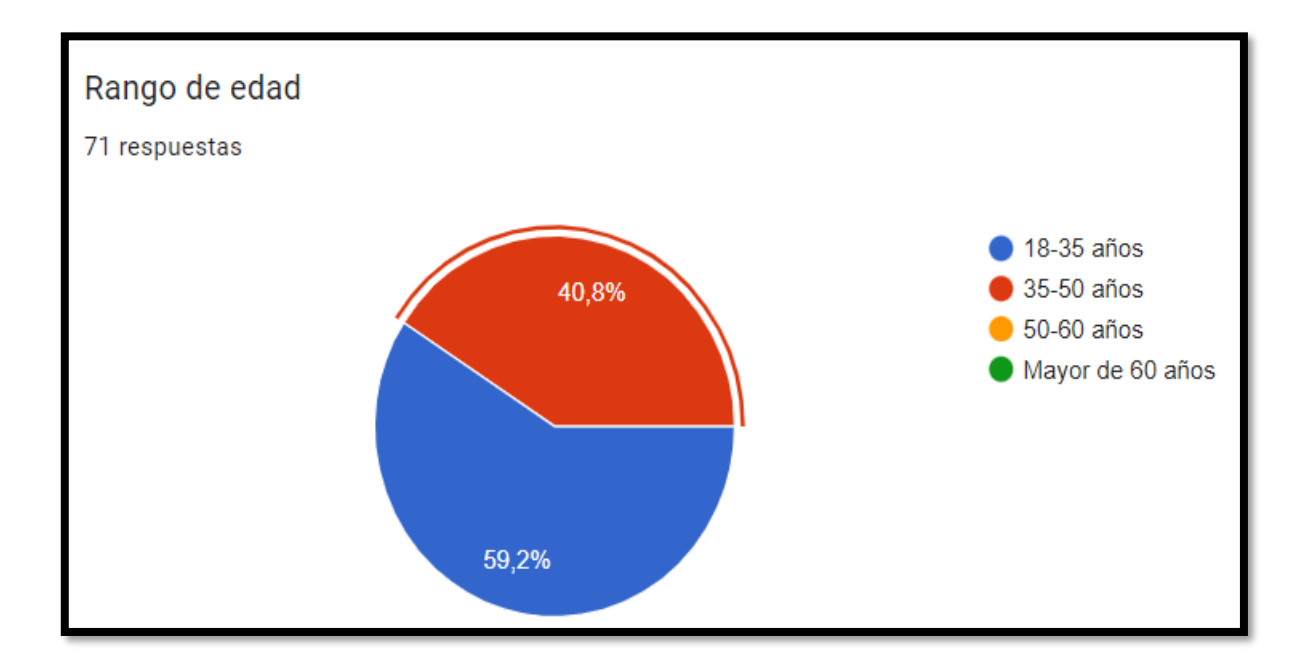

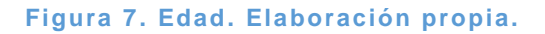

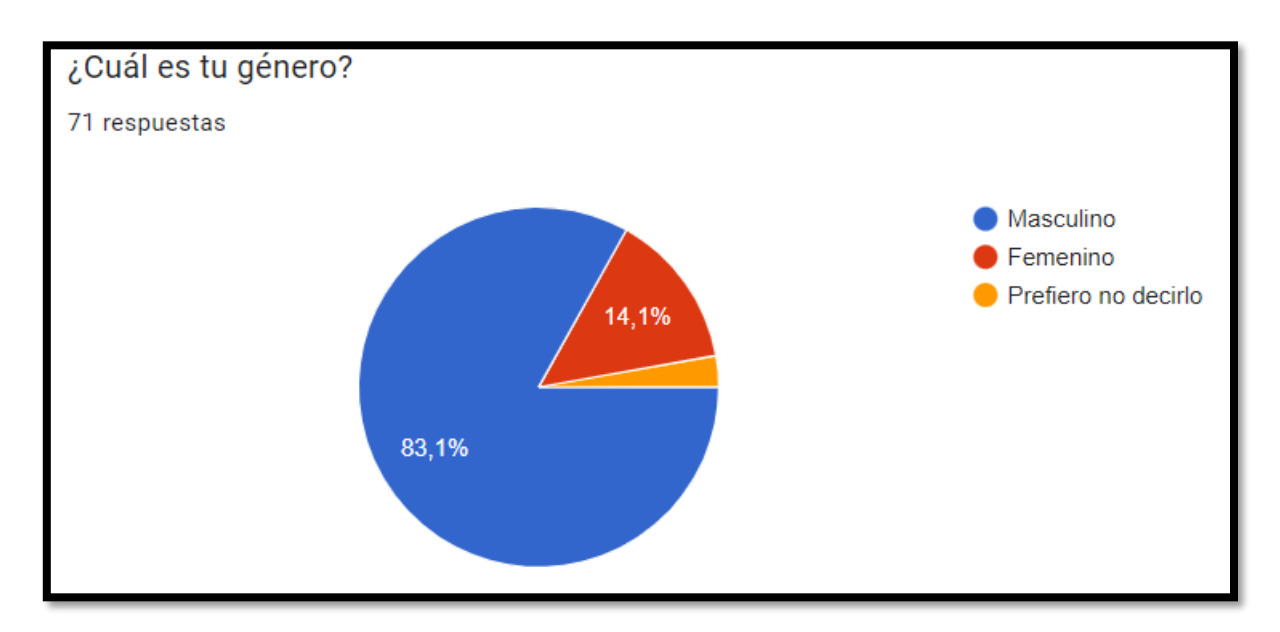

El género que mas realiza compras en la microempresa es masculino siendo el 83.1% como se muestra en la figura 9.

#### **Figura 8. Género. Elaboración propia.**

La ocupación principal de las personas encuestadas es de estudiantes siendo el 59.2% que van por material para la elaboración de practicas en sus respectivas escuelas, mientras que la segunda seccion la ocupan empleados como se muestra en la figura 10.

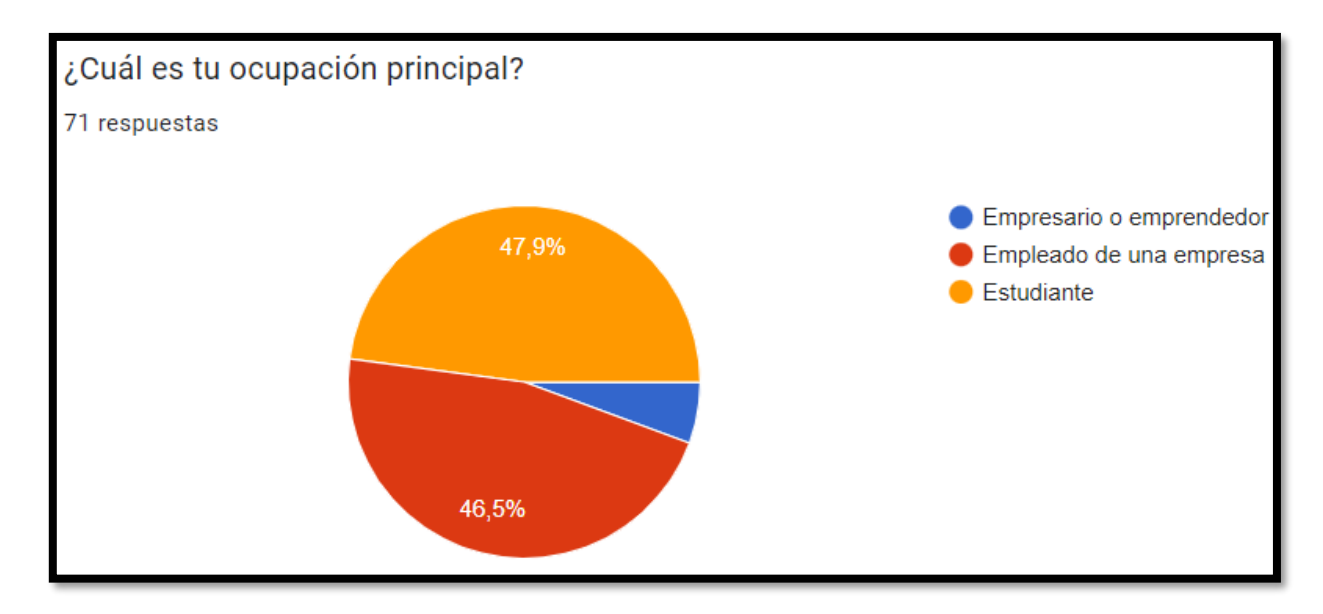

**Figura 9. Ocupación actúal. Elaboración propia.**

Es fundamentamental conocer las veces que visitan los clientes la microempresa, teniendo con agrado datos donde afirman que van mas de una vez al mes por refacciones como se muestra en la figura 11.

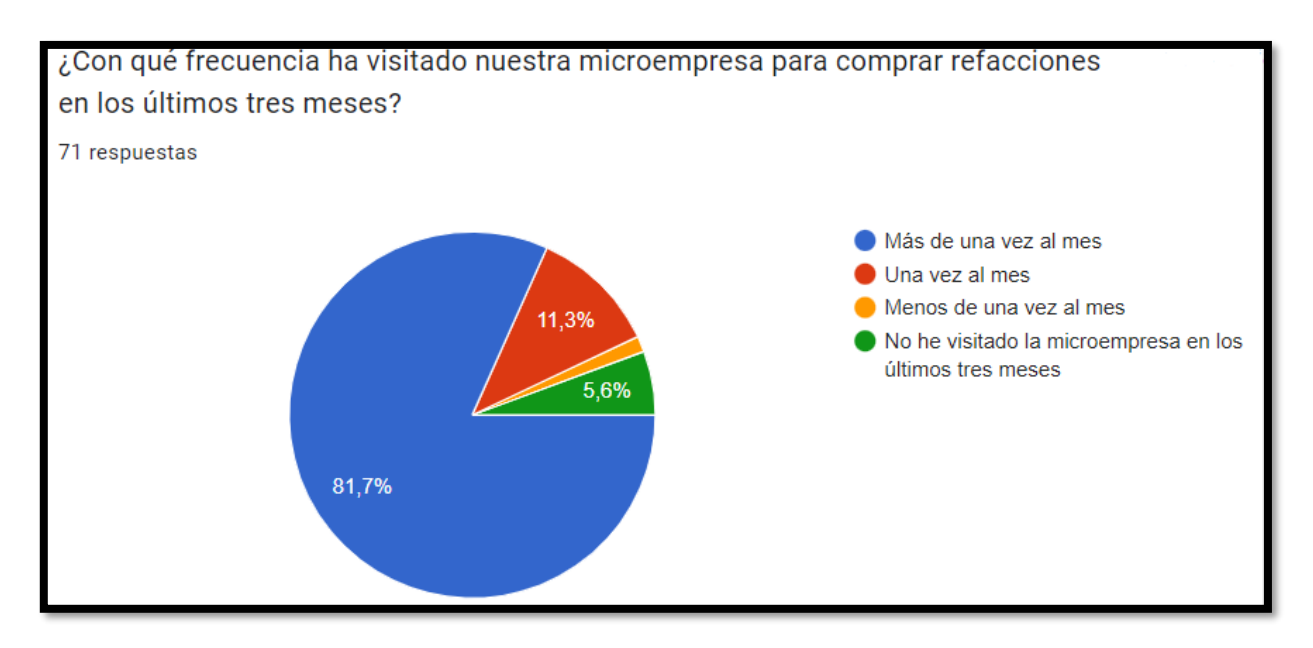

#### **Figura 10. Visita a la microempresa. Elaboración propia.**

Es de crucial importancia determinar si los clientes poseen conocimiento acerca de la implementación del sistema de inventarios, ya que esta información es fundamental para llevar a cabo la encuesta diseñada con el propósito de validar la hipótesis. Si los clientes no tienen previo conocimiento sobre la aplicación del inventario, la encuesta se convertiría prácticamente en un método ineficaz para la obtención de información. No obstante, es motivo de satisfacción observar que un 54.9% de los clientes están informados sobre el sistema, mientras que un 4.3% ha escuchado menciones al respecto, aunque no con total claridad. Solamente un reducido 2.8% carece de información, tal como se detalla en la figura 12. Estos hallazgos resultan esenciales para evaluar si la implementación del sistema de inventarios repercute favorable o desfavorablemente en la experiencia de los clientes.

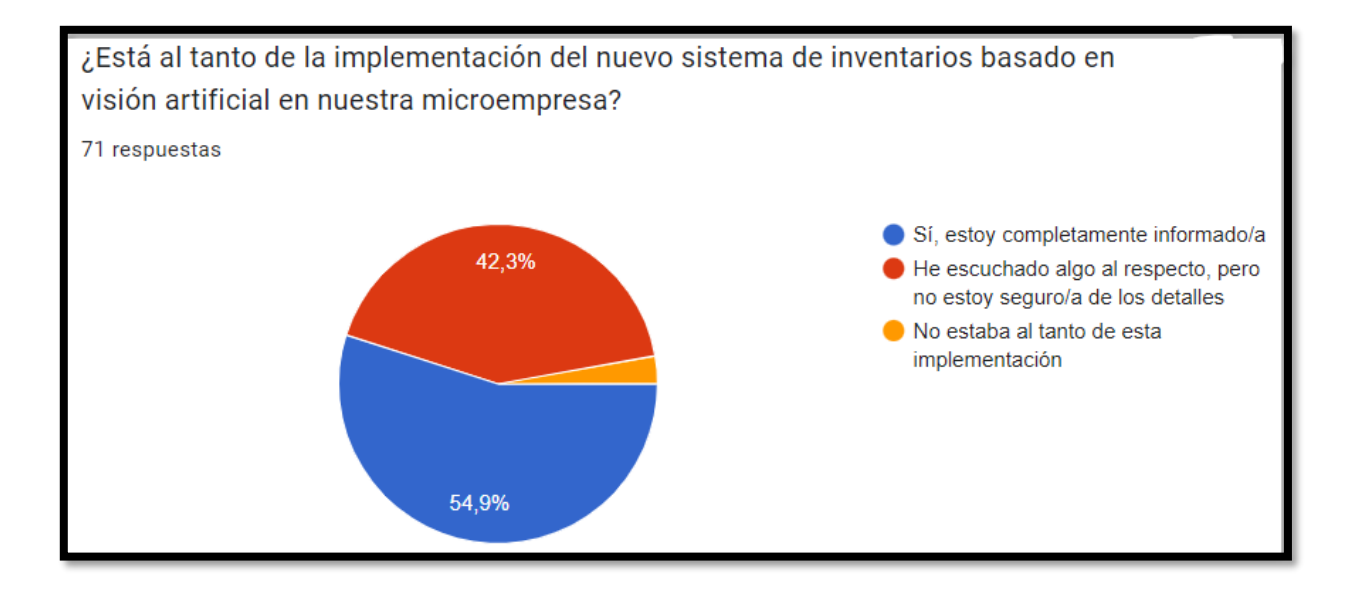

#### **Figura 11. Conocimiento del sistema implementado. Elaboración propia.**

La disponibilidad de piezas que el colaborador de la microempresa entrega a los clientes debe ser una mejora fundamental con el sistema implementado, ademas el acceso a las refacciones debe disminuir el tiempo, por ello se les pregunta a los encuestados si han notado alguna mejoria en cuanto al acceso de las refacciones por parte del colaborador para un mejor servicio, donde la mayoria reponde que si con un 50.7% como se muestra en la figura 13.

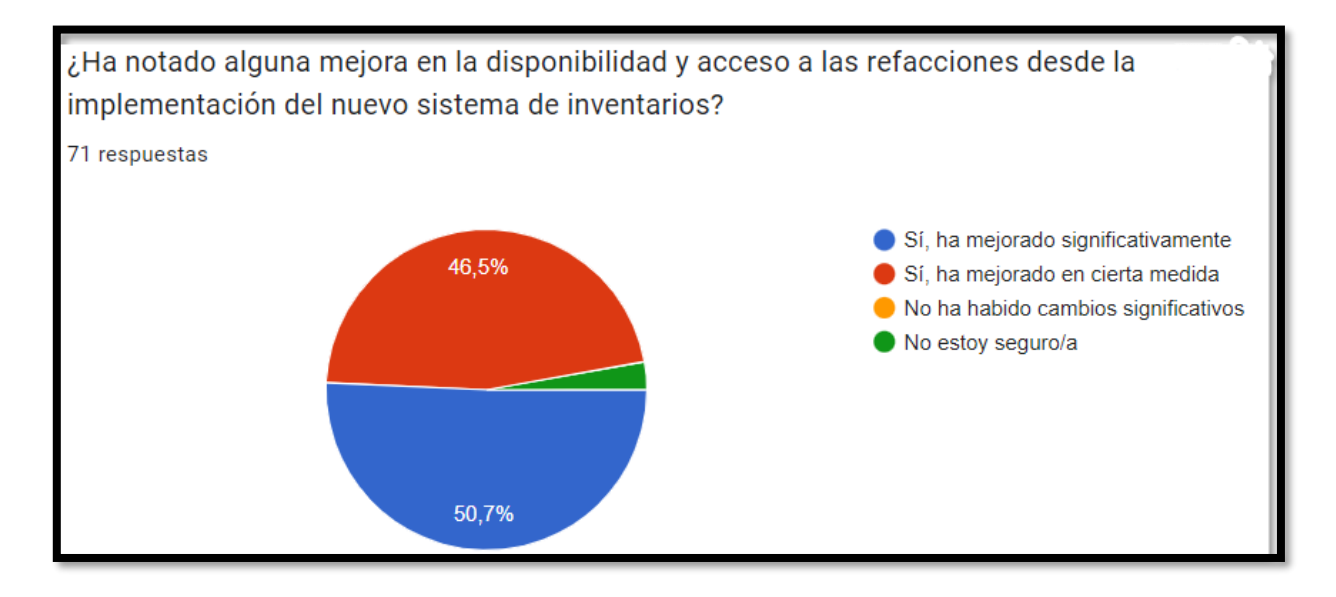

**Figura 12. Mejora en la disponibilidad de refacciones. Elaboración propia.**

Un paso importante en esta investigación y que es crucial para comprobar la hipotesis, es la reducción de tiempos para la elaboración de inventarios, por lo tanto la pregunta a analizar fue: ¿Ha experimentado una reducción en el tiempo de espera para adquirir las refacciones?

El 81.7% comenta que el tiempo fue menor, mientras que el 12.7% comenta que ha disminuido ligeramente Esta información se muestra en la figura 14.

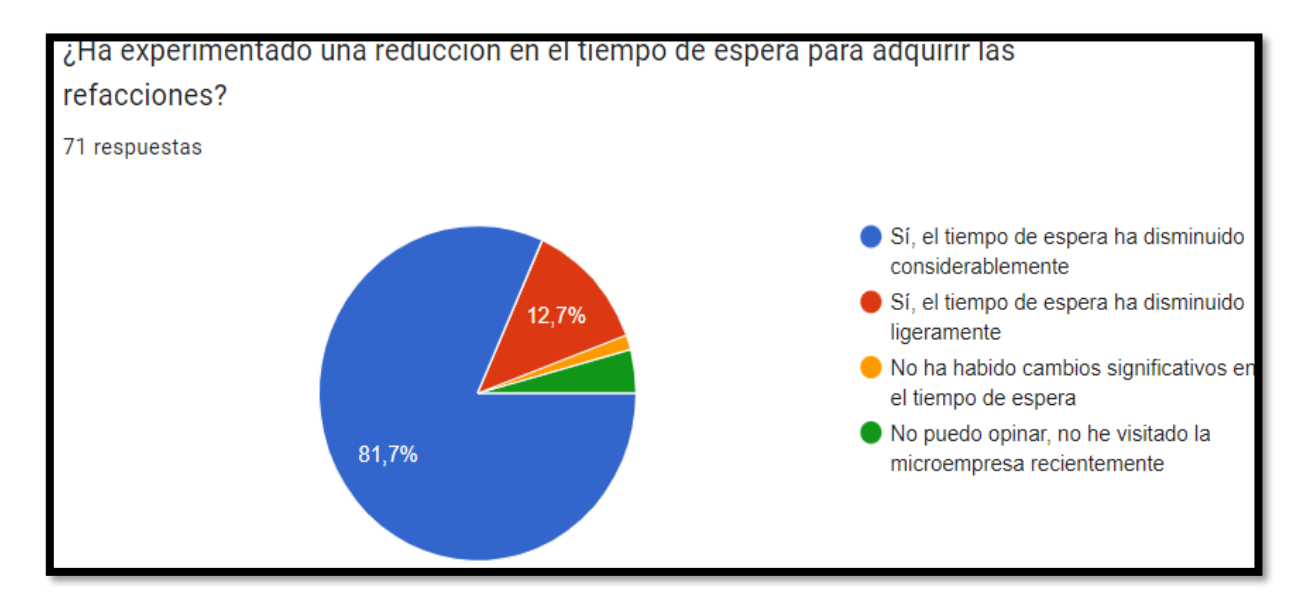

**Figura 13. Reducción del tiempo en el tiempo de espera . Elaboración propia.**

La satisfacción de un acceso a las refacciones solicitadas es una preocupación tanto de la microempresa como de la investigación pues es fundamental conocer si el cliente recibe sus productos sin contratiempos, donde el principal problema puede deberse a un mal acceso al inventario, sin embago el 83.1% comenta que esta muy satisfecho con el servicio brindado, como se muestra en la figura 15.

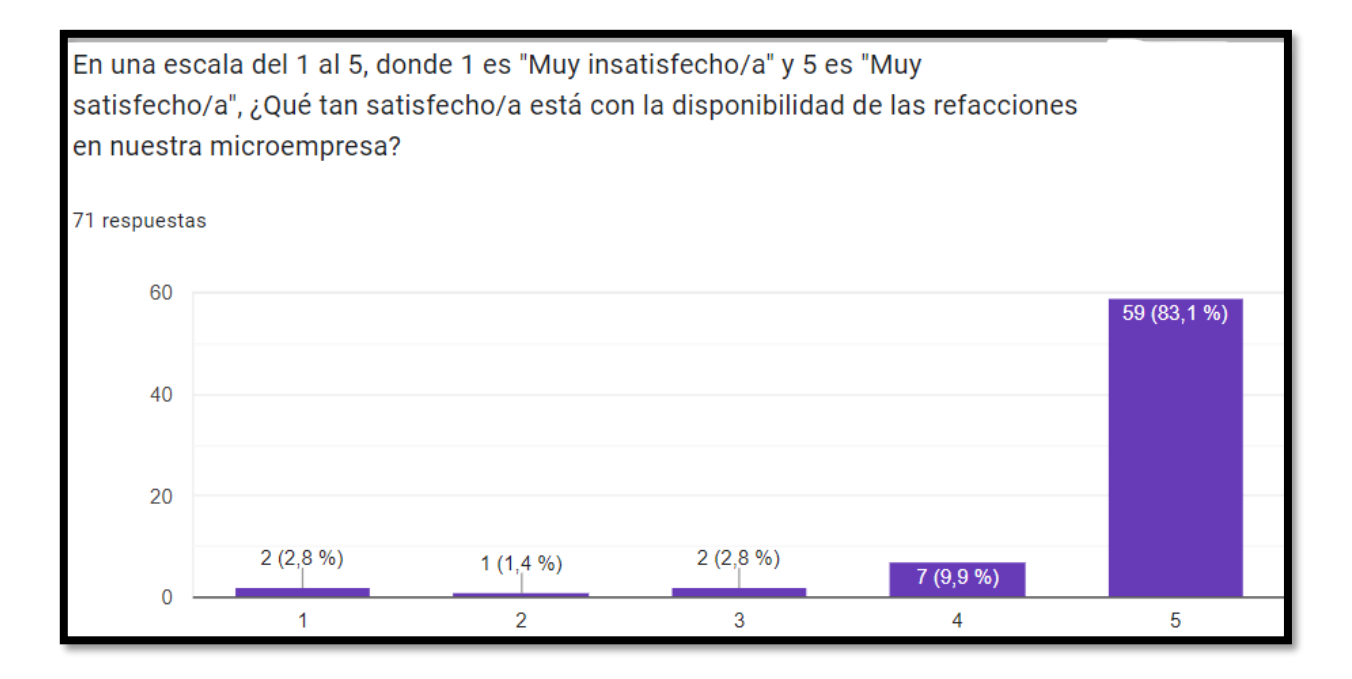

#### **Figura** 14**. Satisfacción del cliente por disponibilidad de refacciones . Elaboración propia.**

Ell proceso de compra debe ser mas eficiente para resaltar la importancia de aplicar un sistema de inventarios por visión artificial y el 91.5% comenta que su compra ha mejorado en cierta medida, aun sin conocer a fondo que hubo un cambio en el sistema de inventarios como se muestra en la figua 16.

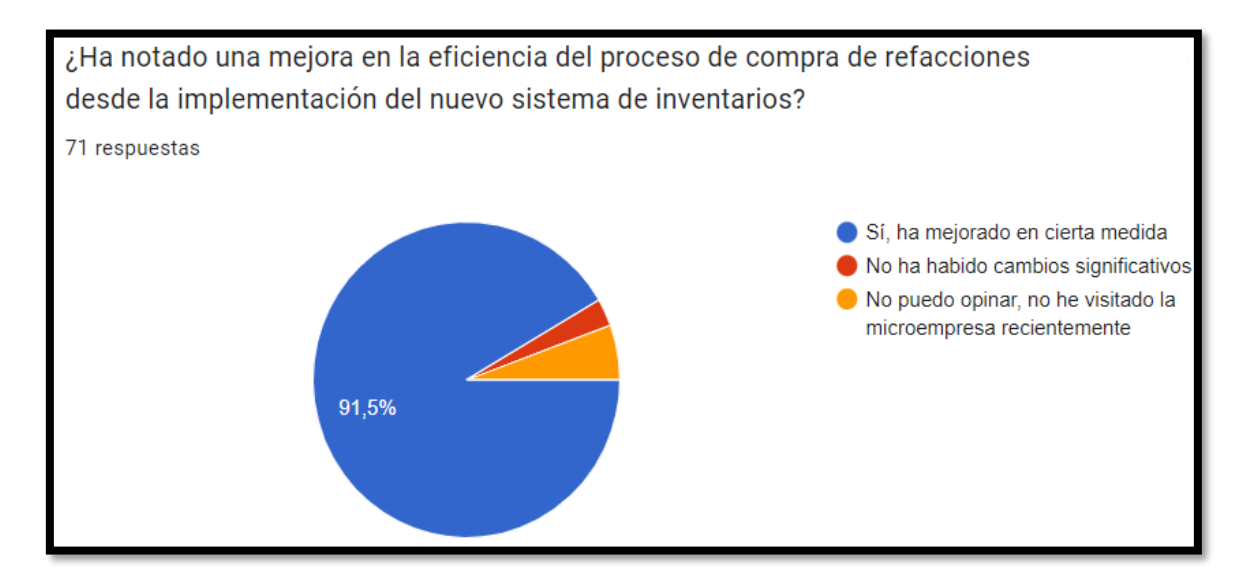

**Figura 15. Mejora en el proceso de compra. Elaboración propia.**

En la opinion de los encuestados de nuevo se aborda el tema de la satisfacción, pues se trata de llegar a que tengan un servicio adecuado para reponder sus dudas y con agrado el 57.7% a tenido una buena respuesta y el 40.8% de manera muy significativa como se muestra en la figura 17.

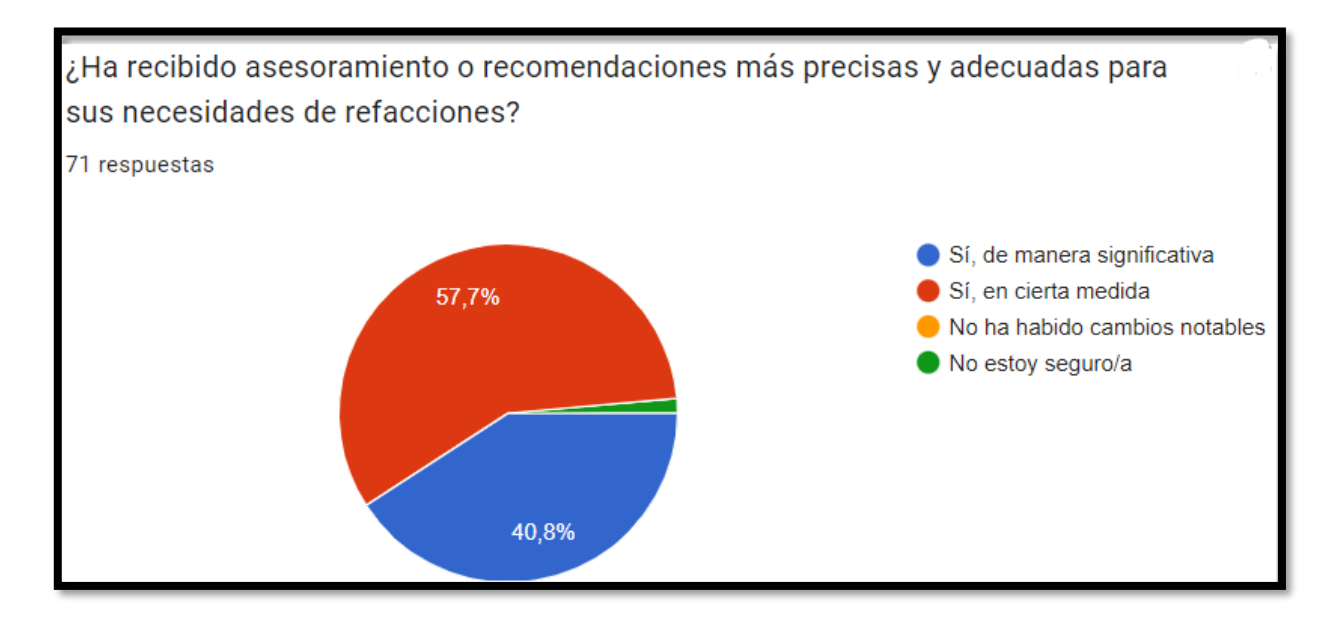

**Figura 16. Recomendaciones de refacciones. Elaboración propia.**

Para elaborar un sistema de esta naturaleza se planteo la pregunta: ¿Cree que un nuevo sistema de inventarios contribuirá a una mayor transparencia y confianza en los procesos de compra de refacciones en nuestra microempresa?

Con agrado el 84.5% comenta que, si de manera significativa y esto apoya el proyecto en cuestión, esta información se aprecia en la figura 18.

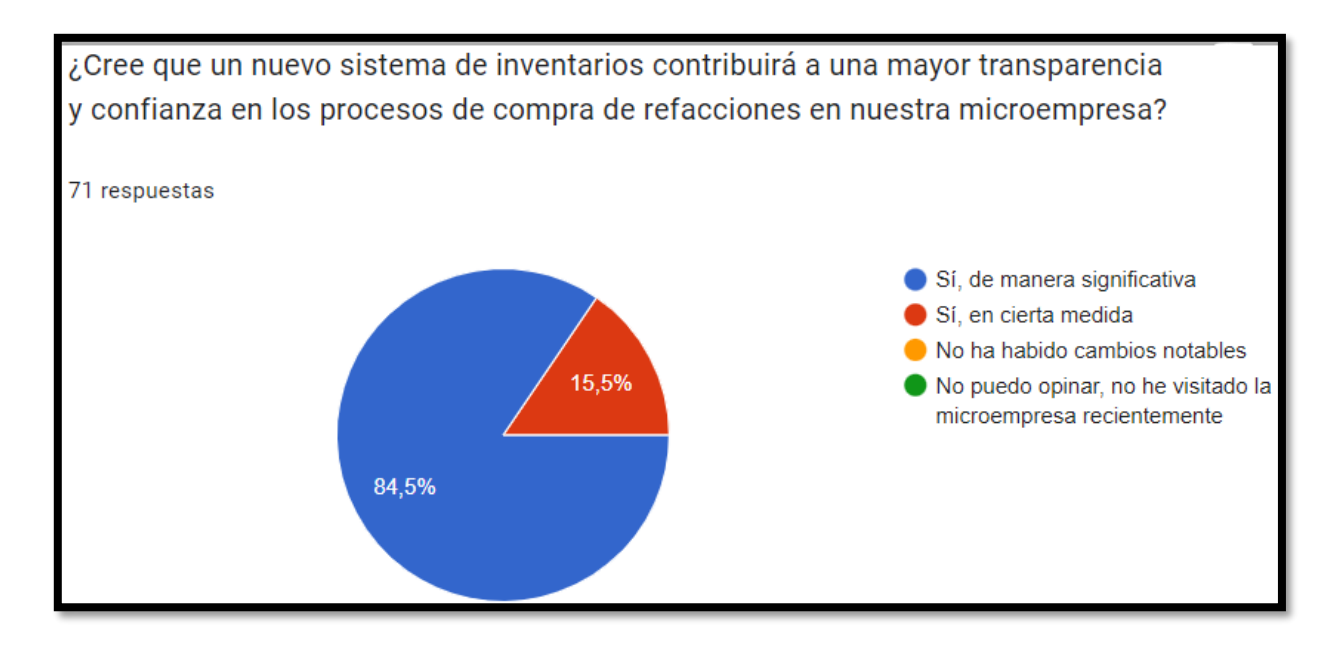

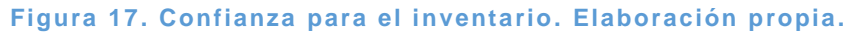

Es importante saber si los encuestados estan familiarizados con la utilidad del sistema que se esta desarrollando dentro de la microempresa y la mayoria de ellos comenta que es muy útil siendo el 49.3% como se muestra en la figura 19.

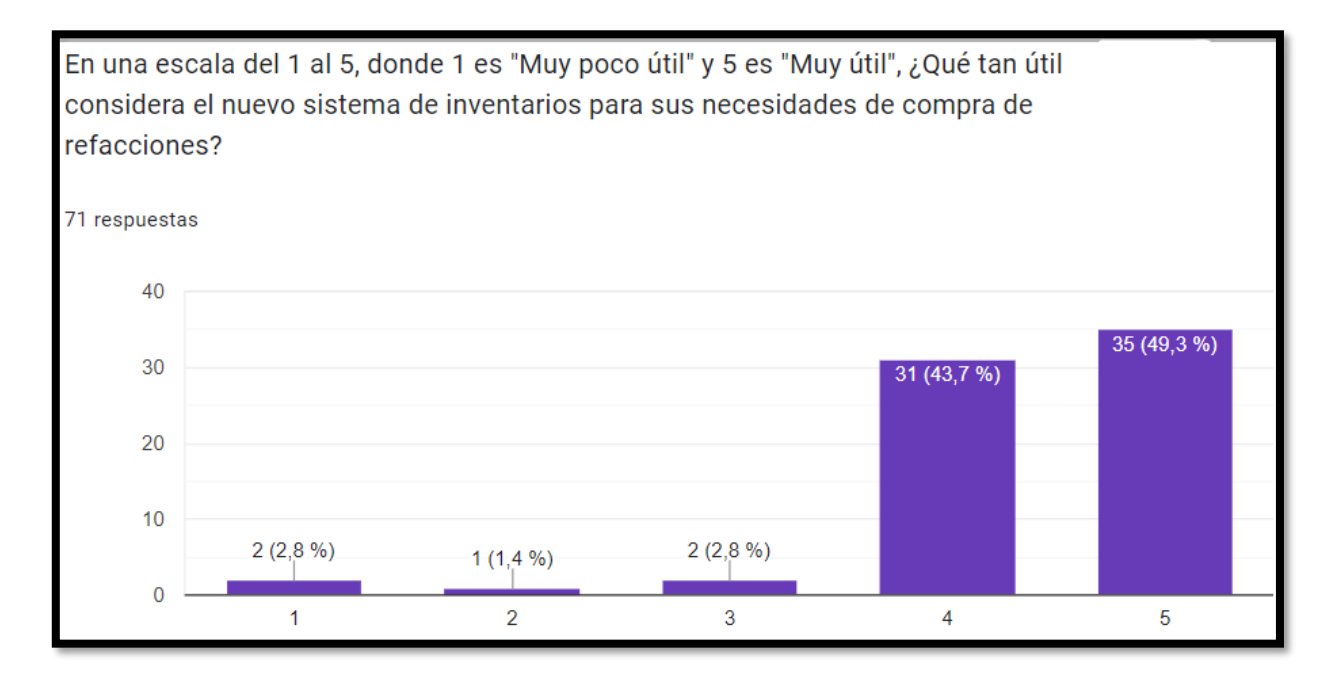

**Figura 18. Utilidad del nuevo sistema . Elaboración propia.**

El servicio de manera general es bueno y los encuestados han quedado satisfechos en su mayoria siendo el 85.9% como se muestra en la figura 20.

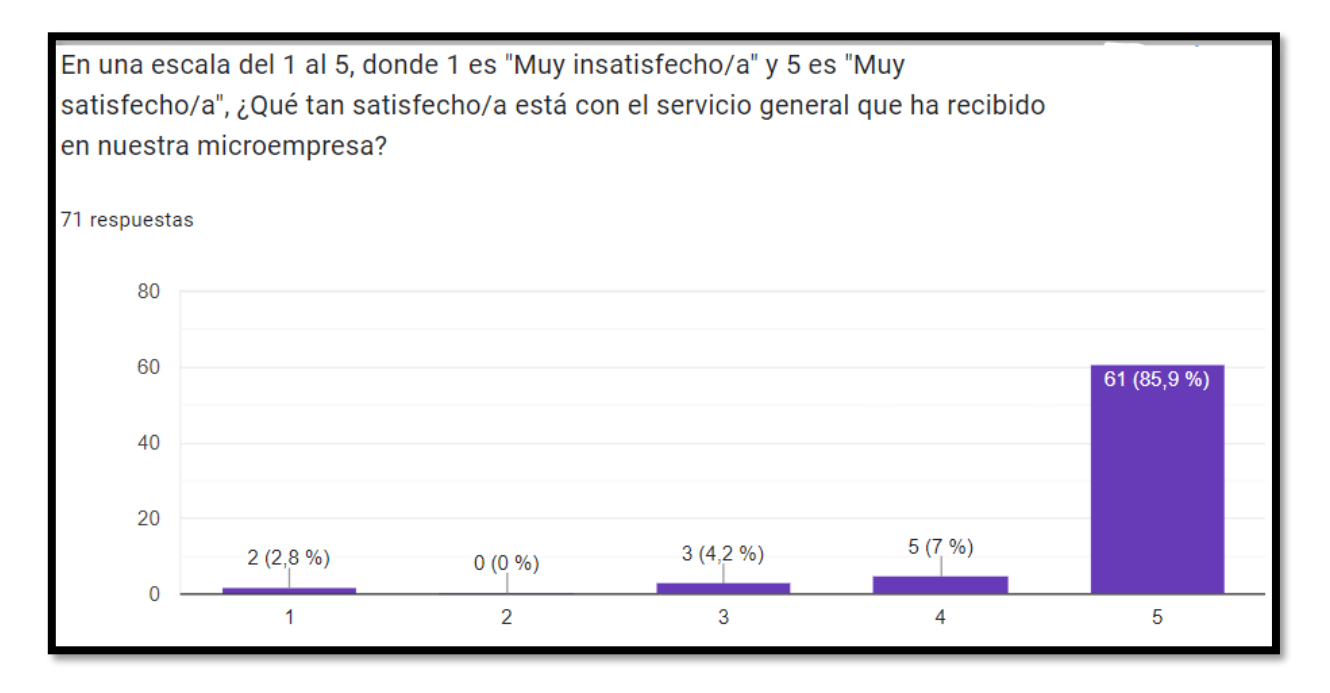

#### **Figura 19. Satisfacción general del cliente . Elaboración propia.**

Para finalizar el cuestionario se preguntó sobre la experiencia de compra, donde de igual manera el 85.9% esta muy satisfecho como se muestra en la figura 21.

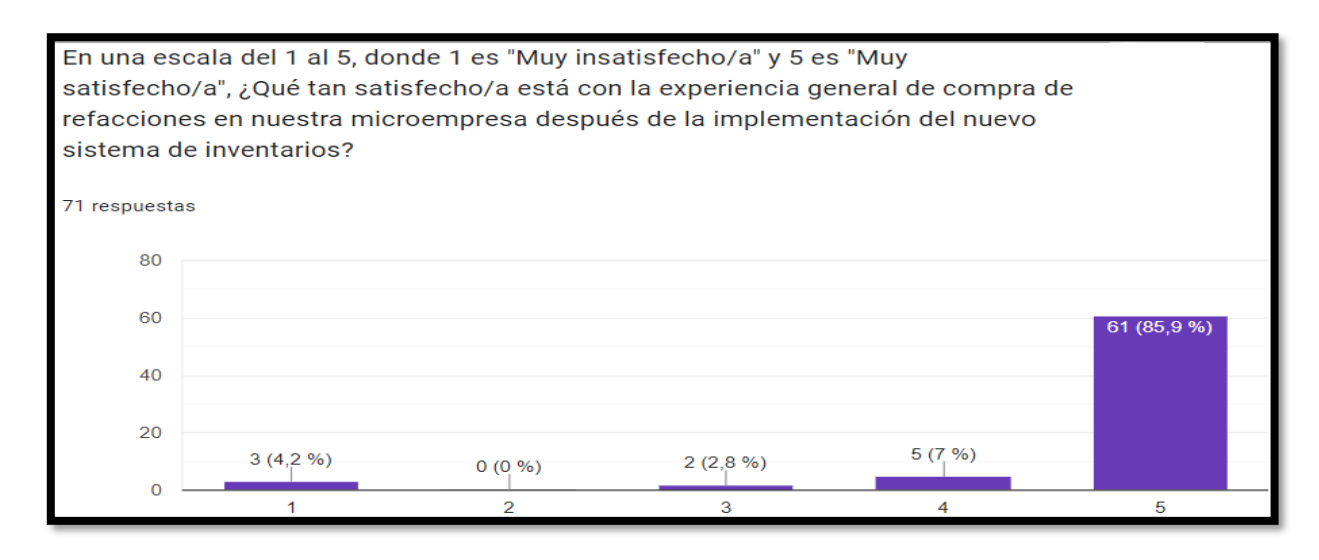

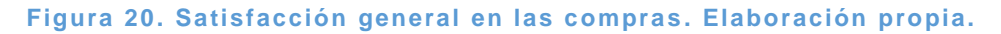

Para analizar si la encuesta es confiable se utilizo el software de estadistica Minitab, (base de datos anexo 2) los valores altos y positivos en la tabla matriz de correlación indican que todos los elementos están altamente correlacionados entre sí. El coeficiente Alfa de Cronbach es una medida estadística utilizada para evaluar la confiabilidad o consistencia interna de un conjunto de ítems o preguntas que conforman una escala de medición.

Esta medida se basa en la correlación entre los ítems y la variabilidad total de los puntajes obtenidos. Para calcular el coeficiente alfa de Cronbach, es necesario tener los datos de las respuestas de los participantes en cada uno de los ítems o preguntas. Estos datos se pueden obtener de una base de datos o de encuestas realizadas a los sujetos de estudio. El coeficiente Alfa de Cronbach se calcula considerando la covarianza entre los ítems y la varianza total de los puntajes obtenidos. Es decir, se analiza la relación entre las respuestas de los participantes en cada ítem y la variabilidad total de los puntajes en la escala. (Torres, Paz Abdo, & Salazar, 2019).

La base de datos proporciona la información necesaria para realizar el cálculo del coeficiente alfa de Cronbach. Los datos deben estar organizados de manera que cada columna represente un ítem o pregunta y cada fila represente la respuesta de un participante. A partir de estos datos, se pueden calcular las correlaciones entre los ítems y la varianza total de los puntajes. El coeficiente Alfa de Cronbach proporciona un valor que oscila entre 0 y 1. Un valor cercano a 1 indica una alta consistencia interna de los ítems, lo que sugiere que las preguntas miden de manera confiable el constructo que se pretende evaluar. Por otro lado, un valor cercano a 0 indica una baja consistencia interna, lo que implica que las preguntas no están correlacionadas entre sí y no miden de manera confiable el constructo.

Para calcular la matriz de correlación dentro de la investigación, se refiere a la correlación entre los ítems o preguntas que conforman una escala de medición. La matriz de correlación muestra la magnitud y dirección de las correlaciones entre pares de variables. Cada elemento de la matriz representa el coeficiente de correlación entre dos variables. Este coeficiente puede variar desde -1 hasta 1, donde un valor de -1 indica una correlación negativa perfecta, un valor de 1 indica una correlación positiva perfecta, y un valor de 0 indica ausencia de correlación. La matriz de correlación es útil para comprender la relación entre los ítems o preguntas de una escala. Permite identificar si los ítems están correlacionados entre sí, lo que indica que miden un constructo similar. También se agrega la estadística de elementos omitidos, también conocida como estadística de datos perdidos o estadística de valores faltantes, es una técnica utilizada en el análisis de datos cuando existen observaciones faltantes en una muestra. (Torres, Paz Abdo, & Salazar, 2019).

La gráfica de matriz también muestra que todos los elementos tienen una relación lineal y positiva. El alfa de Cronbach general es 0.9716, que es mayor que el valor de referencia común de 0.7. Por lo tanto, se concluye que todas las preguntas de la encuesta están midiendo la misma característica (satisfacción del cliente). Esto garantizaría una aceptación generalizada y una experiencia positiva para los usuarios en la microempresa All Soluciones. Es importante tener en cuenta que estos resultados son específicos para la población y contexto de la microempresa All Soluciones y pueden variar en diferentes entornos y usuarios. Sin embargo, estos hallazgos respaldan la idea de que la implementación de un sistema de inventarios basado en visión artificial puede brindar una facilidad de uso significativa y mejorar el proceso de conteo automático de productos en la empresa. Toda esta información se muestra en la tabla 3.

## Análisis de elementos de mejora, reducción, eficiencia, ... eral, tiempo

#### Matriz de correlación

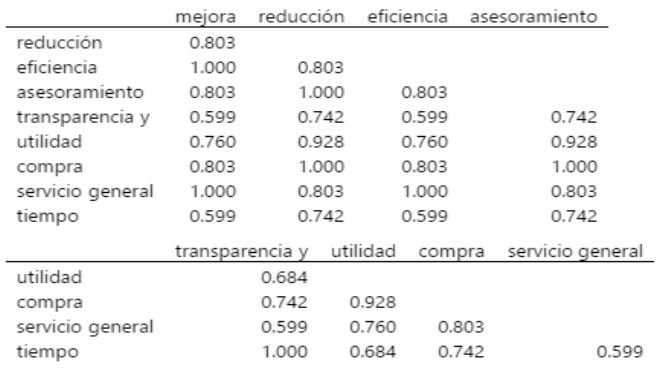

Contenido de la celda

Correlación de Pearson

#### Estadísticas totales y de elementos

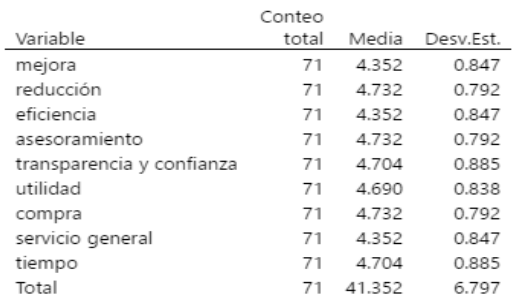

#### Alfa de Cronbach

Alfa

0.9716

#### Estadísticas de elementos omitidas

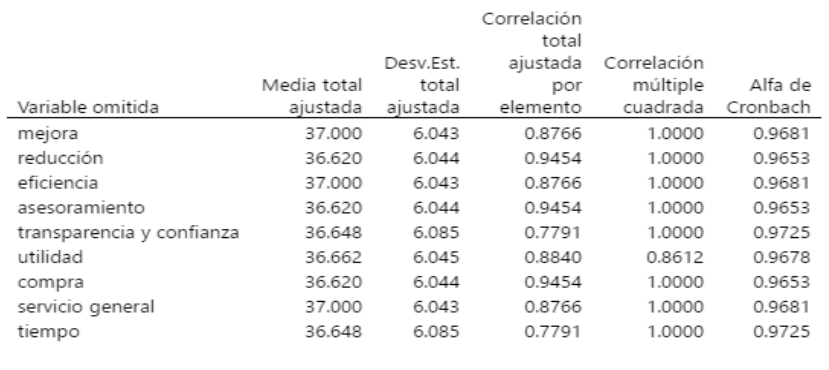

**Tabla 3. Cálculos de confianza Minitab. Elaboración propia .**

En la figura 22 se pueden observar los datos mostrados anteriormente de la matriz de correlación de manera gráfica.

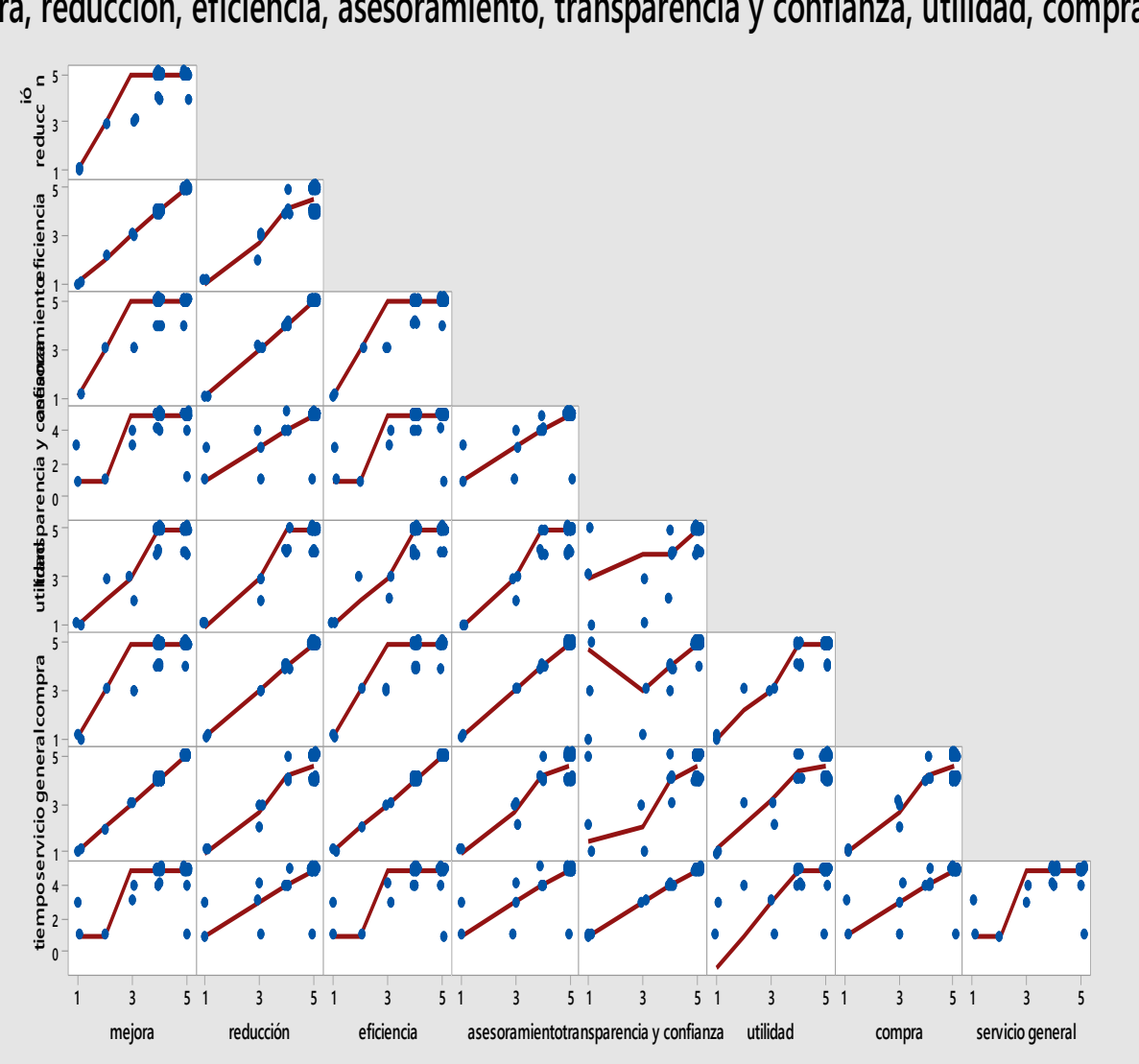

**ora, reducción, eficiencia, asesoramiento, transparencia y confianza, utilidad, compra**

### **Figura 21. Grafica de matriz de variables a encuesta . Elaboración propia.**

Se puede concluir que la hipótesis planteada se ha cumplido. Los resultados de la encuesta realizada a los clientes de la microempresa All Soluciones en Ingeniería indican que la implementación de un sistema de inventarios basado en visión artificial ha tenido un impacto positivo en varios aspectos de la experiencia del cliente.

Los datos recopilados muestran que, en su mayoría, los clientes han experimentado una reducción en el tiempo de espera para adquirir las refacciones y han notado una mejora en el proceso de compra, están satisfechos con la disponibilidad de refacciones y han experimentado una mayor confianza en los procesos de compra. La mayoría de los encuestados también considera que el nuevo sistema de inventarios es útil y se sienten satisfechos de manera general con el servicio. Además, los análisis estadísticos, como la matriz de correlación y el coeficiente Alfa de Cronbach, respaldan la fiabilidad y consistencia de las respuestas de la encuesta, lo que sugiere que las preguntas miden de manera confiable el nivel de satisfacción del cliente, para medir esto se toma en cuenta el coeficiente alfa de Cronbach es una medida de consistencia interna que evalúa la fiabilidad de un conjunto de ítems o preguntas que conforman una escala de medición.

Los parámetros del coeficiente alfa de Cronbach son:

Rango del Coeficiente: El coeficiente alfa de Cronbach puede variar en un rango de 0 a 1. Un valor más cercano a 1 indica una mayor consistencia interna y, por lo tanto, una mayor fiabilidad de la escala. (Torres, Paz Abdo, & Salazar, 2019)

- Interpretación del Valor: La interpretación común es que un coeficiente alfa mayor a 0.7 se considera aceptable para la mayoría de las investigaciones. Sin embargo, algunos investigadores pueden establecer estándares más altos, especialmente en casos donde se requiere una alta consistencia interna.
- Significado práctico:
	- 1. Menor que 0.6: Puede indicar una baja consistencia interna y cuestionar la fiabilidad de la escala.
	- 2. Entre 0.6 y 0.7: Considerado aceptable en algunos contextos.
	- 3. Entre 0.7 y 0.8: Aceptable en la mayoría de los casos.
	- 4. Mayor que 0.8: Considerado muy bueno.

# **CAPÍTULO VII: PROPUESTA**

El propósito de la presente propuesta consiste en la creación de un sistema de inventario que se basa en el uso de la visión artificial y puede ser implementado en dispositivos móviles con sistema operativo Android. Este sistema está dirigido a la microempresa All Soluciones en Ingeniería, con el objetivo de automatizar y agilizar el proceso de conteo de productos disponibles para la venta y refacciones. Con esta solución, se pretende proporcionar una herramienta eficiente y precisa para la gestión del inventario de la empresa.

Para este proyecto, se han llevado a cabo múltiples pruebas para determinar la metodología más adecuada. En este proceso, se ha optado por utilizar diversos softwares de código abierto, lo que permite acceder a todas las herramientas necesarias sin restricciones de licencias.

El sistema de inventario basado en visión artificial tiene como objetivo principal facilitar y optimizar la tarea de conteo de productos para la empresa All Soluciones en Ingeniería. Gracias al uso de técnicas de visión artificial, el sistema será capaz de reconocer y contar automáticamente los productos presentes en el inventario. Esto elimina la necesidad de llevar a cabo un conteo manual, ahorrando tiempo y reduciendo posibles errores humanos.

La implementación del sistema en dispositivos móviles con sistema operativo Android proporciona una ventaja adicional, ya que permite realizar el conteo de productos de forma portátil y práctica. Los empleados de la empresa podrán utilizar sus propios dispositivos móviles para llevar a cabo el conteo, sin necesidad de equipos o dispositivos adicionales.

Además, la elección de software libres en el desarrollo del proyecto garantiza la accesibilidad y flexibilidad del sistema. Al no estar sujeto a restricciones de licencias, se pueden utilizar todas las herramientas necesarias para llevar a cabo la implementación del sistema de inventario basado en visión artificial.

La propuesta busca desarrollar un sistema de inventario basado en visión artificial, destinado a la microempresa All Soluciones en Ingeniería. Este sistema permitirá automatizar y agilizar el conteo de productos disponibles, brindando una solución precisa y eficiente para la gestión del inventario. A través del uso de dispositivos móviles con sistema operativo Android y la elección de softwares libres, se busca maximizar la accesibilidad y flexibilidad del sistema, garantizando su funcionalidad y adaptabilidad a las necesidades específicas de la empresa.

En primer lugar, se opta por utilizar el entorno de desarrollo integrado (IDE) llamado Thony como intérprete para llevar a cabo la programación en el lenguaje de programación Python. Este IDE proporciona las herramientas necesarias para escribir, editar y ejecutar el código de Python de manera eficiente y efectiva.

Una vez configurado el entorno de programación, se procede a realizar la captura de imágenes utilizando una cámara web, técnica comúnmente utilizada en aplicaciones que involucran visión artificial. Permite obtener imágenes en tiempo real de objetos o escenas que serán procesadas y analizadas posteriormente. En este caso particular, se hace referencia a la captura de la imagen de varios objetos, siendo uno de ellos una bombilla. Esta captura puede realizarse utilizando funciones y librerías específicas de Python que permiten acceder y controlar la cámara web desde el código.

Una vez que se ha realizado la captura de la imagen de la bombilla u otros objetos, se podrán aplicar técnicas de procesamiento de imágenes y algoritmos de visión artificial para llevar a cabo tareas como detección, reconocimiento, clasificación o análisis de los objetos capturados. El proceso mencionado implica utilizar el IDE de Thony como intérprete para la programación en Python, y realizar la captura de imágenes mediante una cámara web. En la figura 23 se muestra un ejemplo de uno de los objetos capturados, que en este caso es una bombilla. Este paso inicial sienta las bases para el posterior procesamiento y análisis de las imágenes capturadas utilizando técnicas de visión artificial.
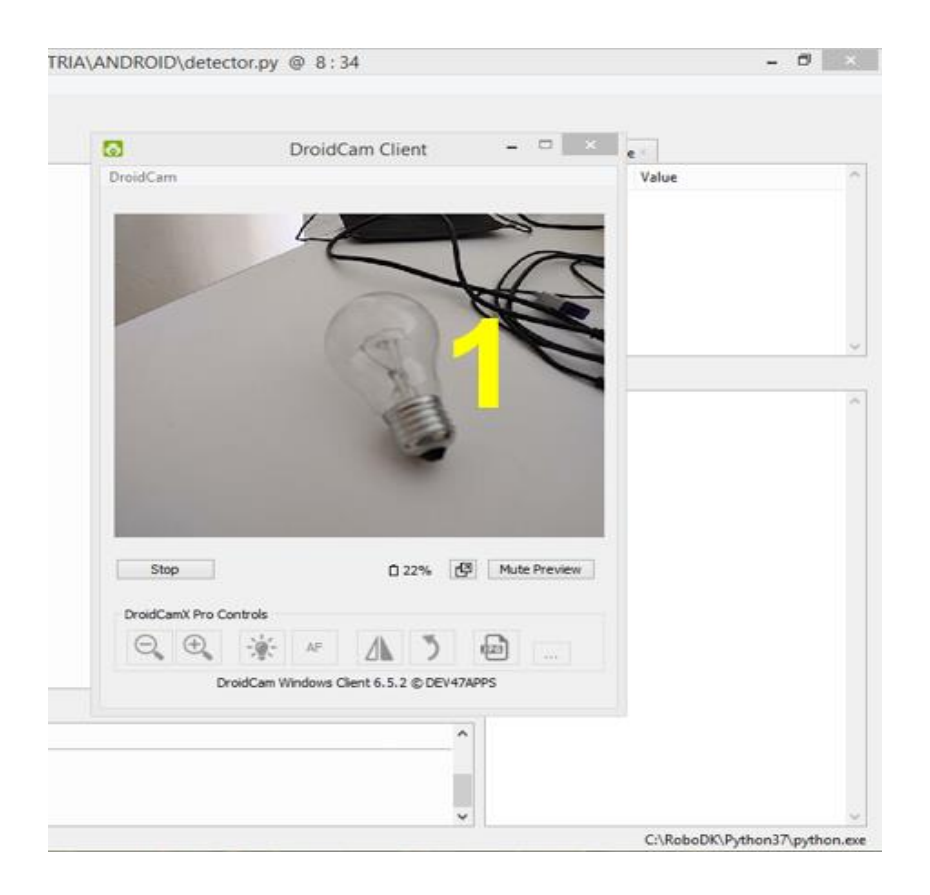

**Figura 22. Obtención de imagen. Elaboración propia.**

Para llevar a cabo el procesamiento de la imagen del objeto capturada previamente, se utiliza la biblioteca de OpenCV, la cual proporciona herramientas y funciones específicas para el procesamiento de imágenes en el lenguaje de programación Python. Esto permite aplicar una variedad de técnicas y algoritmos de procesamiento de imágenes para mejorar la calidad de la imagen, eliminar el ruido y realizar operaciones de filtrado obteniendo una representación más clara y precisa del objeto en cuestión. En esta etapa del proceso, el objetivo principal es eliminar la mayor cantidad posible de objetos que se encuentren dentro del rango de enfoque de la cámara.

El proceso de eliminación de objetos no deseados se logra aplicando técnicas como la segmentación de la imagen, donde se identifican las regiones de interés que contienen el objeto de interés y se eliminan las demás regiones que no son relevantes.

Además de la eliminación de objetos no deseados, se pueden aplicar otros procesos de mejora de la imagen, como el ajuste de contraste, la corrección de color y el filtrado de ruido, con el fin de obtener una representación más nítida y precisa del objeto en cuestión.

Utilizando la potente librería de OpenCV para Python, se procede a procesar la imagen del objeto capturada previamente. Se aplican técnicas y algoritmos de procesamiento de imágenes para eliminar la mayor cantidad de objetos que se encuentren dentro del parámetro de enfoque de la cámara. La figura 24 muestra el resultado de este procesamiento, donde se puede apreciar el objeto de interés con mayor claridad después de aplicar las técnicas de procesamiento de imágenes proporcionadas por OpenCV.

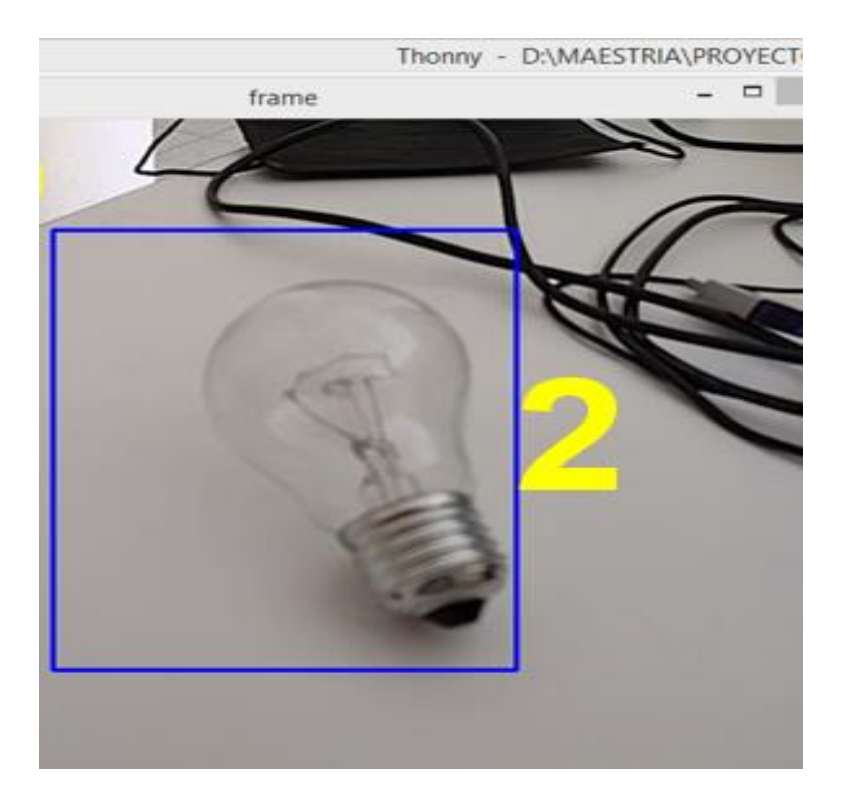

**Figura 23. Recorte de objetos. Elaboración propia.**

Después de haber llevado a cabo la recolección de un conjunto de imágenes, en este caso un total de 50 imágenes, se procede a realizar un proceso de eliminación de objetos no deseados para obtener una imagen final de la mejor calidad posible. Este proceso de eliminación se realiza utilizando técnicas de procesamiento de imágenes implementadas a través del programa en ejecución.

Una vez que se han eliminado los objetos no deseados, se obtiene una imagen resultante que presenta una mejor calidad en términos de claridad y enfoque. Es importante destacar que la calidad de la imagen final también depende de la cámara externa utilizada en la PC, la cual captura la imagen original. En este sentido, la calidad de la imagen final está limitada por las características y capacidades de dicha cámara.

Es necesario tener en cuenta que el programa en ejecución tiene dimensiones bajas en resolución, lo que implica que la imagen final generada por el programa puede tener una menor cantidad de píxeles en comparación con la imagen original capturada por la cámara externa. Esto se puede apreciar en la figura 25, donde se muestra la imagen resultante con las dimensiones y resolución determinadas por el programa.

A pesar de que la imagen final puede presentar bajas dimensiones en resolución, es importante destacar que el proceso de eliminación de objetos no deseados y la obtención de la mejor calidad posible se han realizado en función de las capacidades y limitaciones del programa en ejecución.

Por lo tanto, la figura 25 muestra la imagen final obtenida, la cual representa un resultado satisfactorio en términos de claridad y enfoque, considerando las características y condiciones del proceso de recolección y procesamiento de imágenes realizado.

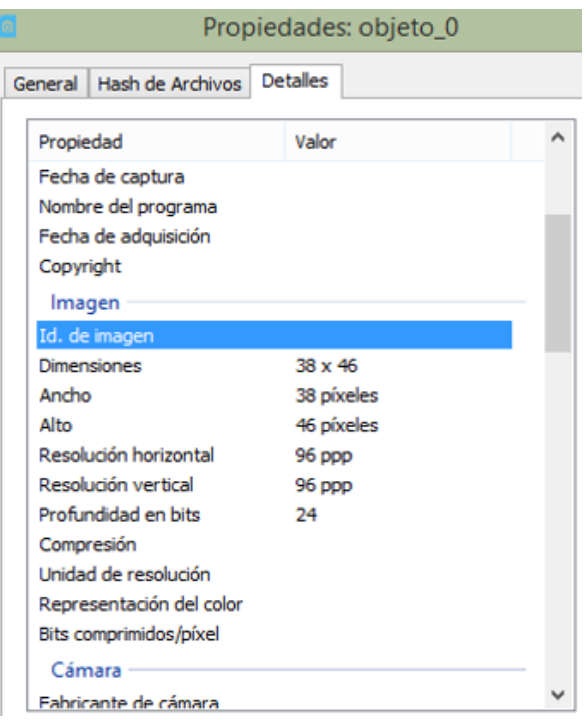

**Figura 24. Resolución. Elaboración propia.**

Una vez obtenidas las 50 imágenes correspondientes a cada objeto utilizado en las pruebas, se procede a la ejecución del sistema operativo Linux Lite. La elección de este sistema operativo se basa en su capacidad para utilizar una cantidad mínima de memoria RAM en la PC. Linux Lite es conocido por ser un sistema operativo ligero que consume pocos recursos tanto en términos de memoria RAM como de capacidad de video.

Al ejecutar el sistema operativo Linux Lite, se emplea una herramienta específica llamada "Personal Image Classifier", la cual ha sido desarrollada por el prestigioso Massachusetts Institute of Technology (MIT). Esta herramienta constituye una solución completa para el desarrollo de aplicaciones, diseñada específicamente para el entorno de desarrollo propio del MIT. A través de esta herramienta, se cargan las imágenes recolectadas previamente y se inicia el proceso de entrenamiento destinado al sistema de reconocimiento de objetos.

El entrenamiento del sistema de reconocimiento de objetos implica la utilización de las imágenes cargadas en la herramienta "Personal Image Classifier".

Durante esta etapa, el sistema es expuesto a las imágenes y se lleva a cabo un proceso de aprendizaje con el objetivo de que el sistema pueda reconocer y clasificar correctamente los objetos en futuras imágenes. Este proceso de entrenamiento se muestra en detalle en la figura 25, la cual ilustra el progreso y las etapas del entrenamiento del sistema de reconocimiento de objetos.

También se utiliza el sistema operativo Linux Lite debido a su eficiencia en el uso de recursos, y se emplea la herramienta "Personal Image Classifier" desarrollada por el MIT para llevar a cabo el entrenamiento del sistema de reconocimiento de objetos. Mediante este proceso, se busca capacitar al sistema para que pueda identificar y clasificar de manera precisa los objetos en base a las imágenes proporcionadas durante el entrenamiento, lo cual se refleja en la figura 26 que muestra el avance del proceso de entrenamiento.

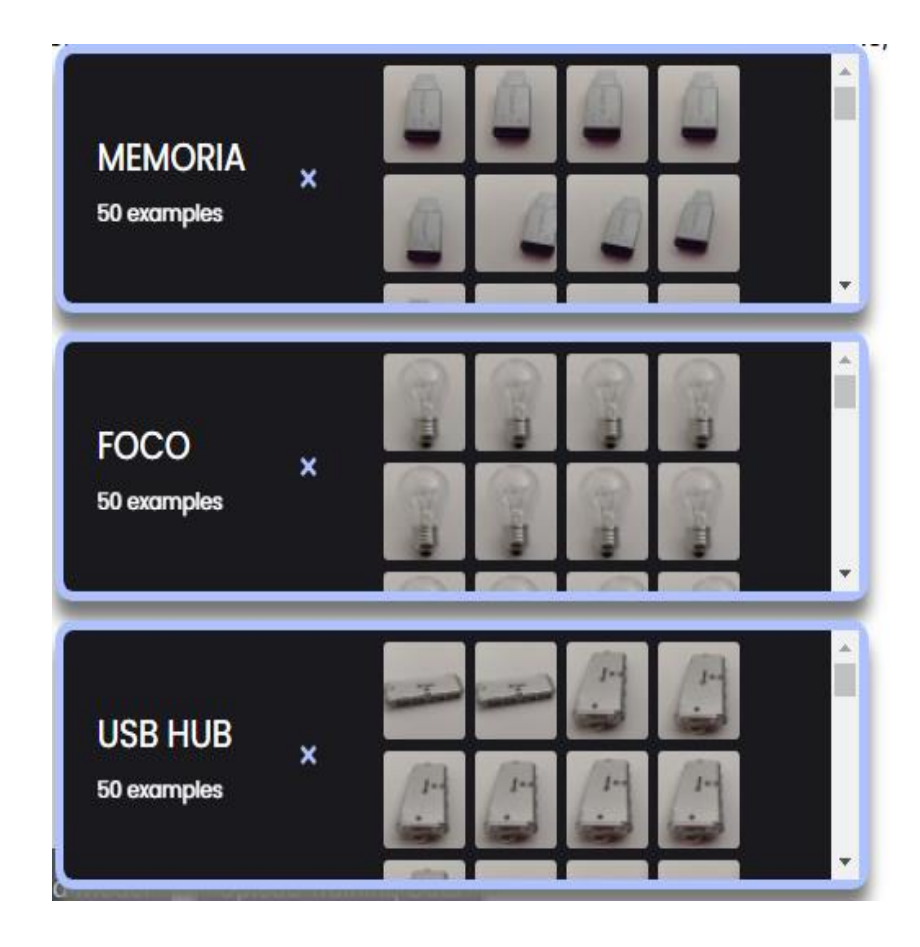

**Figura 25. Carga de imágenes. Elaboración propia.**

Una vez completado el proceso de entrenamiento del sistema de reconocimiento de objetos, se obtiene un archivo resultante de esta herramienta específica. Este archivo, que contiene los datos y la información aprendida durante el entrenamiento, es posteriormente cargado en la herramienta utilizada para el desarrollo de la aplicación móvil, llamada "App Inventor".

La figura 27 muestra la plataforma utilizada para el desarrollo de la aplicación móvil. En esta plataforma, se puede observar la interfaz de diseño de la aplicación, donde se pueden agregar los diferentes elementos visuales y funcionales que formarán parte de la aplicación final. En este caso particular, la aplicación móvil cuenta con el logotipo del TecNM campus Cuautla, que representa a la institución educativa, así como dos botones principales y un segmento de la pantalla dedicado al procesamiento del objeto detectado.

El primer botón presente en la aplicación móvil tiene la función de iniciar el proceso de detección de objetos. Al presionarlo, se activa la funcionalidad de la cámara del dispositivo móvil, y la aplicación comienza a capturar imágenes en tiempo real para su posterior procesamiento. El segundo botón, por su parte, permite al usuario alternar entre las cámaras frontal y trasera del celular, según las preferencias y necesidades específicas.

Una vez que la cámara está activa y se ha seleccionado la posición deseada, la aplicación móvil comienza a procesar el objeto detectado. Esto implica la aplicación de algoritmos y técnicas de visión artificial sobre la imagen capturada, utilizando el sistema de reconocimiento de objetos previamente entrenado. En la figura 27, se muestra la representación gráfica de esta etapa de procesamiento del objeto en la pantalla de la aplicación móvil, donde se pueden apreciar los resultados obtenidos.

En el entrenamiento del sistema de reconocimiento de objetos, se genera un archivo que se carga en la herramienta de desarrollo de aplicaciones móviles "App Inventor". La aplicación móvil resultante cuenta con el logotipo del TecNM campus Cuautla, botones para la detección de objetos y para cambiar entre las cámaras frontal y trasera del dispositivo, así como un segmento de la pantalla destinado al procesamiento del objeto detectado. La figura 27 muestra esta etapa de procesamiento visualmente en la interfaz de la aplicación móvil.

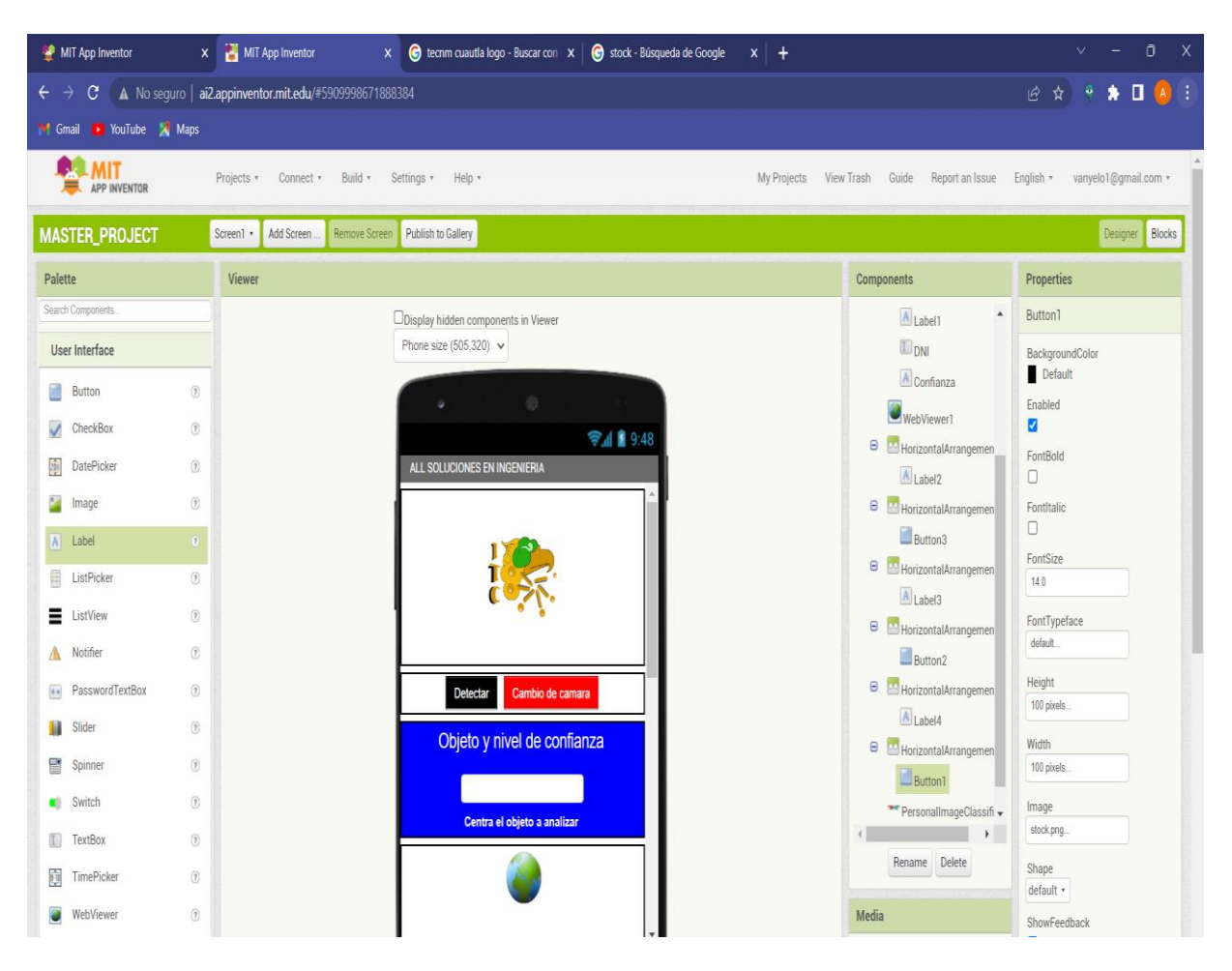

**Figura 26. Desarrollo de la App. Elaboración propia.**

En el inicio de las pruebas, se procedió a insertar tres objetos distintos en el sistema para evaluar su capacidad de detección y procesamiento. Estos objetos consistieron en una memoria USB, una bombilla y un USB HUB, cada uno de ellos representando diferentes tipos de productos que podrían ser reconocidos por el sistema de visión artificial.

Para llevar a cabo las pruebas, se utilizó un dispositivo móvil Motorola E7 Plus, en el cual se instaló el prototipo de la aplicación móvil desarrollada para este proyecto. La aplicación móvil se denominó "MASTER\_PROJECT" y fue diseñada específicamente para analizar y evaluar el comportamiento de la aplicación en relación a la detección y procesamiento de objetos. En la figura 28 se muestra una representación visual de este escenario de pruebas, donde se puede observar el dispositivo móvil con la pantalla de la aplicación "MASTER\_PROJECT". En dicha pantalla, se espera que los objetos insertados sean detectados y procesados

correctamente por el sistema de visión artificial implementado en la aplicación. Este paso de las pruebas es crucial para evaluar la capacidad y precisión del sistema en la detección de diferentes objetos y su posterior procesamiento. Al analizar el comportamiento de la aplicación móvil en este escenario de prueba, se puede obtener información valiosa sobre su rendimiento y su capacidad para identificar y distinguir correctamente los objetos insertados. En esta etapa de las pruebas se insertaron tres objetos diferentes (memoria USB, bombilla y USB HUB) para evaluar la capacidad de detección y procesamiento del sistema. Estos objetos fueron analizados utilizando la aplicación móvil "MASTER\_PROJECT" en un dispositivo Motorola E7 Plus, y el comportamiento de la aplicación fue observado y analizado. La figura 28 proporciona una representación visual de este escenario de pruebas.

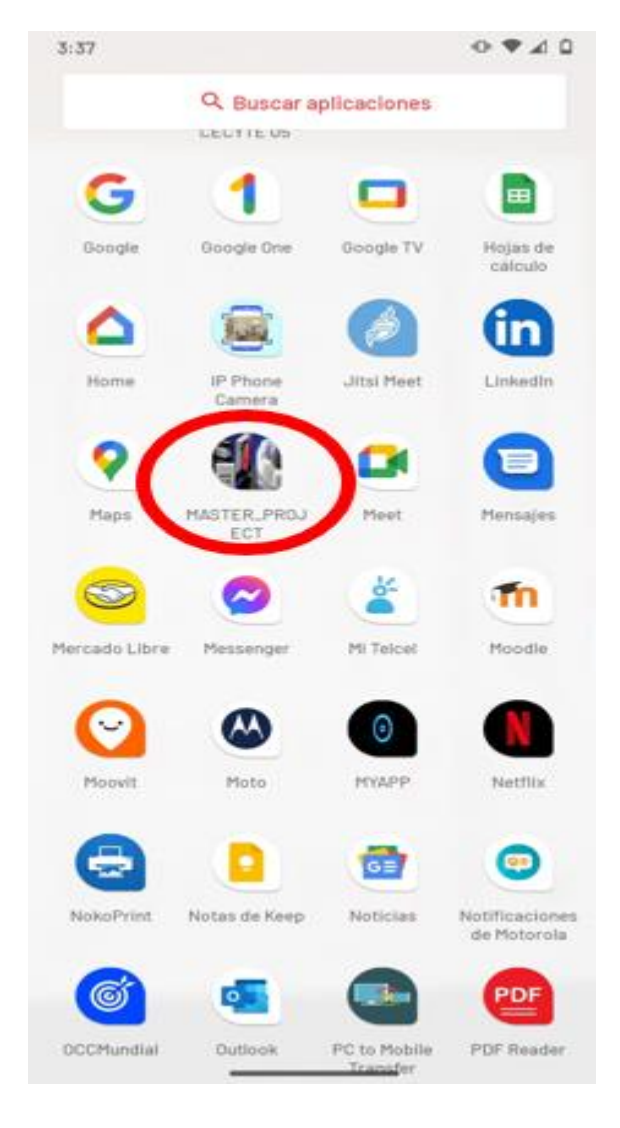

**Figura 27. App instalada. Elaboración propia.**

Para cada uno de los tres objetos insertados en el sistema (memoria USB, bombilla y USB HUB), se realizó un análisis utilizando el algoritmo de clasificación de imágenes denominado "Personal Image Classifier". Este algoritmo proporciona un nivel de confianza que se calcula con base en los parámetros establecidos durante el entrenamiento del sistema.

El nivel de confianza obtenido para cada objeto es una medida que indica qué tan seguro está el sistema en la clasificación correcta de dicho objeto. Cuanto mayor sea el nivel de confianza, mayor será la certeza del sistema en la clasificación precisa del objeto.

Además de proporcionar el nivel de confianza, el "Personal Image Classifier" ofrece opciones adicionales de procesamiento de imágenes y niveles de entrenamiento. Estas opciones permiten ajustar y optimizar el funcionamiento del sistema, mejorando así su capacidad de clasificación y reconocimiento de objetos.

Para los tres objetos insertados en el sistema (memoria USB, bombilla y USB HUB), se utilizó el algoritmo de clasificación de imágenes "Personal Image Classifier" para obtener un nivel de confianza que indica la certeza del sistema en la clasificación correcta de cada objeto. Además, se utilizaron las opciones de procesamiento de imágenes y niveles de entrenamiento disponibles en esta herramienta para ajustar y optimizar el funcionamiento del sistema. La figura 29 muestra la interfaz de usuario de esta herramienta, donde se pueden apreciar las diferentes opciones y parámetros disponibles para el procesamiento de imágenes y el ajuste de los niveles de entrenamiento. Estas opciones permiten personalizar y adaptar el funcionamiento del sistema a las necesidades específicas del proyecto.

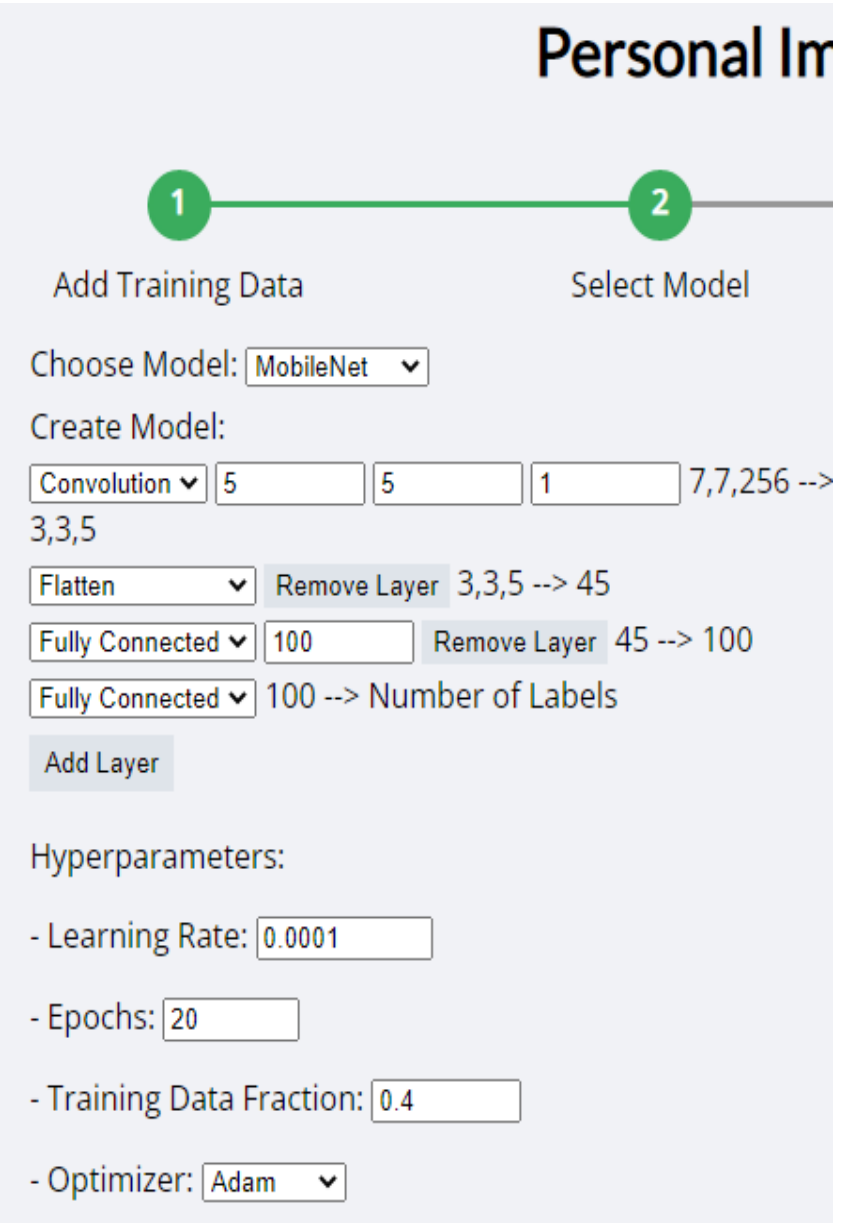

**Figura 28.Parámetros. Elaboración propia.**

Al realizar el análisis utilizando el algoritmo de clasificación de imágenes "Personal Image Classifier" para el objeto USB, se obtuvo un nivel de confianza aproximado del 88% según los parámetros establecidos durante el entrenamiento del sistema. Este nivel de confianza indica que el sistema tiene una alta certeza en la clasificación correcta del objeto USB.

Para el objeto USB HUB, el algoritmo arrojó un nivel de confianza cercano al 82% de acuerdo a los parámetros establecidos durante el entrenamiento del sistema. Esta cifra de confianza refleja que el sistema tiene una certeza considerable en la clasificación correcta del objeto USB HUB.

En cuanto a la bombilla, el algoritmo proporcionó un nivel de confianza de alrededor del 95%. Esto indica que el sistema tiene un alto grado de seguridad y certidumbre en la clasificación correcta de la bombilla.

La figura 30 muestra visualmente los resultados de estas clasificaciones, donde se pueden apreciar los niveles de confianza obtenidos para cada objeto. Estos valores de confianza son esenciales para evaluar y comprender la precisión y fiabilidad del sistema en la identificación y clasificación de los objetos de prueba. Por lo tanto, para el objeto USB se obtuvo un nivel de confianza aproximado del 88%, para el USB HUB un nivel de confianza cercano al 82% y para la bombilla un nivel de confianza de alrededor del 95%. Estos niveles de confianza son fundamentales para evaluar el desempeño y la efectividad del sistema de clasificación de imágenes utilizado en el proyecto.

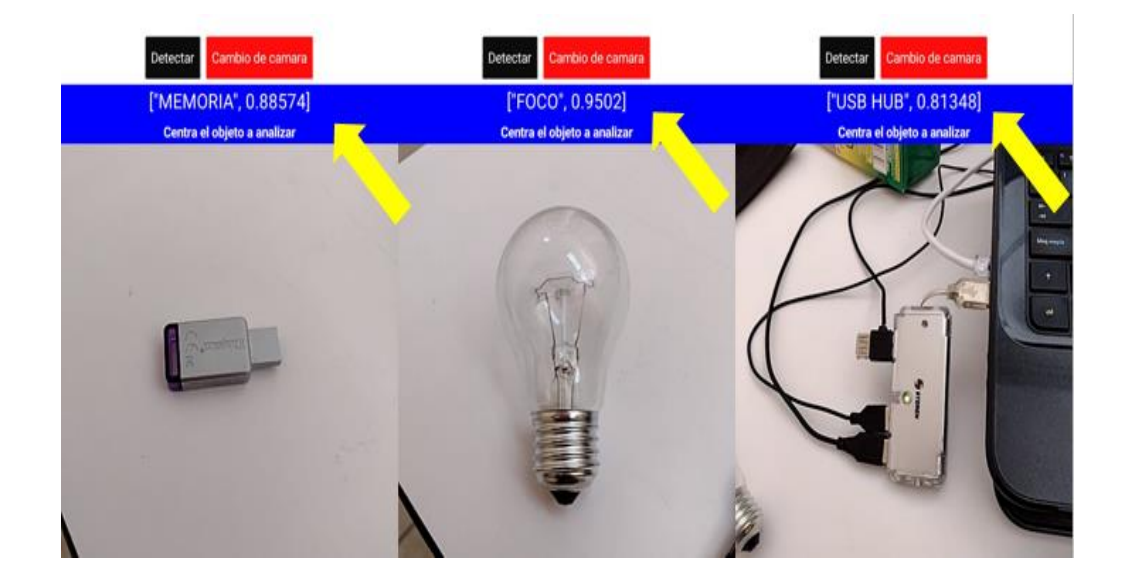

**Figura 29. Nivel de confianza respecto al sistema "Personal Image Classifier". Elaboración propia.**

El sistema de reconocimiento de objetos en acción, es capaz de detectar y reconocer la presencia de dos memorias USB simultáneamente. Esta capacidad de detección y conteo de objetos múltiples es de gran importancia, ya que permite llevar a cabo el conteo necesario para realizar el inventario correspondiente de manera eficiente y precisa.

Gracias a la implementación del sistema de visión artificial y al entrenamiento previo del modelo de reconocimiento de objetos, la aplicación móvil es capaz de identificar y contar automáticamente la cantidad de memorias USB presentes en el área de captura de la cámara del dispositivo móvil. Este logro es posible gracias al procesamiento de las imágenes capturadas y al análisis de características específicas de los objetos.

El hecho de que el sistema ahora pueda reconocer y contar múltiples objetos de la misma categoría, en este caso, memorias USB, proporciona una funcionalidad valiosa para la gestión del inventario. Al obtener el recuento preciso de los objetos detectados, se facilita la tarea de mantener actualizado el inventario de la empresa o microempresa, lo que contribuye a un mejor control y organización de los productos disponibles.

Se puede analizar por ende que la figura 31 muestra cómo el sistema de reconocimiento de objetos es capaz de detectar y contar dos memorias USB al mismo tiempo, lo que permite realizar un conteo preciso y eficiente para llevar a cabo el inventario correspondiente. Esta capacidad de detección y conteo múltiple brinda beneficios significativos en términos de gestión de inventario y control de productos para la empresa o microempresa en cuestión.

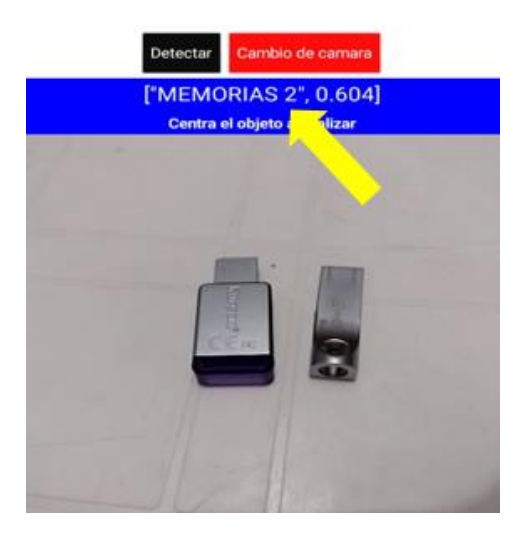

**Figura 30. Reconocimiento de 2 memorias USB. Elaboración propia.**

Para establecer la comunicación entre la aplicación móvil y la nube, se ha decidido implementar el complemento para bases de datos en la app móvil desarrollada. Firebase es una plataforma móvil desarrollada por Google que ofrece diversas herramientas y servicios para facilitar la creación de aplicaciones de alta calidad de manera rápida y eficiente.

El objetivo principal es permitir a los desarrolladores crear aplicaciones móviles que sean escalables y atractivas para los usuarios, con el fin de aumentar la base de usuarios y generar mayores ingresos. La plataforma se encuentra alojada en la nube, lo que brinda la ventaja de estar disponible en diferentes plataformas, como iOS, Android y web.

Firebase proporciona una amplia gama de funciones y características que permiten a los desarrolladores combinar y adaptar la plataforma según sus necesidades específicas. Entre las funcionalidades ofrecidas se encuentra la gestión de bases de datos en tiempo real, la autenticación de usuarios, el almacenamiento de archivos, el análisis de datos, las notificaciones push y muchas más.

Al implementar en la aplicación móvil, se establece una conexión directa y segura con la nube, lo que permite realizar operaciones de lectura y escritura en la base de datos de forma eficiente. Esto facilita la actualización constante de la información del inventario en tiempo real, así como el almacenamiento y recuperación de datos relevantes para la gestión de productos.

Como plataforma desarrollada por Google, ofrece diversas herramientas y servicios para el desarrollo de aplicaciones móviles. Uno de esos servicios es Firebase Realtime Database, una base de datos en tiempo real que permite almacenar y sincronizar datos en la nube de manera eficiente.

En la figura 32, podemos observar cómo se ha integrado el complemento en el entorno de desarrollo de la App Inventor. Este complemento desempeña un papel crucial al permitir la comunicación de datos generados por la aplicación hacia la nube.

Esto implica que se han configurado los parámetros necesarios para establecer una conexión entre la aplicación móvil y la base de datos creada.

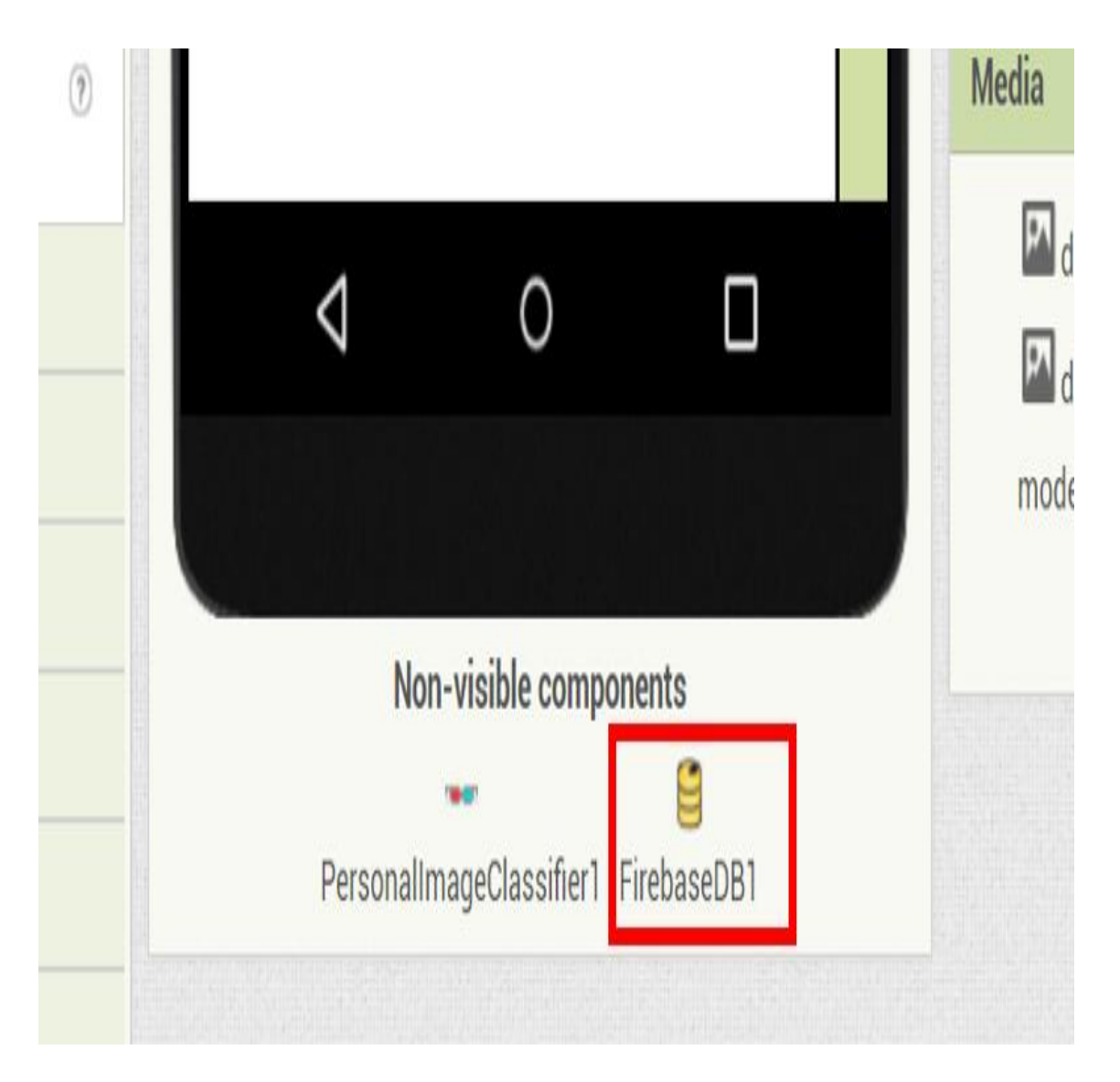

**Figura 31. Firebase como complemento en App Inventor. Elaboración propia.**

Una vez que el complemento está instalado y configurado, la aplicación móvil puede utilizar sus funciones para enviar y recibir datos hacia y desde la nube. En el contexto de la figura 32, se muestra cómo se utiliza el complemento para enviar los datos generados por la aplicación hacia la base de datos.

Esta comunicación de datos hacia la nube es de gran importancia, ya que permite almacenar y sincronizar información en tiempo real. Por ejemplo, la aplicación puede enviar registros de inventario, actualizaciones de estado o cualquier otro tipo de información relevante a la base de datos.

Al utilizar el complemento para la comunicación de datos, se obtiene una solución robusta y escalable, encargándose de manejar la infraestructura necesaria para almacenar y sincronizar los datos, lo que permite que la aplicación se beneficie de un almacenamiento confiable y una actualización en tiempo real.

Para lograr la comunicación exitosa entre la base de datos y la aplicación desarrollada, se requiere seguir algunos pasos clave. Uno de estos pasos es crear un registro en la plataforma, lo cual implica configurar una cuenta y proporcionar la información necesaria para establecer una conexión segura.

Una vez que se ha creado el registro, se debe vincular la aplicación con la base de datos correspondiente. Esto se logra mediante la generación de una URL específica que actúa como un enlace entre la aplicación y la base de datos en la nube.

La URL generada se utiliza en la aplicación desarrollada para establecer una conexión directa con la base de datos de Firebase. Esta URL actúa como un identificador único que permite a la aplicación acceder a los datos almacenados en la base de datos y realizar operaciones como el envío y recepción de información.

Al vincular la aplicación a través de esta URL, se establece un canal de comunicación seguro y confiable entre la aplicación y la base de datos en la nube. Esto permite que la aplicación acceda y actualice los datos en tiempo real, lo que resulta fundamental para la sincronización y la gestión eficiente de la información. En la figura 33 se puede observar cómo se realiza este proceso de vinculación en la plataforma. La figura muestra la interfaz donde se encuentra la opción para generar la URL de vinculación.

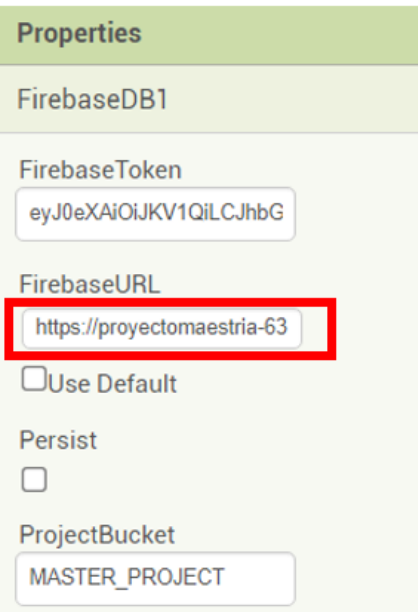

#### **Figura 32. Enlace de Firebase con App inventor. Elaboración propia.**

Firebase es una plataforma versátil y poderosa que ofrece una base de datos en tiempo real, lo que significa que los datos se actualizan instantáneamente y se sincronizan de manera eficiente entre la aplicación móvil y la nube. Esta funcionalidad se vuelve especialmente relevante en el contexto de la aplicación móvil desarrollada, ya que permite enviar los datos generados por el botón de "Detectar" hacia la nube de forma rápida y efectiva.

Cuando se utiliza el botón de "Detectar" en la aplicación móvil, los datos correspondientes a los objetos escaneados, como el foco, el Hub y la memoria USB, se envían de inmediato a la plataforma. En la figura 34, se muestra la interfaz donde se pueden observar los objetos escaneados y los datos asociados a ellos.

La plataforma almacena y muestra los objetos escaneados en tiempo real. La información enviada desde la aplicación móvil se refleja en la interfaz, lo que permite a los usuarios visualizar y gestionar los objetos escaneados de manera conveniente.

Esta capacidad de visualizar los objetos escaneados en la plataforma ofrece numerosas ventajas. Por un lado, permite a los usuarios mantener un registro actualizado de los productos detectados, lo que facilita la gestión y control del inventario. Además, al tener acceso en tiempo real a los objetos escaneados, se puede tomar decisiones rápidas y fundamentadas basadas en los datos actuales. La figura 34 refleja lo anterior.

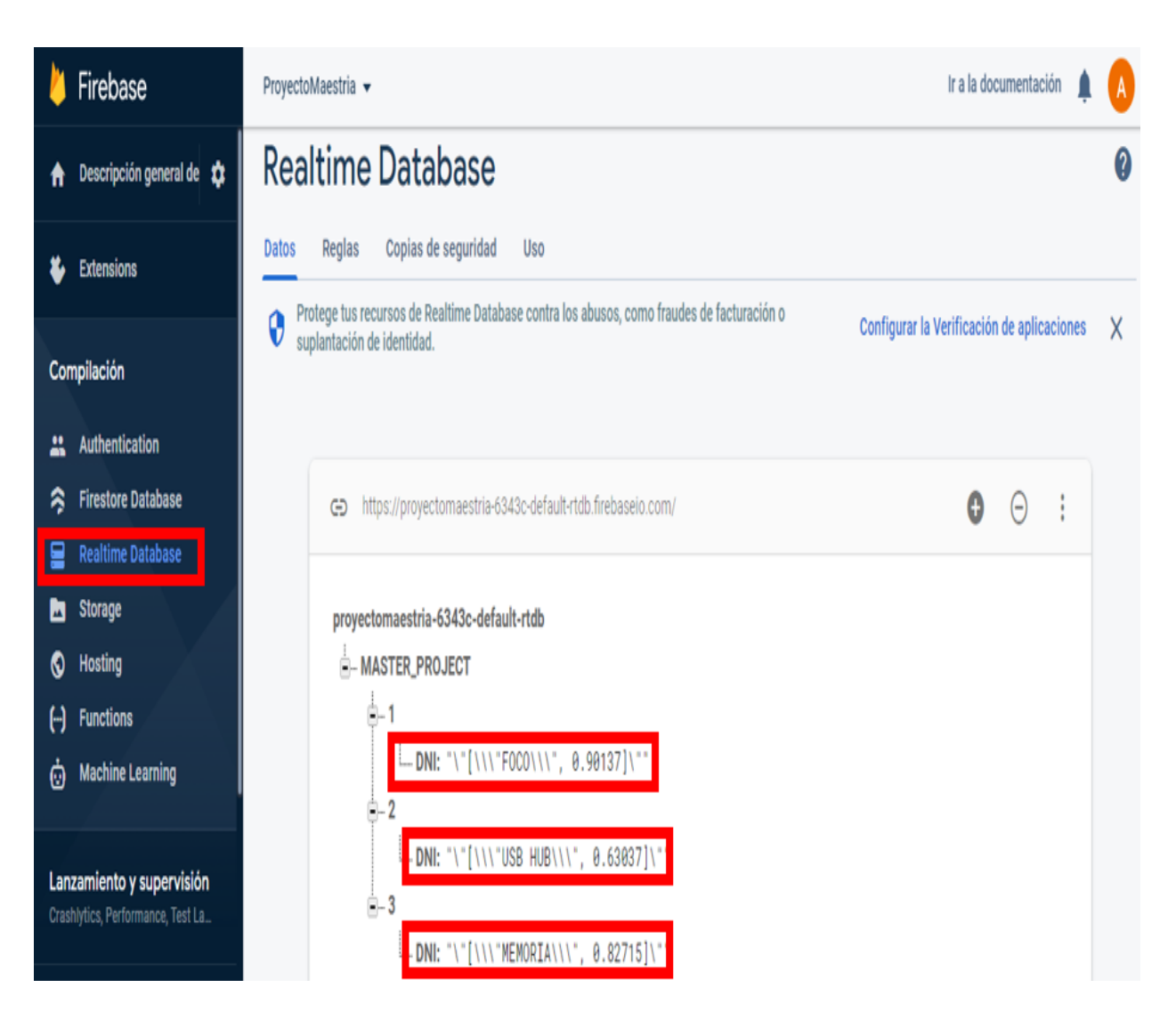

**Figura 33. Recepción de datos en la nube. Elaboración propia.**

En la aplicación móvil desarrollada se han incorporado funcionalidades adicionales para facilitar la actualización del inventario y proporcionar a los usuarios un mayor control sobre los productos y el stock disponible. Para lograr esto, se han agregado botones al final de la aplicación que permiten al usuario registrar las entradas y salidas de productos a lo largo del día, como si se tratara de un punto de venta.

Estos botones brindan la posibilidad de registrar de manera sencilla y rápida las transacciones comerciales, lo que permite mantener actualizado el inventario de forma precisa. Por ejemplo, al realizar una venta, el usuario puede utilizar el botón correspondiente para registrar la salida del producto vendido, lo que automáticamente actualiza la información del stock disponible.

Además, se ha incluido un botón adicional que permite acceder a la base de datos donde se almacena toda la información relacionada con el inventario. Al hacer clic en este botón, se muestra en tiempo real el stock correspondiente, lo que proporciona a los usuarios una visión actualizada y precisa de la cantidad de productos disponibles.

La figura 35 representa la interfaz de la aplicación móvil que muestra la incorporación de estos botones y el acceso a la base de datos en tiempo real. A través de esta visualización, los usuarios pueden realizar un seguimiento de las transacciones, registrar las entradas y salidas de productos y verificar el stock disponible en cualquier momento.

La implementación de estas funcionalidades en tiempo real proporciona una experiencia más ágil y eficiente para los usuarios, ya que les permite tener un control directo sobre el inventario y realizar actualizaciones de manera inmediata. Esto optimiza la gestión del inventario y facilita la toma de decisiones relacionadas con la compra, venta y reposición de productos.

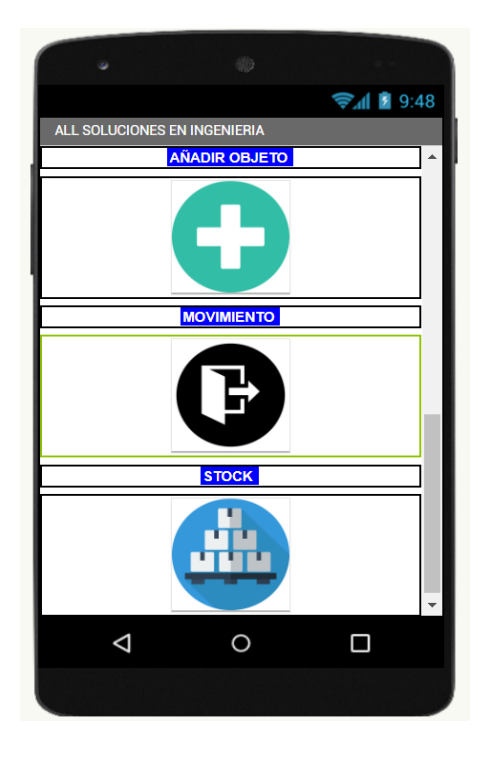

**Figura 34. Control de entradas, salidas y stock**

## **CAPÍTULO VIII: CONCLUSIONES Y RECOMENDACIONES**

En las siguientes conclusiones, se exponen los resultados significativos del proyecto de implementación del sistema de inventarios basado en visión artificial. Este proyecto ha experimentado un progreso satisfactorio y se encuentra actualmente en la fase de pruebas y aplicación en el almacén real. Destaca la eficiencia demostrada en el análisis de objetos a través de la aplicación móvil, aprovechando la confiabilidad de la herramienta de generación del modelo. Además, el algoritmo utilizado, con énfasis en el método Adam, ha desempeñado un papel fundamental en el análisis preciso de los objetos. Es relevante mencionar que la velocidad de la conexión a Internet no ha representado un obstáculo, ya que los datos enviados por cada producto son de tan solo 8 bits. Esto implica que una velocidad mínima de 3MB o la señal de datos móviles del teléfono son completamente adecuadas para la transmisión de información de manera eficaz. Estos hallazgos sientan las bases para las conclusiones detalladas a continuación.

#### **Conclusiones:**

- El proyecto de implementación del sistema de inventarios basado en visión artificial ha avanzado satisfactoriamente, encontrándose en la fase de prueba y aplicación en el almacén real.
- El análisis de objetos mediante la aplicación móvil ha demostrado ser eficiente, aprovechando la confiabilidad proporcionada por la herramienta de generación del modelo.
- El algoritmo utilizado, especialmente el método Adam, ha sido fundamental en el análisis de los objetos, asegurando resultados precisos.
- La velocidad de internet no representa un obstáculo, ya que los datos enviados por cada producto son de 8 bits, por lo que una velocidad mínima de 3MB o la señal de datos móviles del teléfono es suficiente para la transmisión de información.

#### **Recomendaciones:**

- Cargar todos los productos del almacén en el sistema y realizar pruebas de procesamiento de imágenes para evaluar el alcance y la efectividad del sistema en un entorno más amplio.
- Realizar pruebas con productos que sean cada vez más similares en cuanto a su forma física para evaluar la capacidad de distinguir y contar objetos similares.
- Realizar pruebas con dispositivos móviles que presenten diferentes especificaciones técnicas, como resolución de cámara y versión del sistema Android, para garantizar la compatibilidad y rendimiento en diferentes equipos.
- Considerar la adaptación del sistema en múltiples plataformas, como Windows, iOS y Linux, para ampliar la compatibilidad con diferentes dispositivos.
- Explorar la opción de tener una base de datos propia y un servidor en la nube para evitar limitaciones de espacio ofrecidas por algunas plataformas de almacenamiento.

### **BIBLIOGRAFÍA**

- *All Soluciones en Ingenieria*. (2023). Obtenido de https://allsolucioneseningenieria1.wordpress.com/
- Anderl., R. N. (2013). The w-model–using systems engineering for adaptronics. Procedia Computer Science.
- Bailón Lucas, J. G. (2019). *Desarrollo de un sistema reconocedor de frutas para supermercados aplicando visión artificial.* Guayaquil: (Bachelor's thesis, Universidad de Guayaquil Facultad de Ciencias Matemáticas y Fí sicas Carrera de Ingeniería en Sistemas Computacionales).
- *Bibliotecas Duoc UC*. (13 de Octubre de 2022). Obtenido de https://bibliotecas.duoc.cl/investigacion -aplicada
- Calle Allaico, P. F. (2022). *Construcción de un prototipo de sistema robótico para el despacho de productos farmacéuticos de bajo peso utilizando visión artificial y comunicación inalámbrica.*
- Castro, R. A. (2018). *Reconocimiento E Interpretación Del Alfabeto Dactilológico De La Lengua De Señas Mediante Tecnología Móvil Y Redes Neuronales Artificiales.* San Andrés: Universidad Mayor.
- Contaval. (14 de Junio de 2023). *¿Qué es la visión artificial y para qué sirve?* Obtenido de https://www.contaval.es/que-es-la-vision-artificial-y-para-quesirve/
- E. Cuevas, D. Z. (2013). *Procesamiento digital de imágenes con MATLAB y Simulink.* México: RA-MA.
- García, N. L. (14 de Junio de 2023). Introduccion a la Visión Artificial. Visión Artificial Avanzada. Cordoba: Escuela Politecnica Superior Universidad de Cordoba. Obtenido de www.freelibros.me
- González-Hernández, I. J.-P.-M.-G.-S. (2020). *Un vistazo a la arquitectura de un sistema inteligente de administración de inventarios basado en tecnologías de*

*la Industria 4.0.* Ingenio Y Conciencia Boletín Científico De La Escuela Superior Ciudad Sahagún, 7(14), 1-7.

- Hernández Sampieri, R., & Mendoza Torres, C. P. (2018). *Metodología de la Investigación.* Ciudad de México: Mc Graw Hill Education.
- IBM. (14 de Junio de 2023). *¿Qué es la Visión Artificial?* Obtenido de https://www.ibm.com/es -es/topics/computer-vision
- INEGI. (2019). *Censos Económicos.* México: SNIEG. Información de Interés Naciona.
- Laurence, M. &. (2013). *Desarrollo de una plataforma para la actualización automática de inventarios del sistema de almacenamiento automático as/rs del Centro Tecnológico de Automatizació n Industrial CTAI.* Obtenido de http://hdl.handle.net/10554/6328.
- Library. (14 de Junio de 2023). *Sistemas de Visión Artificial, Historia, Componentes y Procesamiento de Imágenes* . Obtenido de https://1library.co/document/y9r89vry -sistemas-de-vision-artificial-historiacomponentes-y-procesamiento-de-imagenes.html
- Lovera Bello, D. A. (2015). *Implementación del procedimiento RAMS en el montaje de un sistema mecánico automatizado para la inspección de tapa defectuosa por medio de visión artificial en cervecería Bavaria Tocancipa.* Obtenido de https://repository.unilibre.edu.co/handle/10901/7879

Maps. (2023). *Google maps*. Obtenido de https://www.google.com.mx/maps/place/61002+Los+Dolores,+Mich./@20.060 0659,- 100.3243706,16.84z/data=!4m15!1m8!3m7!1s0x85d320ea29b8cd4d:0x3471b5 d9af265d9d!2s61002+Los+Dolores,+Mich.!3b1!8m2!3d20.0605555!4d - 100.3241666!16s%2Fg%2F1thbw\_zx!3m5!1s0x85d320ea29b8

MARÍN LOSADA, C. A. (2010). *DISEÑO E IMPLEMENTACIÓN DE UN SISTEMA DE MONITOREO DE PERFILES DE OBJETOS UTILIZANDO VISIÓN ARTIFICIAL.* Colombia: (Doctoral dissertation, UNIVERSIDAD SURCOLOMBIANA). Obtenido de http://repositoriousco.co:8080/jspui/handle/123456 789/869

- Muñoz Canales, A. (2015). *Sistema robotizado para clasificación de latas de conserva basado en visión artificial.* Cartagena: UNIVERSIDAD POLITÉCNICA DE CARTAGENA. Obtenido de https://repositorio.upct.es/handle/10317/5237
- Muñoz Velasco, Á. (2020). *Desarrollo de un sistema de estantería inteligente mediante visión por computador.* Sevilla: Universidad de Sevilla, Sevilla.
- Murray R., S., & Larry J., S. (2009). *Estadística 4ta Edición.* (S. d. McGRAW-HILL/INTERAMERICANA EDITORES, Ed.) México, D. F., México, D. F., México: Mc Graw-Hill.
- Pajares Martinsanz, G. G. (2002). *Visión por computador: imágenes digitales y aplicaciones.* España: Ra-Ma Editorial, S.A. .
- Palma Santacruz, W. S. (2020). *Implementación de un sistema de visión artificial en líneas de producción de atún, para la detección de fallas de codificado en la empresa Puertomar S.A, Provincia de Manabí. .* Riobamba: Escuela Superior Politécnica de Chimborazo.
- *PueblosdeAmérica.com*. (2022). Obtenido de PueblosdeAmérica.com: https://mexico.pueblosamerica.com/i/los-dolores-9/
- Sampieri, R. H. (2014). METODOLOGIA DE LA INVESTIGACIÓN. En E. R. Sampieri, *METODOLOGIA DE LA INVESTIGACIÓN.* México, D.F.: Mc Graw Hill.
- Schowengerdt, R. A. (2013). *Remote Sensing: Models and Methods for Image Processing.* E.U.A: Academic Press.
- Tierra Gusqui, J. J. (2017). *Implementación de un sistema de control y monitoreo en base al procedimiento de imágenes digitales en los sistemas de visión artificial aplicado al reconocimiento de la máquina selectora de botellas en el laboratorio de la Escuela de Ingeniería Industrial.* Obtenido de http://dspace.espoch.edu.ec/handle/123456789/9346
- Torres, M., Paz Abdo, K. S., & Salazar, F. G. (19 de 09 de 2019). METODOS DE RECOLECCION DE DATOS PARA UNA INVESTIGACIÓN. San Francisco Borja, Zona 16, Guatemala. doi:http://fgsalazar.net/LANDIVAR/ING-PRIMERO/boletin03/URL\_03\_BAS01.pdf
- Vallejo, C. C. (2010). *Control de un almacén de ASRS desarrollado en una herramienta gráfica para pruebas y control.* Obtenido de http://hdl.handle.net/10554/7052.
- Vásquez Salazar, R. D. (2015). Propuesta de sistema de conteo de alevines de tilapia roja de bajo costo usando técnicas de visión artificial. . *Revista Politécnica, 11(21)*, 85-95.

## **ANEXOS**

#### Anexo 1. Encuesta realizada.

# Cuestionario de satisfacción para clientes

Agradecemos su participación en esta encuesta que tiene como objetivo evaluar su experiencia y percepción sobre el nuevo sistema de inventarios implementado en nuestra empresa. Sus respuestas nos ayudarán a conocer su opinión y brindar un mejor servicio. Por favor, tome unos minutos para completar el cuestionario.

♵

m20680013@cuautla.tecnm.mx Cambiar de cuenta

 $\mathbb{S}$  No compartido

\* Indica que la pregunta es obligatoria

Rango de edad \*

18-35 años

35-50 años

- 50-60 años
- Mayor de 60 años

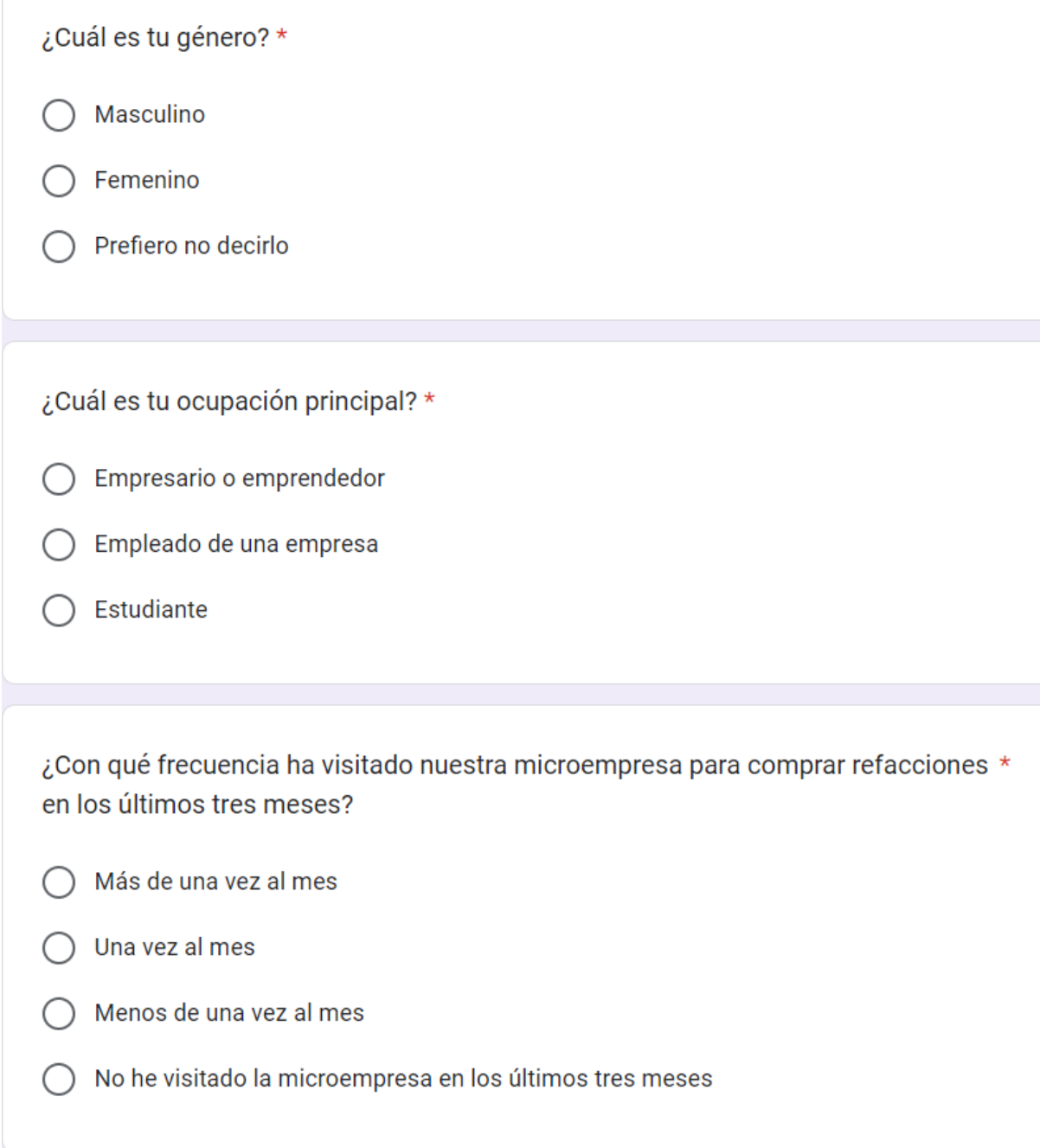

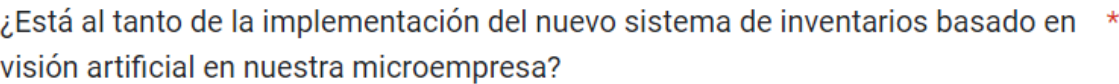

- Sí, estoy completamente informado/a
- $\bigcirc$  He escuchado algo al respecto, pero no estoy seguro/a de los detalles
- No estaba al tanto de esta implementación  $($ )

¿Ha notado alguna mejora en la disponibilidad y acceso a las refacciones desde \* la implementación del nuevo sistema de inventarios?

- Sí, ha mejorado significativamente
	- Sí, ha mejorado en cierta medida
	- No ha habido cambios significativos
	- No estoy seguro/a

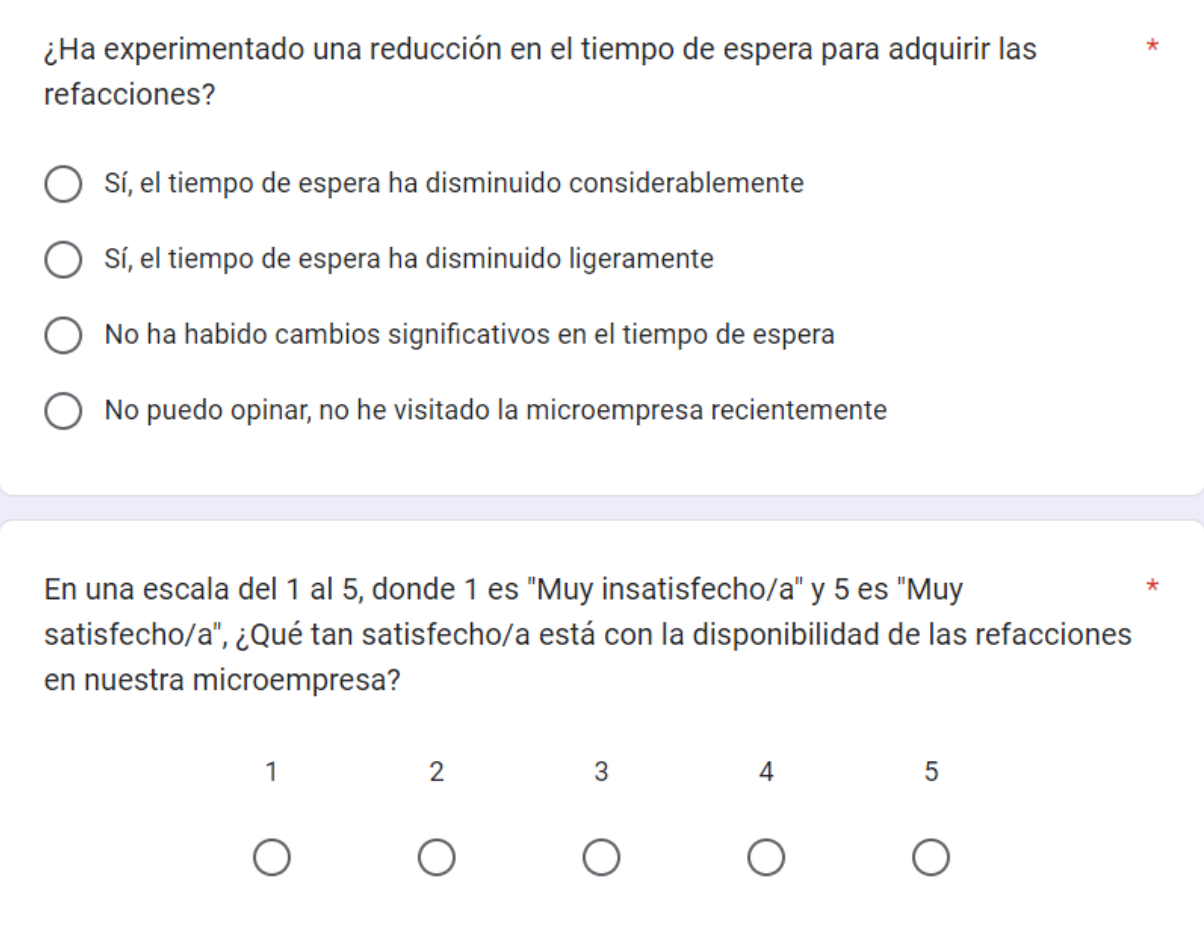

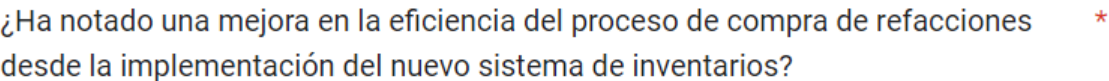

- Sí, ha mejorado en cierta medida
- ◯ No ha habido cambios significativos
- No puedo opinar, no he visitado la microempresa recientemente  $( )$

¿Ha recibido asesoramiento o recomendaciones más precisas y adecuadas para \* sus necesidades de refacciones?

- Sí, de manera significativa ◯
- Sí, en cierta medida
	- No ha habido cambios notables
	- No estoy seguro/a

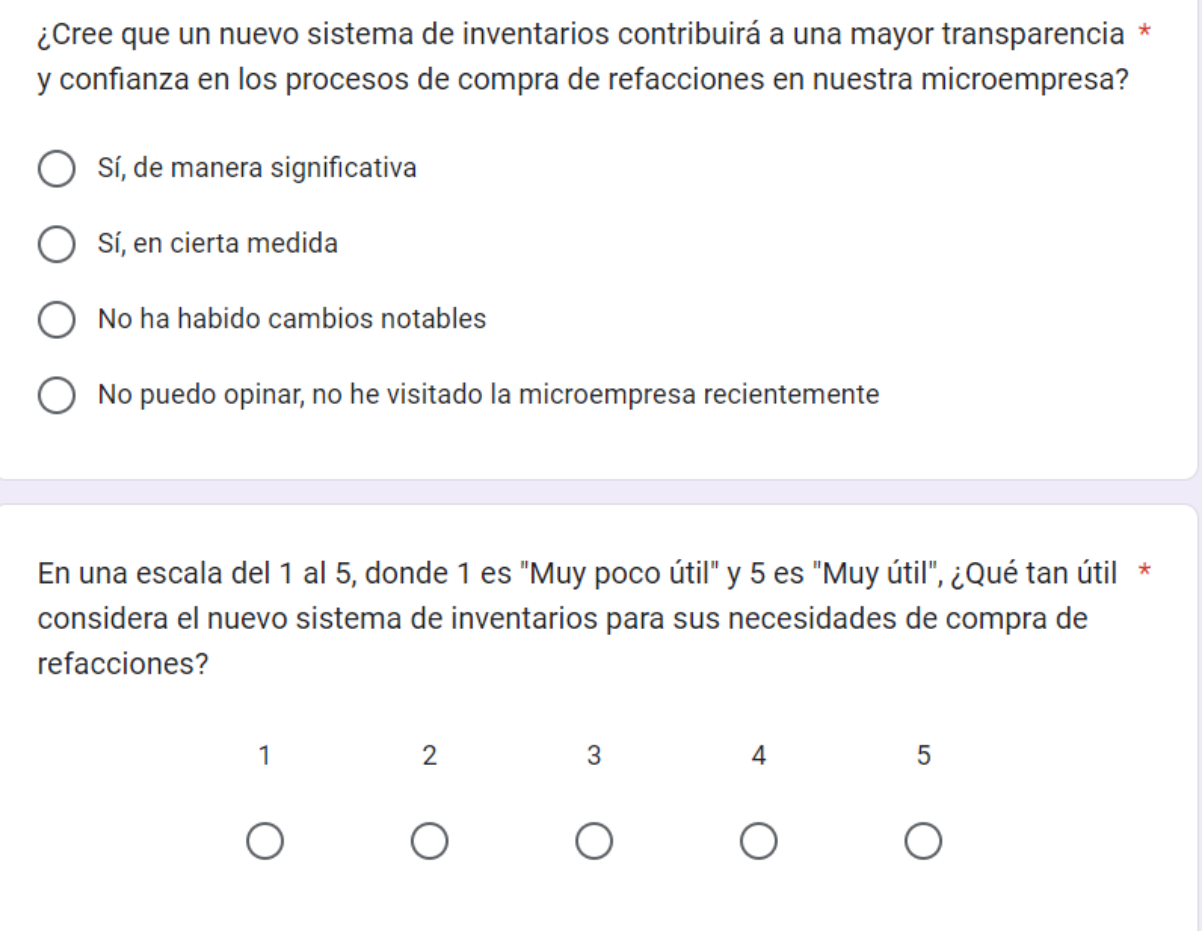

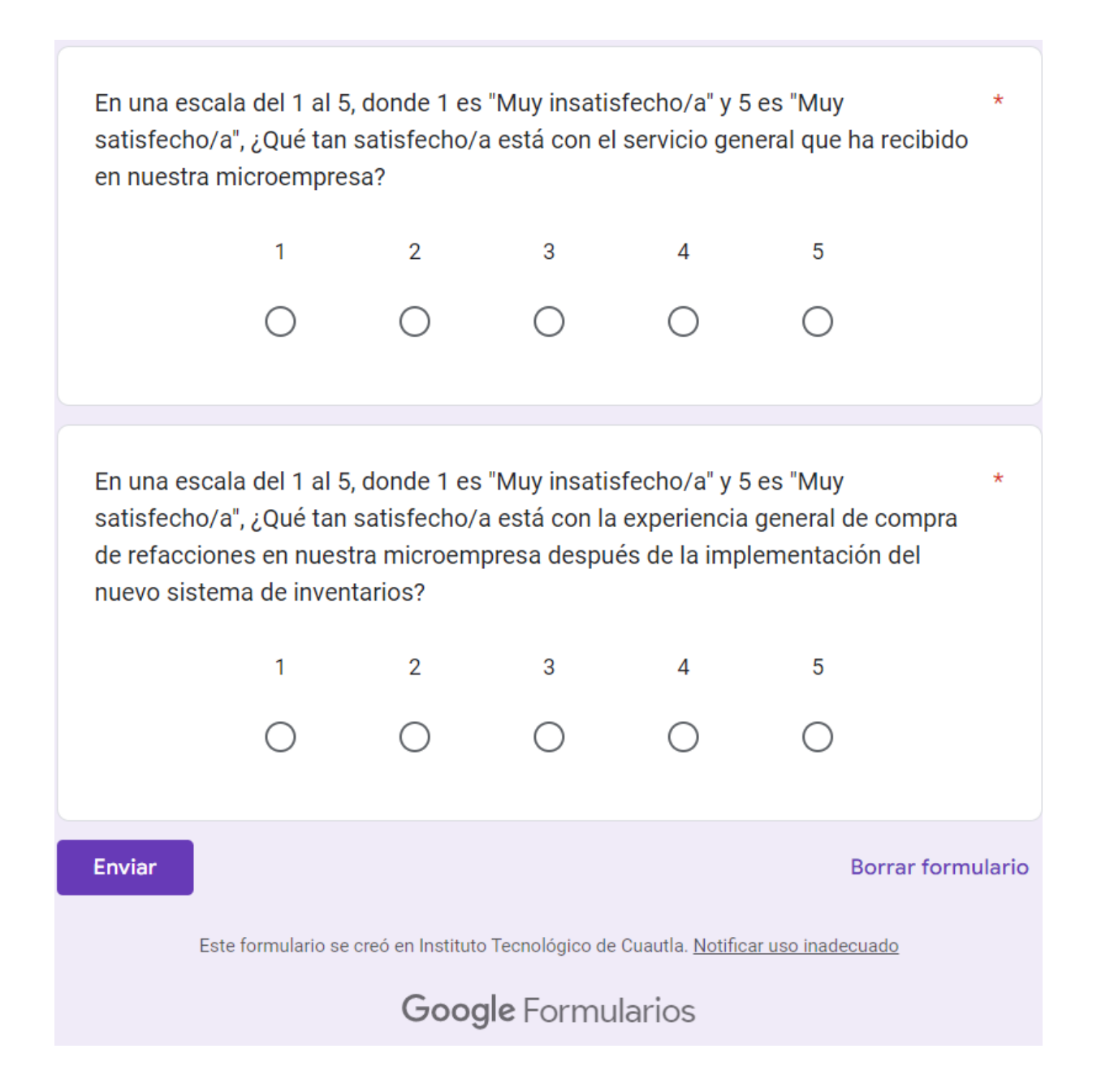

|                          | Minitab - Minitab.MPJ      |                                            |                                      |                                               |                                                                                            |                                                      |                                                                                        |                                                      |                                                              |                                  |          |    |   |           |   |    |   |   |    | $\hfill \Box$<br>$\, \cdot \,$                   | $\times$                  |
|--------------------------|----------------------------|--------------------------------------------|--------------------------------------|-----------------------------------------------|--------------------------------------------------------------------------------------------|------------------------------------------------------|----------------------------------------------------------------------------------------|------------------------------------------------------|--------------------------------------------------------------|----------------------------------|----------|----|---|-----------|---|----|---|---|----|--------------------------------------------------|---------------------------|
|                          |                            |                                            |                                      |                                               | Archivo Editar Datos Calc Estadísticas Gráfica Editor Herramientas Ventana Ayuda Asistente |                                                      |                                                                                        |                                                      |                                                              |                                  |          |    |   |           |   |    |   |   |    |                                                  |                           |
| ď                        | œ<br>œ                     | そのことで<br>N<br>$\mathbb{F}$                 | $\overline{+}$<br>$\mathbf{q}$<br>/3 | é<br>$\overline{\phantom{0}}$<br>$\pm 1$<br>▲ | $\bullet$<br>G T G G<br>d<br>$\mathbb{P}$<br>Ø<br>S)                                       | <b>OBBD</b><br>O<br>$\Box$                           | $\mathbb{L}^{\times}$<br>$\sum$<br>$\boxed{\ldots}$<br>$\Box$<br>$\boxplus$<br>$\circ$ | $\mathbb{I}^{\mathbb{I}}$ in<br>$\frac{1}{\sqrt{2}}$ | £e<br>$-\frac{m}{2}$<br>$\mathbb{I}_{\frac{1}{2}}\mathbb{I}$ | $\overline{a}$<br>$\overline{c}$ | رچ       |    |   |           |   |    |   |   |    |                                                  |                           |
|                          | Sesión                     |                                            |                                      |                                               |                                                                                            |                                                      |                                                                                        |                                                      |                                                              |                                  |          |    |   |           |   |    |   |   |    | $\Box$<br>$\hfill\ensuremath{\mathsf{I}}\xspace$ | $\boldsymbol{\mathbb{Z}}$ |
|                          |                            |                                            |                                      |                                               | Análisis de elementos de mejora, reducción, eficiencia,  eral, tiempo                      |                                                      |                                                                                        |                                                      |                                                              |                                  |          |    |   |           |   |    |   |   |    |                                                  | 4 I                       |
|                          |                            | Matriz de correlación                      |                                      |                                               |                                                                                            |                                                      |                                                                                        |                                                      |                                                              |                                  |          |    |   |           |   |    |   |   |    |                                                  |                           |
|                          |                            |                                            |                                      | mejora reducción eficiencia asesoramiento     |                                                                                            |                                                      |                                                                                        |                                                      |                                                              |                                  |          |    |   |           |   |    |   |   |    |                                                  |                           |
|                          | reducción<br>eficiencia    | $1000$<br>0.803                            | 0.803                                |                                               |                                                                                            |                                                      |                                                                                        |                                                      |                                                              |                                  |          |    |   |           |   |    |   |   |    |                                                  |                           |
|                          | asesoramiento              | 0.803                                      | 1.000                                | 0.803                                         |                                                                                            |                                                      |                                                                                        |                                                      |                                                              |                                  |          |    |   |           |   |    |   |   |    |                                                  |                           |
|                          | transparencia y            | 0.599                                      | 0.742                                | 0.599                                         | $0.742$<br>$0.928$                                                                         |                                                      |                                                                                        |                                                      |                                                              |                                  |          |    |   |           |   |    |   |   |    |                                                  |                           |
|                          | compra<br>utilidad         | 0.803<br>0.760                             | 0.928<br>1.000                       | 0.760<br>0.803                                |                                                                                            |                                                      |                                                                                        |                                                      |                                                              |                                  |          |    |   |           |   |    |   |   |    |                                                  |                           |
|                          | servicio general           | 1.000                                      |                                      |                                               | 1,000<br>0,803                                                                             |                                                      |                                                                                        |                                                      |                                                              |                                  |          |    |   |           |   |    |   |   |    |                                                  |                           |
|                          | tiempo                     | 0.599                                      | 0.803<br>0.742                       | 1.000<br>0.599                                | 0.742                                                                                      |                                                      |                                                                                        |                                                      |                                                              |                                  |          |    |   |           |   |    |   |   |    |                                                  |                           |
|                          |                            |                                            |                                      | transparencia y utilidad compra               | servicio general                                                                           |                                                      |                                                                                        |                                                      |                                                              |                                  |          |    |   |           |   |    |   |   |    |                                                  |                           |
|                          | utilidad                   |                                            | 0.684                                |                                               |                                                                                            |                                                      |                                                                                        |                                                      |                                                              |                                  |          |    |   |           |   |    |   |   |    |                                                  |                           |
|                          | servicio general<br>compra |                                            | 0.742<br>0.599                       | 0.803<br>0.928<br>0.760                       |                                                                                            |                                                      |                                                                                        |                                                      |                                                              |                                  |          |    |   |           |   |    |   |   |    |                                                  | k.                        |
|                          | 田 Hoja de trabajo 1 ***    |                                            |                                      |                                               |                                                                                            |                                                      |                                                                                        |                                                      |                                                              |                                  |          |    |   |           |   |    |   |   |    | $\Box$<br>$\hbox{\bf 0}$                         | $\boldsymbol{\mathbb{Z}}$ |
| $\rightarrow$            | $\overline{G}$             | d                                          | C                                    | <u>ನ</u>                                      | უ                                                                                          | ಀಁ                                                   | D                                                                                      | ဗီ                                                   | ප                                                            | ៩                                | もの こうしょう | ិ។ | ិ | $\vec{c}$ | ម | ចំ | 5 | ៊ | පි | $\overline{c}$                                   | <b>D</b>                  |
|                          |                            |                                            |                                      | mejora reducción eficiencia asesoramiento     | transparencia y confianza                                                                  | utilidad                                             | servicio general                                                                       | compra                                               | tiempo                                                       |                                  |          |    |   |           |   |    |   |   |    |                                                  |                           |
| $\overline{\phantom{0}}$ |                            | 5<br>5                                     | $\overline{5}$                       |                                               | $\overline{\mathbf{5}}$                                                                    | $\overline{5}$<br>5                                  | 5                                                                                      |                                                      |                                                              |                                  |          |    |   |           |   |    |   |   |    |                                                  |                           |
| 2                        | 4                          | S                                          | 4                                    |                                               | $\overline{\phantom{a}}$                                                                   | S<br>$\overline{\mathbf{r}}$                         | 4                                                                                      | 5                                                    | <b>555555</b>                                                |                                  |          |    |   |           |   |    |   |   |    |                                                  |                           |
| $\overline{ }$           | 4                          | $\overline{5}$                             | 4                                    |                                               | S                                                                                          | $\overline{\phantom{a}}$<br>S.                       | 4                                                                                      | 5 <b>5</b>                                           |                                                              |                                  |          |    |   |           |   |    |   |   |    |                                                  |                           |
| 4                        | 4                          | $\overline{\phantom{a}}$                   | 4                                    |                                               | S                                                                                          | $\overline{\phantom{a}}$<br>$\overline{5}$           | 4                                                                                      |                                                      |                                                              |                                  |          |    |   |           |   |    |   |   |    |                                                  |                           |
| S                        | 4                          | S                                          | 4                                    |                                               | S                                                                                          | S<br>$\overline{5}$                                  | 4                                                                                      | S                                                    |                                                              |                                  |          |    |   |           |   |    |   |   |    |                                                  |                           |
| $\bullet$                |                            | $\overline{5}$<br>$\overline{\phantom{0}}$ | 4                                    |                                               | S                                                                                          | $\overline{5}$<br>$\overline{5}$                     | 4                                                                                      | $\overline{5}$                                       | <b>Sec.</b>                                                  |                                  |          |    |   |           |   |    |   |   |    |                                                  |                           |
| $\overline{ }$           |                            | $\overline{\phantom{a}}$<br>4              | 4                                    |                                               | LO <sub>1</sub>                                                                            | $\overline{5}$<br>$\overline{5}$                     | 4                                                                                      | $\overline{5}$                                       |                                                              |                                  |          |    |   |           |   |    |   |   |    |                                                  |                           |
| $\infty$                 |                            | $\overline{5}$<br>S                        | S                                    |                                               | <b>S</b>                                                                                   | $\overline{5}$<br>S                                  | S                                                                                      | $\overline{5}$                                       | $5 - 5$                                                      |                                  |          |    |   |           |   |    |   |   |    |                                                  |                           |
| $\bullet$                |                            | $\overline{5}$<br>$\overline{5}$           | $\overline{5}$                       |                                               | S                                                                                          | $\overline{\phantom{0}}$<br>$\overline{\phantom{a}}$ | $\overline{5}$                                                                         | S                                                    | $\sim$                                                       |                                  |          |    |   |           |   |    |   |   |    |                                                  |                           |
| $\cong$                  |                            | S<br>$\overline{\phantom{0}}$              | 4                                    |                                               | <b>SO</b>                                                                                  | S<br>$\overline{5}$                                  | 4                                                                                      | $\overline{5}$                                       | S                                                            |                                  |          |    |   |           |   |    |   |   |    |                                                  |                           |
| $\leftarrow$             |                            | $\overline{5}$<br>S                        | $\overline{5}$                       |                                               | $\overline{5}$                                                                             | $\overline{5}$<br>$\overline{5}$                     | S                                                                                      | $\overline{5}$                                       | S                                                            |                                  |          |    |   |           |   |    |   |   |    |                                                  |                           |
| J                        |                            |                                            |                                      |                                               |                                                                                            |                                                      |                                                                                        |                                                      |                                                              |                                  |          |    |   |           |   |    |   |   |    |                                                  | ""                        |

**Anexo 2. Base de datos en Minitab.** 

#### **Anexo 2. Datos de encuesta**

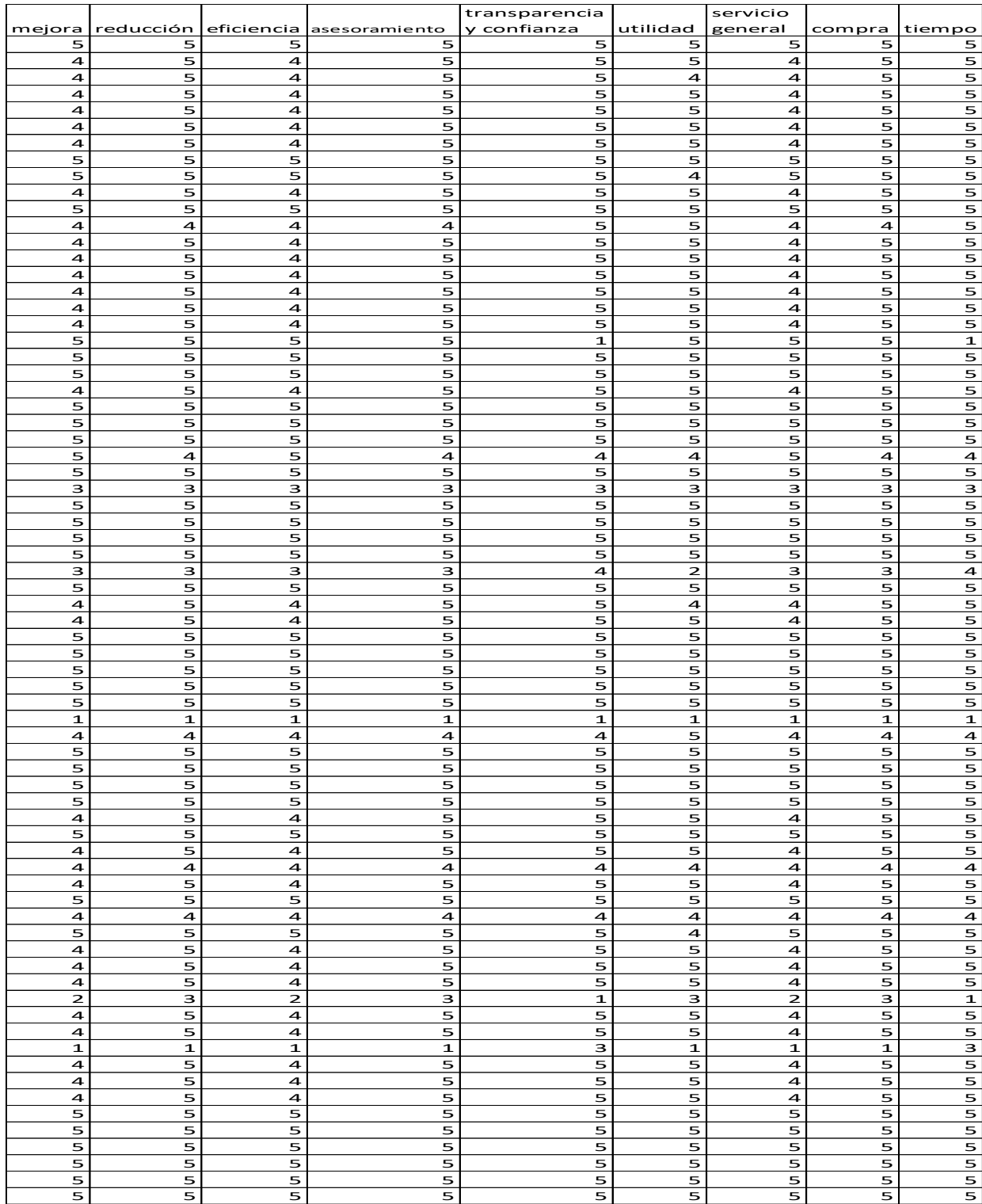

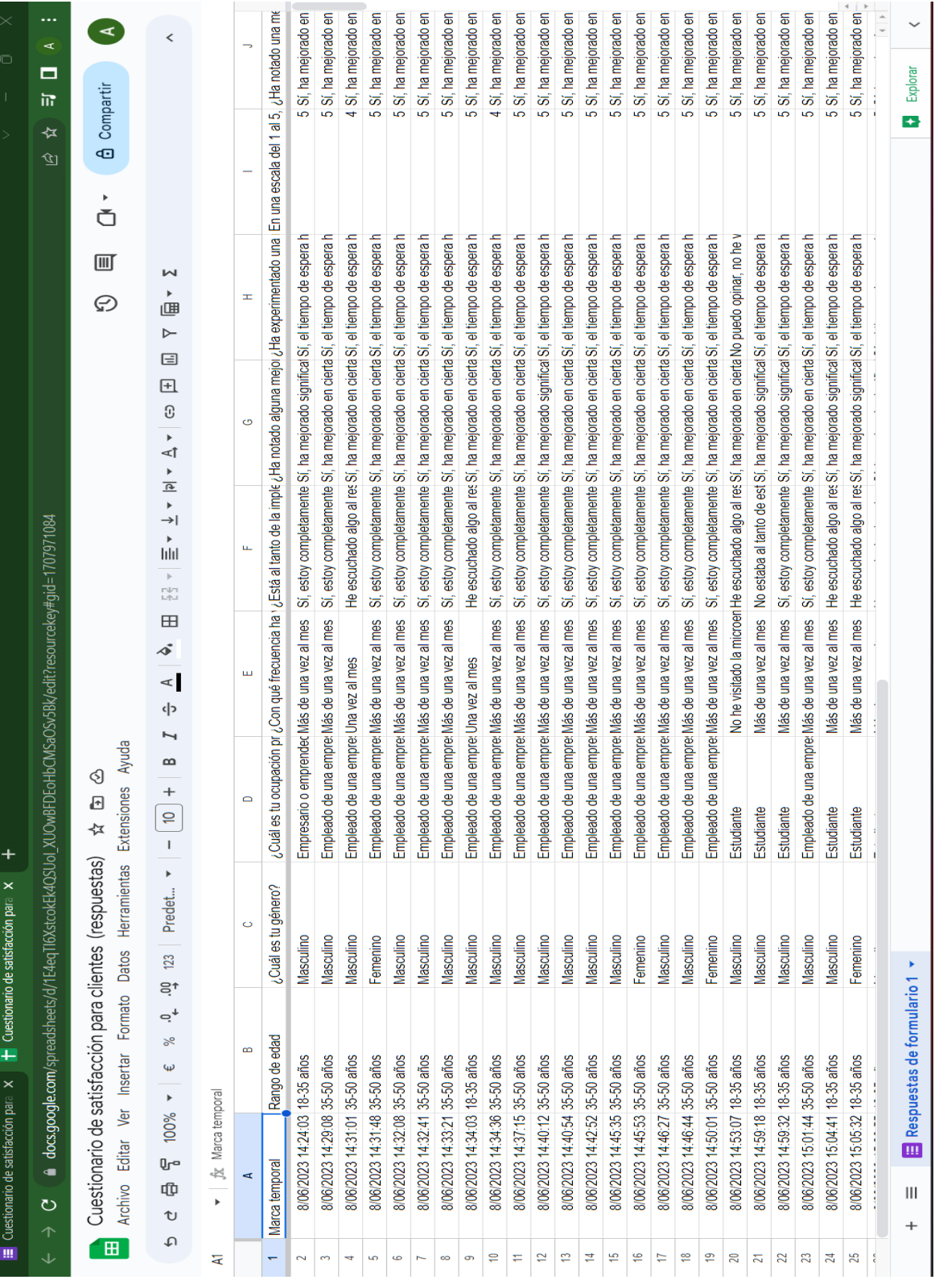

#### **Anexo 3. Base de datos de encuesta en Excel**

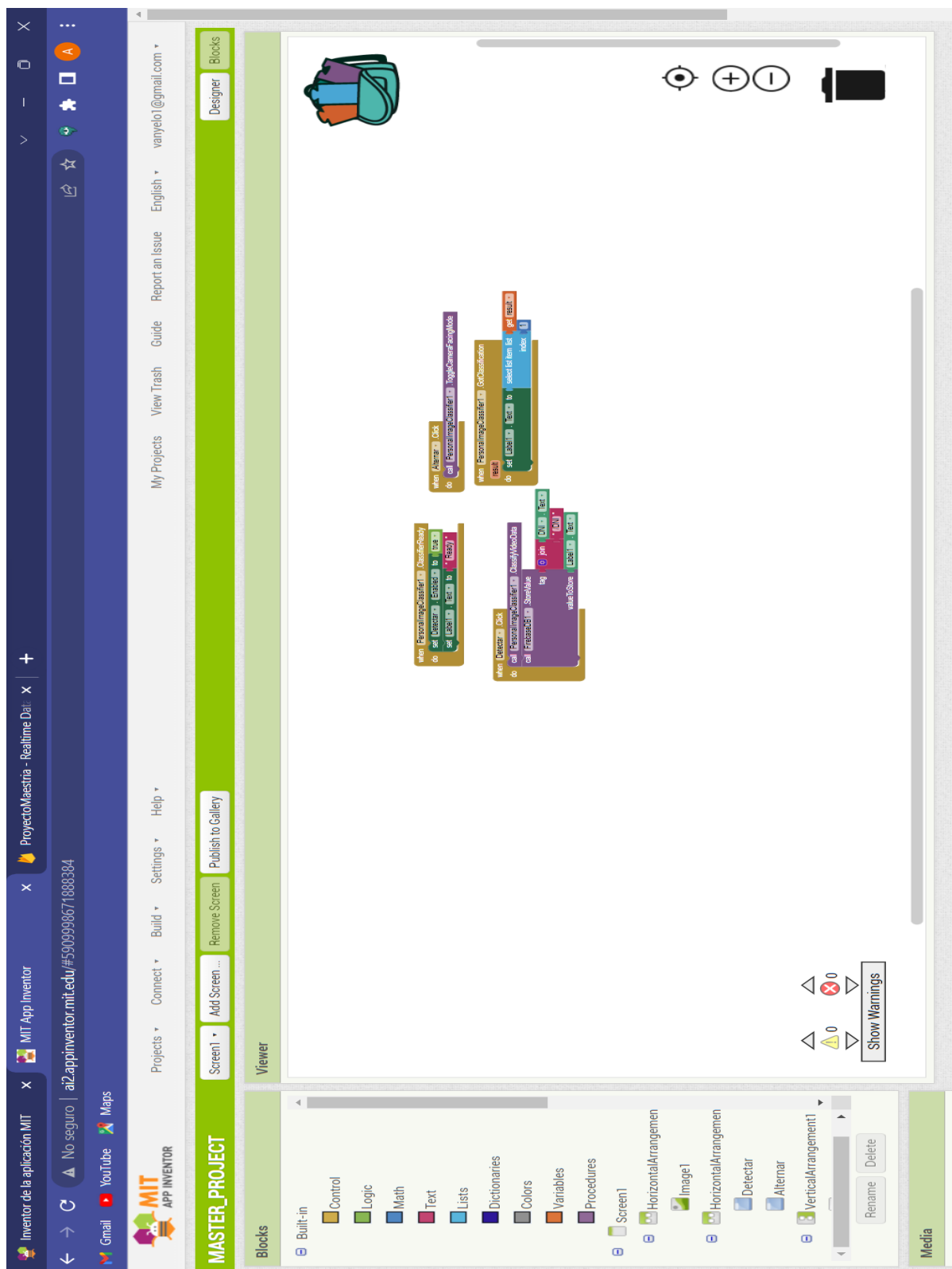

#### **Anexo 4. Programación a bloques App Inventor**